Министерство образования Республики Беларусь Учреждение образования «Белорусский государственный университет информатики и радиоэлектроники»

Кафедра систем телекоммуникаций

**В.А. Овсянников**

# **МЕТОДЫ ФОРМИРОВАНИЯ И ЦИФРОВОЙ ОБРАБОТКИ СИГНАЛОВ**

Учебное пособие для студентов специальностей «Многоканальные системы телекоммуникаций» и «Системы радиосвязи, радиовещания и телевидения» всех форм обучения **Б.А. Овеянников**<br> **БРАБОТКИ СИГНАЛОВ**<br> **ОБРАБОТКИ СИГНАЛОВ**<br>
Учебное пособие<br>
<sup>для студентов специальностей<br>
«Многоканальностей и стесниции»<br>
и «Системы радиосвяй», радиовения и телевидения<br> **В 2-х частях**<br>
Часть 1<br> **В 2-</sup>** 

В 2-х частях

Часть 1

# **Z-ПРЕОБРАЗОВАНИЕ, СВЕРТКА И ГЕНЕРАЦИЯ ДИСКРЕТНЫХ СИГНАЛОВ**

Минск 2005

УДК 621.391.23 (075.8) ББК 32.811.3 я 73 О-34

#### **Овсянников В.А.**

Методы формирования и цифровой обработки сигналов: Учеб. пособие для студ. cпец. «Многоканальные системы телекоммуникаций» и «Системы радиосвязи, радиовещания и телевидения» всех форм обуч. В 2 ч. Ч. 1: Z-преобразование, свертка и генерация дискретных сигналов. /В.А. Овсянников. **–** Мн.: БГУИР, 2005. **–** 91 с.: ил. ISBN 985-444-676-x (ч.1) О-34 **Овсянников В.А.**<br> *Методы формирования и шифровой обработки сигналов:* Учей пособие для студ. спец: «Многокалальные едесьмы телесмомуникаций» («Системы радиосвази, радиовенания и телевидения» всех форм обуч.<br>  $2 \times 4 \times 4$ 

Учебное пособие содержит расширенное изложение аппарата Z-преобразований в применении к построению систем формирования и генерации дискретных сигналов и их сверток, кодовых и управляющих последовательностей, имитации модулированных сигналов и др. Рассматриваются эффекты квантования в таких системах.

Для активного освоения материала в пособие включены лабораторные работы по моделированию систем на компьютере в среде Matlab и отладочном модуле на сигнальном процессоре.

Рассчитано на студентов специальностей радиотехники и связи. Может быть полезно магистрантам и аспирантам.

> **УДК 621.391.23 (075.8) ББК 32.811.3 я 73**

**ISBN 985-444-725-1** © БГУИР, 2005

**ISBN 985-444-676-x** (ч.1) © Овсянников В.А., 2005

### **ВВЕДЕНИЕ**

В современных информационных системах доминирующую роль играют цифровые технологии формирования, преобразования и обработки сигналов. В основе таких технологий - широкое применение процессорной техники с высокой степенью интеграции и производительностью. Она позволяет создавать многофункциональные, программно-перестраиваемые системы, работающие в режиме реального времени.

Качественно меняется и весь процесс разработки и проектирования систем Стало **ВОЗМОЖНЫМ** различного назначения. вести всю разработку непосредственно по цепочке: теоретическая модель - алгоритм - программа схема. В этой цепочке наряду с компьютерными пакетами по моделированию большая роль отводится отладочным модулям на сигнальных процессорах. Они ориентированы на решение определенного рода задач (обработка телевизионных сигналов, обработка телекоммуникационных сигналов, формирование сигналов в системах управления и др.). Состав модуля (АЦП-DSP-ЦАП) позволяет перепрограммируемый действующий создавать «макет» проектируемого устройства [5].

Развитие указанной техники требует и определенной ориентации в подготовке специалистов. В данном пособии выделены проблемы генерации дискретных сигналов. С единых теоретических позиций рассматриваются вопросы формирования элементарных и сложных сигналов, кодовых и управляющих последовательностей, модулированных сигналов. Показаны эффекты квантования, которые имеют важное значение в разработках имитационных моделей генераторов сигналов.

Теоретическая часть дополнена лабораторным практикумом (5 работ) с применением компьютерной техники и отладочного модуля на сигнальном процессоре ADSP-21061. Лабораторные работы составлены так, что, дополняя друг друга и расширяя круг задач, показывают основные этапы (варианты и особенности) проектирования систем. В каждую работу включены контрольные вопросы и задачи из теоретической части, с тем чтобы глубже освоить курс.

Краткие инструкции по применению вычислительной техники (прил. 2 и 3) составлены А.Е. Воробьевым.

## 1. МОДЕЛИРОВАНИЕ ДИСКРЕТНЫХ СИГНАЛОВ И СИСТЕМ. КРАТКИЕ ТЕОРЕТИЧЕСКИЕ СВЕДЕНИЯ 1.1. Z-ПРЕОБРАЗОВАНИЕ ДИСКРЕТНЫХ СИГНАЛОВ

Z-преобразование обобшений лискретного является ОЛНИМ **H3** преобразования Фурье и применимо только к дискретным сигналам или последовательностям [1-3].

произвольной Формальным определением z-преобразования последовательности чисел  $S(k)$ ,  $k = 0, 1, \ldots$ , служит степенной ряд

$$
D(z) = \sum_{k=0}^{\infty} S(k) \cdot z^{-k}, \qquad (1)
$$

**z** – в общем случае комплексная переменная. где

Если  $S(k)$  – отсчёты непрерывного сигнала  $S(t)$ , взятые через интервал времени  $\Delta t$ , т.е.  $S(k) = S(k \cdot \Delta t)$ , то  $D_S(z)$  является z-преобразованием дискретного сигнала. Если S(k) – отсчёты импульсной характеристики q(t) некоторой линейной цепи, т.е.  $S(k) = q(k \Delta t)$ , то  $D_q(z)$  является обобщённым коэффициентом передачи (или системной функцией) этой цепи. В обоих случаях D(z) несёт всю информацию о сигналах или цепях и позволяет решать разнообразные задачи анализа и синтеза сигналов и цепей (фильтров).

Практическое значение имеет одностороннее z-преобразование (1), когда полагается, что последовательность S(k) имеет начало. Иными словами, используется определение  $(1)$ только ДЛЯ реализуемых (реально существующих) сигналов или цепей. Однако теоретически можно рассматривать и двустороннее z-преобразование для неограниченных в обе стороны последовательностей  $S(k)$ .  $k = 0, \pm 1, \pm 2, \ldots$ 

Обрашение (1) в общем виде даётся контурным интегралом

$$
S(k) = \frac{1}{j2\pi} \int D(z) \cdot z^{k-1} \cdot dz, \quad k = 0, 1, ..., \tag{2}
$$

 $(2a)$ 

и позволяет вычислять значения последовательности S(k) по заданной функции  $D(z)$ . Существует несколько способов нахожления обратного z-преобразования (2) [2, 7]. В частности, элементы последовательности S(k) можно определить по формуле

$$
S(k) = \frac{1}{k!} \frac{d^{k}}{dz^{k}} D(z^{-1})|_{z=0}, \quad k = 0, 1, ...,
$$

полагая  $0! = 1$ .

Z-преобразование облалает рядом свойств. аналогичных преобразованию Фурье. Представим взаимосвязи (1) и (2) в символической форме  $S(k) \leftrightarrow D(z)$ , тогда можно выделить следующие свойства:

а) если дано S<sub>i</sub>(k) ↔ D<sub>i</sub>(z), i=1, 2, ..., L, то для произвольных констант a<sub>i</sub> имеем

$$
\sum_{i=1}^L a_i \cdot S_i(k) \leftrightarrow \sum_{i=1}^L a_i \cdot D_i(z).
$$

Это свойство характеризует линейность z-преобразования;

б) если дано S(k) ↔ D(z), то

$$
S(k - k_0) \leftrightarrow z^{-k_0} \cdot D(z),
$$

k<sub>0</sub> - целое положительное число. гле

Здесь отражена теорема о сдвигах (задержках) сигнала. Она имеет важное следствие. Напомним, задержка непрерывного сигнала  $S(t - \tau_0)$  реализуется в

цепи с коэффициентом передачи  $K(f) = exp[-j \cdot 2 \pi f \tau_0]$ . Аналогично в дискретных системах задержка сигнала на ko отсчётов реализуется цепью с обобщённым коэффициентом передачи  $D(z) = z^{-k_0}$ .

в) если S<sub>i</sub>(k) ↔ D<sub>i</sub>(k), i = 1, 2, то для свёртки (обозначено звёздочкой) этих последовательностей

$$
S_*(m) = S_1(m) * S_2(m) = \sum_{k=0}^{m} S_1(k) \cdot S_2(m-k)
$$
 (3)

имеем

$$
S_{*}(m) \leftrightarrow D(z) = D_{1}(z)D_{2}(z). \tag{4}
$$

В частности, автосвёртка последовательности  $S(k)$  (когда  $S_1(k) = S_2(k)$ =  $S(k)$ ) даёт z-преобразование

$$
S_*(m) \leftrightarrow D_*(z) = D^2(z). \tag{4a}
$$

Эти свойства z-преобразования являются основными и позволяют решать разнообразные задачи по формированию и преобразованию дискретных сигналов.

В данном пособии изучаются процессы генерации дискретных сигналов и их свёрток. В основе используется следующая методика. Для произвольной ЛПП-системы (линейной с постоянными параметрами), показанной на рис.1, с системной функцией  $D(z) \leftrightarrow g(k)$  свойства (3) и (4) z-преобразования проявляются следующим образом:

$$
D_{Y}(z) = D(z) \cdot D_{x}(z),
$$
  
Y(m) = X(m)\*g(m) =  $\sum_{k=0}^{m} X(k) \cdot g(m-k)$ , m = 0, 1, .... (5)

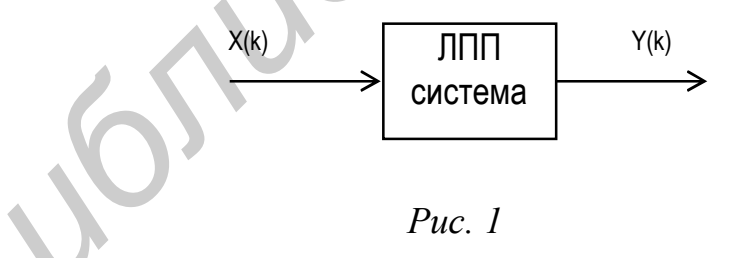

Это означает, что ЛПП-систему с импульсной характеристикой  $g(k)$  = =  $S(k)$ ,  $k = 0, 1, \ldots$ , можно рассматривать и как схему генерации сигнала S(k). Действительно, её запуск единичным отсчетом в нулевой момент времени  $X(k) = \delta(k)$ , где  $\delta(k)$  – символ Кронекера

$$
\delta(k) = \begin{cases} 1, & k = 0; \\ 0, & k \neq 0, \end{cases}
$$
 (6)

даёт:

$$
D_{Y}(z) = D(z) = D_{S}(z),
$$
  
Y(k) = g(k) = S(k), k = 0, 1, ... (7)

Здесь учтено, что  $D_x(z) = 1$ . Другие варианты запуска  $X(k)$  позволяют получать комбинированные последовательности сигналов S(k) или их свёрток с заданными сигналами.

#### 1.2. ОБШИЕ ПРИНЦИПЫ ГЕНЕРАЦИИ СИГНАЛОВ

Общая блок-схема генератора сигналов представлена на рис.2. Она включает схему генерации заданной последовательности S<sub>0</sub>(k) ограниченной длины  $(S_0(k) \neq 0, k = 0$  (1) N<sub>0</sub>-1) и генератор запуска с выходом

$$
X(k) = \sum_{n=0}^{\infty} C_n \delta(k-nN), \qquad N \ge N_0. \tag{8}
$$

Это обеспечит генерацию "взвешенных" не перекрывающихся копий  $S_0(k)$ :

$$
Y(k) = \sum_{n=0}^{\infty} C_n S_0 (k - nN), \quad k = 0, 1, \dots
$$
\n
$$
\underbrace{S(k)}_{3a\pi ycka} \xrightarrow{X(k)} \underbrace{\text{Fekeparop}}_{S_0(k)} \xrightarrow{Y(k)}_{S_0(k)}
$$
\n
$$
(8a)
$$

 $Puc$  2

Возможные варианты запуска задаются последовательностью чисел С<sub>n</sub>,  $n = 0, 1, \ldots, n$  скважностью  $N/N_0 \ge 1$ . В частности, последовательность  $C_n$ можно рассматривать как информационную (т.е. генератор запуска - это источник сообщения). В таком случае схема рис.2 имитирует передающее устройство с сигналами-переносчиками S<sub>0</sub>(k).

Начнём с построения схемы генератора заданной последовательности  $S(k)$ ,  $k = 0, 1, ...$ 

Предварительно сделаем некоторые замечания.

В силу отображения  $S(k) \leftrightarrow D(z)$  схема генератора должна следовать из (1). Но переменная **z** в этой записи – символическая и физического смысла не имеет. Представим (1) по схеме Горнера

$$
D(z) = S(0) + z^{-1} (S(1) + z^{-1} (S(2) + z^{-1} (... ... ... ))
$$
 (9)

и учтём свойство (б) z-преобразования. Теперь формально можно ввести схемный элемент z<sup>-1</sup> и трактовать его как оператор сдвига на один отсчёт. Возможные другие элементы схемы - сумматоры и умножители - очевидны.

Это же следует и из определения импульсной характеристики. Для воображаемого «генератора» она должна иметь вид

$$
g(k) = \sum_{n=0}^{\infty} S(n)\delta(k-n), \quad k = 0, 1, \ldots
$$
 (10)

Только в этом случае получим требуемую функцию

$$
D(z) = \sum_{k=0}^{\infty} g(k) z^{-k} = \sum_{k=0}^{\infty} z^{-k} \left\{ \sum_{n=0}^{\infty} S(n) \delta(k - n) \right\} = \sum_{n=0}^{\infty} S(n) \left\{ \sum_{k=0}^{\infty} z^{-k} \delta(k - n) \right\} = \sum_{n=0}^{\infty} S(n) z^{-n}.
$$

Теперь из (10) видно, что схема должна содержать элемент, реакцией которого на воздействие  $\delta(k)$  является  $\delta(k - n)$ . Это и есть оператор сдвига на n отсчётов.

Итак, схема генератора (как ЛПП-система) может включать некоторый набор элементов, реализующих всего три операции: слвига, умножения и сложения. Количество этих элементов определяется порядком полиномов, функцию. B представляющих системную теории дискретных систем рассматриваются различные варианты записи этих полиномов и, следовательно, представления схем [2, 4]. Задача заключается в выборе наиболее экономной схемы.

Во многих случаях выражение (1) удается представить в виде отношения полиномов с конечными степенями:

$$
D(z) = \frac{\sum_{n=0}^{p} b_n \cdot z^{-n}}{1 + \sum_{n=1}^{q} a_n \cdot z^{-n}}
$$
 (11)

Соответствующая схема «генератора» последовательности Y(k) =  $= S(k)$ ,  $k = 0, 1, ...$  представлена на рис.3. Она включает элементы сдвига  $z^{-1}$ на один отсчёт (регистры памяти), умножители на число (обозначено треугольником) и сумматор. Обратите внимание на знаки коэффициентов  $a_n$  в записи (11) и схеме – они обратные. Параметры  $a_n$  и  $b_n$  схемы предварительно рассчитываются по конкретной последовательности данных  $S(k)$ ,  $k = 0, 1, ...$ Запуск схемы осуществляется в виде  $X(k) = \delta(k)$ , см. (6).

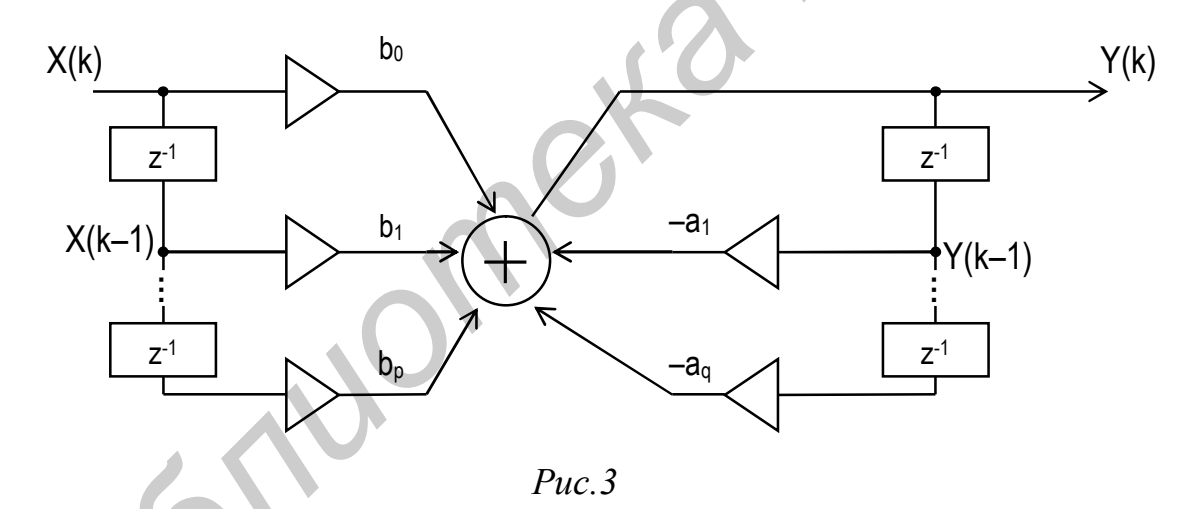

Схему рис.3 называют прямой формой (формой №1) представления ЛПП-системы. В отличие от других форм она наглядно и просто отражает алгоритм формирования последовательности Y(k). Для этого достаточно выразить выход сумматора через его входы в текущий момент времени:

$$
Y(k) = \sum_{n=0}^{p} b_n \cdot X(k-n) - \sum_{n=1}^{q} a_n \cdot Y(k-n), \quad k = 0,1,... \tag{12}
$$

с начальными условиями  $Y(k) = X(k) = 0$ ,  $k < 0$ . В таком виде работу схемы рис.3 можно непосредственно моделировать на ЭВМ.

Структуру рис.3 с обратными связями еще называют рекурсивной схемой (или рекурсивным фильтром). Если обратные связи отсутствуют ( $a_n = 0$ ,  $n = 1, 2, ..., q$ ), то все расчеты упрощаются. Параметры схемы и алгоритма (12) находятся непосредственно: b<sub>n</sub> = S(n), n = 0, 1, ..., p.

Примечание. В аналоговом варианте структуру рис.3 можно реализовать на многоотводных линиях задержки, усилителях и сумматоре. В цифровом варианте параметры  $a_n$  и  $b_n$  представляются кодами и все операции – это действия с кодами. В вырожденном случае, когда параметры  $a_n$  и  $b_n$  – нули и единицы (как одноразрядные числа в двоичной системе), схема и алгоритм (12) должны «работать» по правилам двоичной логики (сложение и умножение по mod 2). Подробнее об этом см. в подразд.  $1.5.$ 

# 1.3. ГЕНЕРАТОРЫ ЭЛЕМЕНТАРНЫХ СИГНАЛОВ

Рассмотрим примеры построения генераторов элементарных сигналов.

1. Источник равномерной последовательности.

Положим, необходимо получить сигнал вида

$$
S_0(k) = \begin{cases} S_0, & k = 0 \ (1) \ N_0 - 1 \\ 0, & k < 0, \ k \ge N_0. \end{cases}
$$

#### $(13)$

Z-преобразование этого сигнала равно

$$
D(z) = S_0 \left[ 1 + z^{-1} + \dots + z^{-(N_0 - 1)} \right] = S_0 \frac{1 - z^{-N_0}}{1 - z^{-1}}.
$$
 (14)

Здесь учтены свойства геометрической прогрессии:

$$
\sum_{n=0}^{N-1} q^n = \frac{1 - q^N}{1 - q}; \qquad \sum_{n=0}^{\infty} q^n = \frac{1}{1 - q}.
$$
 (15)

 $(14)$ Лва варианта системной функции  $D(z)$ реализуются соответствующими схемами (рис.4,а,б).

Запуск этих схем осуществляется дельта-функцией Кронекера  $\delta(k)$ . Динамика работы показана эпюрами на схеме. Моделировать эти схемы можно по следующим алгоритмам, (см. 12):

a) 
$$
Y(k) = \begin{cases} \sum_{n=0}^{N_0 - 1} X(k - n), & k = 0 (1) N_0 - 1, \\ 0, & k \ge N_0, \end{cases}
$$

 $(16)$ 

6) 
$$
Y(k) = X(k) - X(k - N_0) + Y(k - 1), \quad k = 0, 1, ...,
$$

полагая на входе  $X(k) = \delta(k)$ . Масштабный множитель  $S_0$  в алгоритмах опущен.

2. Источник убывающей (возрастающей) последовательности. Положим, генерируемый сигнал должен иметь вид

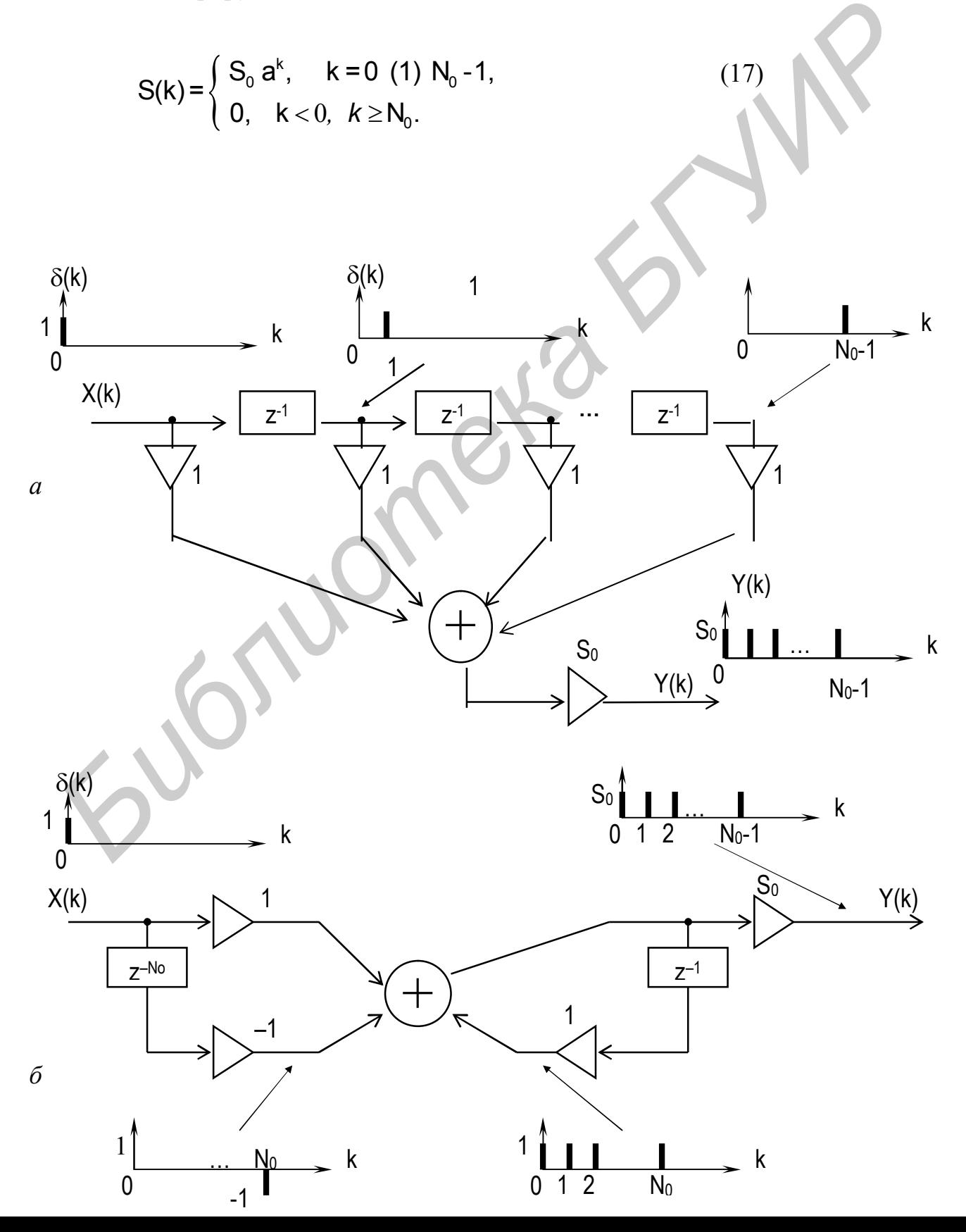

Здесь а > 0. Z-преобразование сигнала равно, см. (15):

$$
D(z) = S_0 \sum_{k=0}^{N_0 - 1} a^k z^{-k} = S_0 \cdot \frac{1 - a^{N_0} z^{-N_0}}{1 - az^{-1}}.
$$
\n(18)

В данном случае рекурсивный вариант схемы предпочтителен (содержит меньше различных множителей). Схема представлена на рис.5.

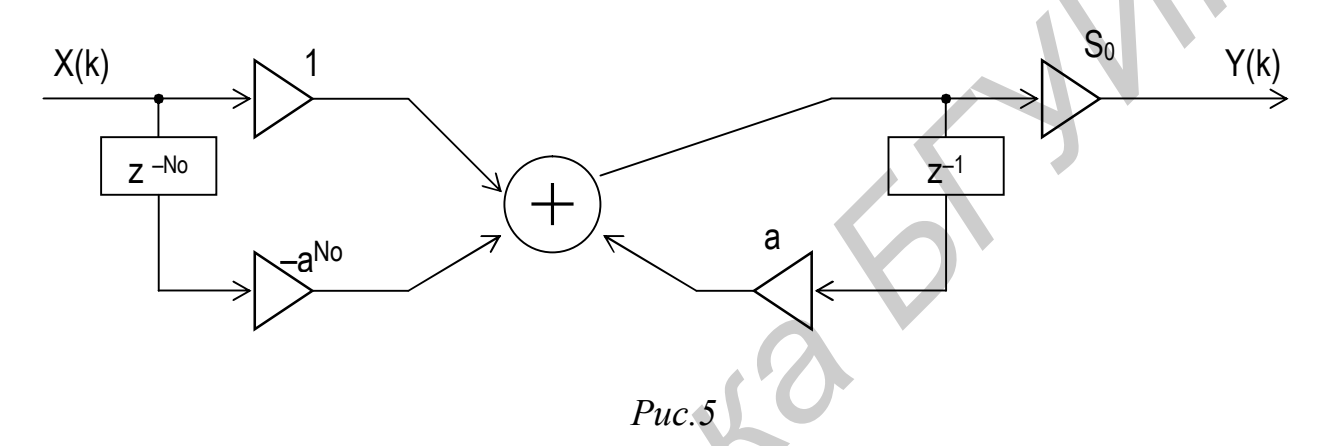

Как видно, эта схема аналогична схеме, изображенной на рис.4,6, с той лишь разницей, что теперь в «кольце» рекурсивной части вместо 1 «крутится» число а, образуя на каждом такте степени в (17). Процесс прекращается на такте с номером k = N<sub>0</sub>. Это обеспечивает нерекурсивная часть схемы. Алгоритм функционирования схемы задается равенством (масштабный множитель S<sub>0</sub> опущен)

$$
Y(k) = X(k) - a^{N_0} X(k - N_0) + a Y(k - 1)
$$
 (19)

с условием  $X(k) = \delta(k)$ .

3. Источник гармонической последовательности. Рассмотрим сигнал вида

$$
S(k) = \begin{cases} S_0 \cdot \cos\left(\frac{2\pi k}{M} - \varphi_0\right), & k = 0 \ (1) \ N_0 - 1, \\ 0, & k < 0, \ k \ge N_0. \end{cases}
$$

Здесь М - число отсчётов на период гармонической функции, а весь сигнал включает n периодов:  $N_0$  = n $\cdot$ M.

Примечание. Формула (20) соответствует аналоговому варианту сигнала:

 $S(t) = S_0 \cdot \cos(2\pi f_0 t - \varphi_0), \quad t \in [0, T].$ 

Отрезок Т включает целое число (n) периодов гармонических функций:  $n = T/T_0 = f_0 \cdot T$ . Замена непрерывного времени на дискретное  $t \rightarrow k \cdot \Delta t$ ,  $k = 0$  (1)  $N_0$ —1 с учётом условий:  $N_0 = T/\Delta t = n \cdot T_0/\Delta t = n \cdot M$  дает дискретный вариант сигнала

$$
S(k) = S_0 \cdot \cos(\frac{2\pi nk}{N_0} - \varphi_0), \quad k = 0 \ (1) \ N_0 - 1,
$$

с параметром (номером частоты):  $n = N_0/M = f_0 \cdot T$ .

Перепишем (20) в иной форме:

$$
S(k) = \frac{S_0}{2} \left[ e^{j(\frac{2\pi k}{M} - \varphi_0)} + e^{-j(\frac{2\pi k}{M} - \varphi_0)} \right]
$$

Теперь также можно использовать свойство геометрической прогрессии:

$$
D(z) = \frac{S_0}{2} \left[ e^{-j\varphi_0} \sum_{k=0}^{N_0 - 1} \left( e^{j\frac{2\pi}{M}} z^{-1} \right)^k + e^{j\varphi_0} \sum_{k=0}^{N_0 - 1} \left( e^{-j\frac{2\pi}{M}} z^{-1} \right)^k \right] =
$$
  
\n
$$
= S_0 \left( 1 - z^{-N_0} \right) \frac{\cos \varphi_0 - z^{-1} \cos \left( \frac{2\pi}{M} + \varphi_0 \right)}{1 - z^{-1} 2 \cos \left( \frac{2\pi}{M} \right) + z^{-2}}.
$$
\n(21)

Отсюда следует, что схема «генератора» включает две части (рис.6). Первая часть задаёт границы сигнала - по формуле (20). Вторую часть называют идеальным косинусным резонатором с параметрами:

$$
b_0 = \cos \varphi_o, \qquad a_1 = 2 \cos \frac{2\pi}{M},
$$
  
\n
$$
b_1 = -\cos \left(\frac{2\pi}{M} + \varphi_o\right), \quad a_2 = -1.
$$
 (22)

Возбуждая его указанным способом, получаем дискретную гармоническую функцию заданной длины. Обратите внимание: здесь гарантированно значение начальной фазы  $\varphi_0$ . В аналоговых генераторах это недостижимо.

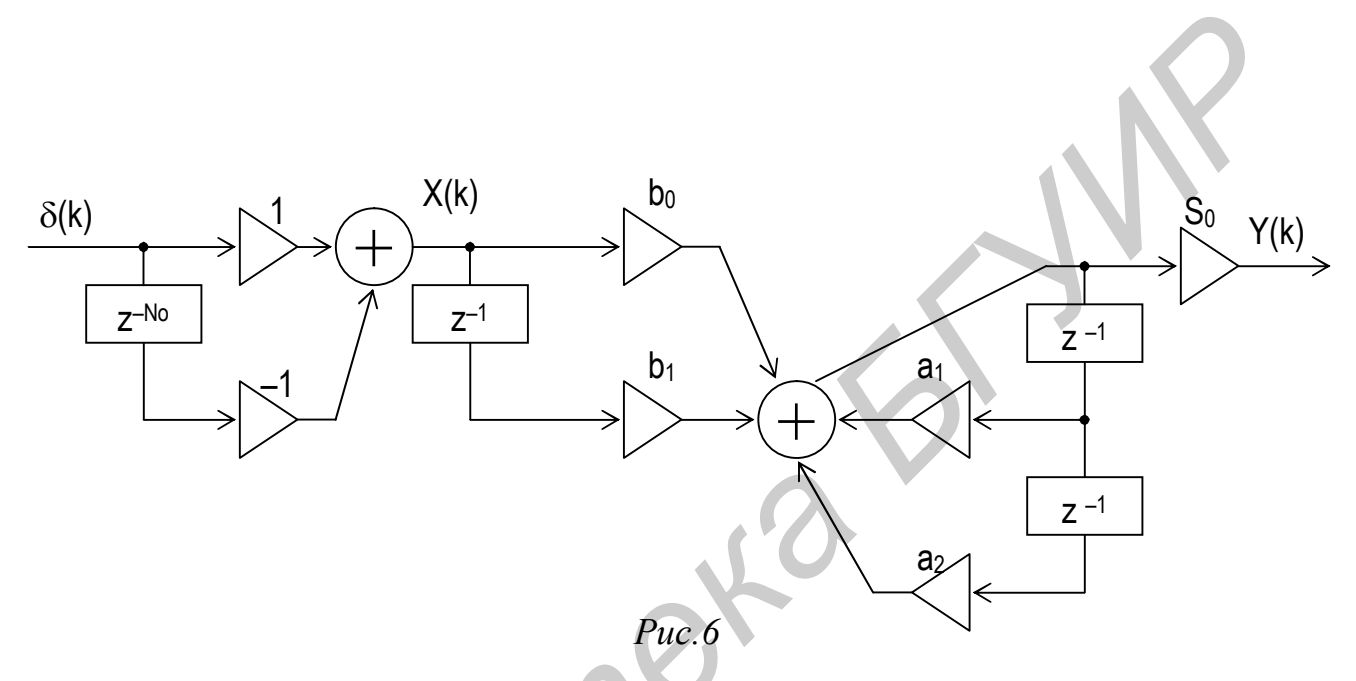

Моделируется схема, изображенная на рис.6, следующим образом (масштабный множитель S<sub>0</sub> опущен):

$$
Y(k) = b_0 \cdot X(k) + b_1 \cdot X(k-1) + a_1 \cdot Y(k-1) + a_2 \cdot Y(k-2),
$$
  
 
$$
X(k) = \delta(k) - \delta(k - N_0), \qquad k = 0, 1, ....
$$

 $(23)$ 

Заметим: если менять параметры S<sub>0</sub>, М или Ф<sub>0</sub> сигнала (следовательно, и схемы) на тактах, кратных  $N_0$ , то получим эффекты модуляции (амплитудной, частотной и фазовой). Так, для имитации частотно-манипулированных сигналов достаточно менять два параметра схемы  $b_1$  и  $a_1$ , см. (22).

В рассмотренных примерах можно выделить два характерных момента. Рекурсивная структура генератора (как более экономная) возможна только в случае, если последовательность  $S(k)$ ,  $k=0$  (1)  $N_0$ -1 образует геометрическую прогрессию. При этом границы последовательности фиксируются схемой с системной функцией

D 
$$
(z) = 1 - z^{-N}
$$

(см. рис.4,6 и рис.6) или как на рис.5:

$$
D(z) = 1 - a^{N_0} z^{-N_0}.
$$

Для некоторого класса сигналов (даже при наличии частичных геометрических прогрессий) нерекурсивная структура генератора остается безальтернативной. Это имеет место, например, в случаях четной или нечетной симметрии теоретической модели сигнала:

- a)  $S(k) = S(-k)$ ,  $k = \pm 1, ...,$
- 6)  $S(-k) = -S(k), k = \pm 1, ...$

с асимптотическим убыванием:

$$
\lim_{k\to\pm\infty}S(k)=0
$$

Примерами могут служить последовательности:

1)S (k) = 
$$
a^{|k|} = S(-k)
$$
,  
\n2)S (k) =  $e^{-\alpha k^2} = S(-k)$ ,  
\n3)S (k) =  $\frac{\sin \alpha k}{\alpha k} = S(-k)$ ,  
\n4)S(k) =  $\frac{1}{k}[(-1)^k - \delta(k)] = -S(-k)$ ,  
\n5)S(k) =  $\frac{1}{\pi k}[1 - (-1)^k] = -S(-k)$ 

и др. Такие ряды часто встречаются в теории дискретных сигналов и цепей.

Основная проблема здесь - в «отрицательном» времени. Её можно обойти следующим образом.

Положим, необходимо генерировать усечённую последовательность  $S(k) \neq 0$ ,  $k \in [-\frac{N_0}{2}, \frac{N_0}{2}]$ , включающую N<sub>0</sub>+1 отсчётов (N<sub>0</sub> – чётное). Чтобы

исключить двустороннее z-преобразование, введём замену

$$
S_0(k) = S(k - \frac{N_0}{2}), \quad k = 0 \quad (1) \ N_0.
$$
 (24)

Теперь проблема положительных степеней в z-преобразовании (т.е. «отрицательного» времени) исчезает:

$$
D_0(z) = \sum_{k=0}^{N_0} S_0(k) \cdot z^{-k}.
$$

В соответствии с этим схема генератора принимает вид, представленный на рис.7. Параметры схемы  $b_n$  рассчитываются с учетом формулы (24):  $b_n$  =  $= S_0(n)$ , n = 0 (1)  $N_0$ . Наращивая в обе стороны от середины число звеньев схемы (т.е. увеличивая  $N_0$ ), можно аппроксимировать теоретический сигнал S(k) с приемлемой точностью.

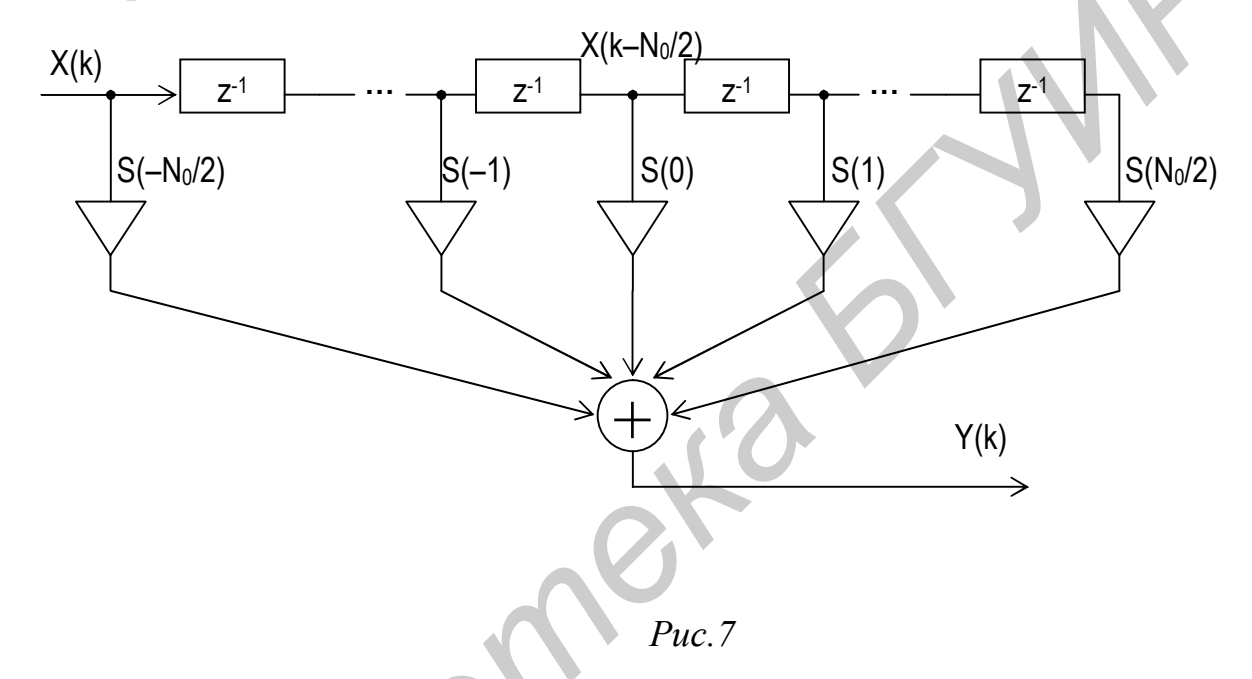

Работа схемы моделируется алгоритмом, см. (12):

 $\triangle$   $\triangle$   $\triangle$ 

$$
Y(k) = \sum_{n=0}^{N_0} b_n \cdot X(k-n) = \sum_{n=0}^{N_0} S(n - \frac{N_0}{2}) \cdot X(k-n),
$$
  
\n
$$
X(k) = \delta(k), \quad k = 0 \ (1) N_0.
$$
\n(25)

Как нетрудно заметить, здесь Y(k) восстанавливает задержанную копию сигнала:

$$
Y(k) = S(k - \frac{N_o}{2}), \quad k = 0 (1) N_o.
$$

#### 1.4. ГЕНЕРАТОРЫ ЗАПУСКА

Рассмотрим теперь возможные варианты построения генераторов запуска, приведенных на рис.2. Они позволяют имитировать различные системы управления и модуляции по формуле (8а).

Принцип построения таких генераторов аналогичен рассмотренным в  $\pi$ .1.2.

Для системной функции генератора запуска в соответствии с (8) имеем:

$$
D_{\mathbf{X}}(z) = \sum_{k=0}^{\infty} X(k) \cdot z^{-k} = \sum_{n=0}^{\infty} C_n \cdot (z^N)^{-n} = D_{\mathbf{C}}(z^N).
$$
 (26)

Итак, необходимо определить z-преобразование ряда  $C_n$ , n = 0, 1, ..., и затем, вместо переменной z, использовать её степень z<sup>N</sup>. Здесь есть ограничения: N ≥ N<sub>0</sub> (речь идёт о генерации редких отсчетов).

Рассмотрим примеры:

1. Периодический запуск (с периодом N отсчётов).

Полагаем  $C_n = 1$ , n = 0, 1, ... Это даёт:

$$
D_{c}(z) = \sum_{n=0}^{\infty} c_{n} z^{-n} = \frac{1}{1 - z^{-1}},
$$
  
\n
$$
D_{x}(z) = D_{c}(z^{N}) = \frac{1}{1 - z^{-N}}.
$$
\n(27)

Схема генератора запуска представлена на рис. 8,а. Подав на её вход единичный отсчет  $\delta(k)$ , получим гребенку:

$$
X(k) = \sum_{n=0}^{\infty} \delta(k - n \cdot N), \qquad k = 0, 1, \dots.
$$
 (28)

2. Знакопеременный запуск.

Пусть теперь  $C_n = (-1)^n$ , n = 0, 1, ... В этом случае имеем:

$$
D_{c}(z) = \sum_{n=0}^{\infty} (-1)^{n} (z^{-1})^{n} = \frac{1}{1 + z^{-1}},
$$
  
\n
$$
D_{x}(z) = D_{c}(z^{N}) = \frac{1}{1 + z^{-N}}.
$$
\n(29)

Схема генератора показана на рис. 8, б. Запуск ее б-функцией Кронекера даёт:

$$
X(k) = \sum_{n=0}^{\infty} (-1)^n \delta(k - n \cdot N), \quad k = 0, 1, ... \qquad (30)
$$

Здесь также имеется периодичность, но с периодом **2N**. Заметим, что при моделировании схем достаточно ограничиться в (28) и (30) конечным числом слагаемых.

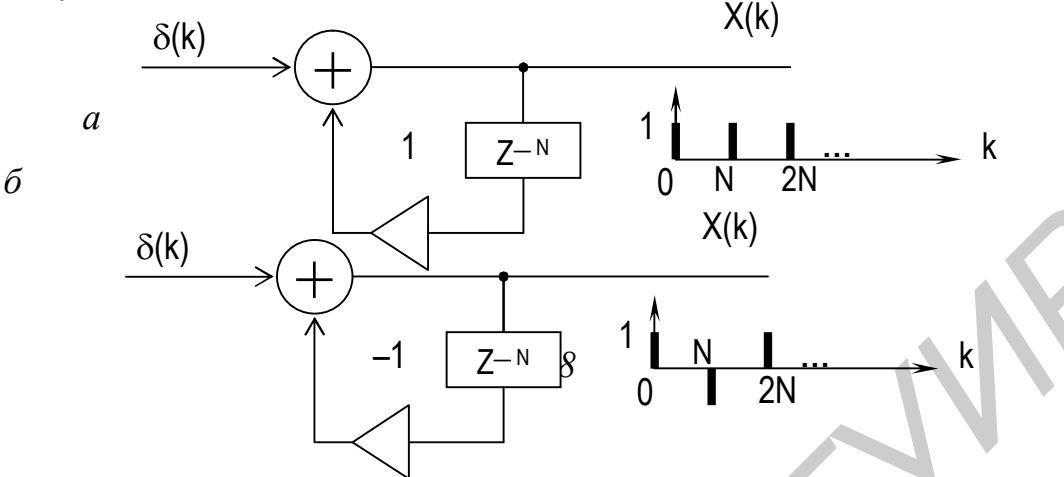

## 1.5. ГЕНЕРАЦИЯ КОДОВЫХ ПОСЛЕДОВАТЕЛЬНОСТЕЙ

Наряду с указанными схемами запуска возможны и другие варианты - с имитацией различных импульсных последовательностей из нулей и единиц типа кодовых.

Предварительно сделаем некоторые замечания по применению аппарата Z-преобразования к таким последовательностям.

Положим, что  $C_n$ ,  $n = 0$  (1) L-1 - это последовательность нулей и единиц как одноразрядных чисел в двоичной системе. Z-преобразование последовательности представляется полиномом (C<sub>1-1</sub>=1):

$$
D_c(z) = \sum_{n=0}^{L-1} C_n \cdot z^{-n}, \quad \text{mod } 2.
$$
 (31)

По формальным признакам это преобразование ничем не отличается от общей формулы (1). Однако здесь необходимо учитывать следующее обстоятельство. Все операции (сложение, умножение) с полиномами такого вида сводятся к операциям над их коэффициентами. Поэтому свойства подобных полиномов и характер операций зависят от множества, которому принадлежат его коэффициенты. Так, в формуле (1) по умолчанию полагалось, что коэффициенты S(k) принадлежат множеству вещественных чисел (или его расширению - множеству комплексных чисел) с обычными арифметическими

операциями (сложением, умножением). В формуле же (31) необходимо коэффициенты С<sub>п</sub> принадлежат множеству, ограничения: учитывать состоящему всего из двух элементов – 0 и 1. Сложение и умножение элементов этого множества выполняется в виде арифметических операций по модулю 2 (в двоичной системе).

Итак, независимо **OT** системы счисления ДЛЯ импульсных последовательностей  $C_n$ ,  $n = 0$  (1) L-1 должны выполняться все свойства (а, б,  $B)$ 

z-преобразования (1). Сохраняются также правила обращения (2) и (2a). Следовательно, остаются в силе все приемы построения схем генераторов и соответствующих алгоритмов. Изменения (в формулах, схемах и алгоритмах) касаются только вида операций сложения и умножения. Операция сложения должна выполняться, как сложение по mod 2 (это и зафиксировано в формуле (31)). Операция же умножения фактически реализуется наличием (если  $C_n=1$ ) или отсутствием (если C<sub>n</sub>=0) соответствующего элемента в формуле, схеме или алгоритме.

Примечания: 1. В общем случае Р-ичной системы счисления одноразрядные числа С<sub>п</sub> могут принимать значения 0, 1, ..., P-1. Кратко это записывается так:  $C_n \in GF(P)$ , обозначая тем самым, что множество значений  $C_n$  принадлежит полю Галуа порядка Р (Р - простое число) с арифметическими операциями по модулю mod P. При этом z-преобразование (31) называют полиномом над полем GF(P).

2. Перепишем (31), вводя положительные степени:

$$
D_c(z) = \frac{1}{z^{L-1}} \sum_{n=0}^{L-1} C_{L-1-n} \cdot z^n, \mod 2.
$$

Сумма справа - это полином, представляющий некоторое кодовое слово  $(C_{1,1}, ..., C_1, C_0)$ . Символы в кодовых словах располагают справа налево (от младшего к старшему разряду). В z-преобразовании (31) символы кодовых слов расположены в обратном порядке - по ходу «текущего» времени.

При переходе к схемам прежде всего обратим внимание на особенность операций с полиномами (31) в модульной арифметике.

Положим, дана последовательность из трёх элементов с = (1, 0, 1). Z-преобразование последовательности можно представить в двух вариантах:

$$
D_c(z) = 1 + z^{-2} = (1 + z^{-1}) \cdot (1 + z^{-1}), \quad \text{mod } 2
$$
 (32)

Проверить равенство несложно:

 $(1 + z^{-1}) (1 + z^{-1}) = 1 + (1 + 1) z^{-1} + z^{-2} = 1 + z^{-2}$ , mod 2.

Второй вариант в (32) получен на основании теоремы о разложении многочленов на множители. Если  $z_1$  и  $z_2$  – корни уравнения  $D_c(z) = 0$ , то можно записать:

$$
D_c(z) = 1 + z^{-2} = (1 + z^2) / z^2 = ((z - z_1) \cdot (z - z_2)) / z^2.
$$

В данном случае уравнение

 $1 + z<sup>2</sup> = 1 - z<sup>2</sup> = 0$ . mod 2.

имеет один корень (кратности 2):  $z_1 = z_2 = 1$ . Он и представлен в формуле (32).

Заметим, что в операции сложения по mod 2 знаки «+» и «-» тождественны, нет различия между (+1) и (-1).

На основании (32) можно составить две схемы генерации чисел с=  $=$  (1, 0, 1). С учётом условия (26) генерации редких импульсов получим схемы, приведенные на рис. 9,а,б.

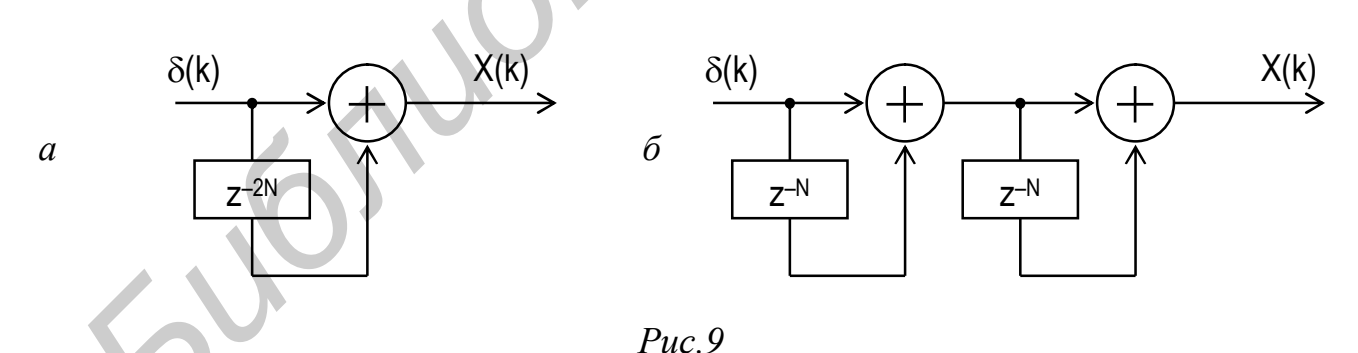

Каскадная структура рис.9,6 следует из представления системной функции  $D_c(z)$  в виде произведения.

Положим теперь, что импульсная последовательность С<sub>п</sub> состоит только из одноразрядных единиц:  $C_n = 1$ ,  $n = 0, 1, ...$  В этом случае zпреобразование приводит к результатам, схожим с (15) для геометрических прогрессий:

a) 
$$
D_c(z) = \sum_{n=0}^{\infty} z^{-n} = \frac{1}{1 + z^{-1}}, \text{ mod } 2,
$$
  
\n5)  $D_c(z) = \sum_{n=0}^{L-1} z^{-n} = \frac{1 + z^{-L}}{1 + z^{-1}}, \text{ mod } 2.$  (33)

Проверить эти равенства несложно. Достаточно раскрыть произведения и объединить члены с одинаковыми степенями z:

a) 
$$
(1 + z^{-1} + z^{-2} + ...)(1 + z^{-1}) = 1 + (1 + 1)z^{-1} + (1 + 1)z^{-2} + ... = 1
$$
, mod 2;  
\n6)  $(1 + z^{-1} + z^{-2} + ... + z^{-L+1}) \cdot (1 + z^{-1}) = 1 + (1 + 1)z^{-1} + ... + (1 + 1)z^{-L+1} + z^{-L} =$   
\n $= 1 + z^{-L}$ , mod 2.

В соответствии с (33) схемы запуска принимают вид, показанный на рис.10. Здесь также учтено условие (26) N-кратных интервалов между единицами.

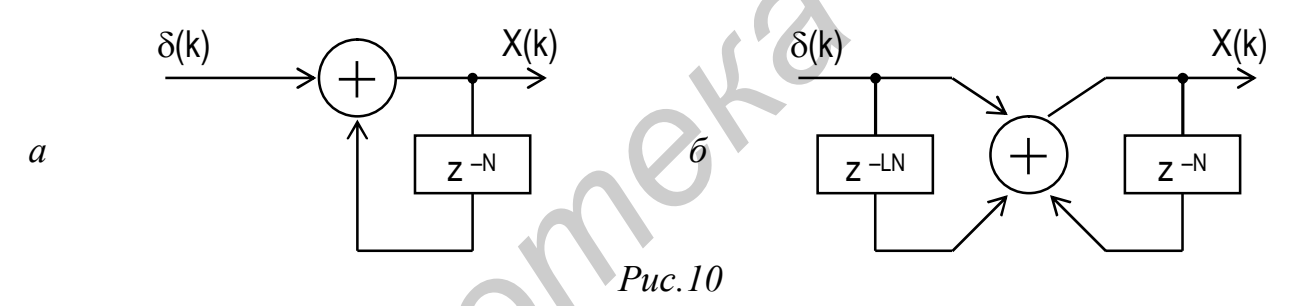

Обратите внимание на подобия и отличия в схемах рис.4, 8 и 10: непрерывную генерацию обеспечивает рекурсивная часть схемы; границы последовательностей задаются нерекурсивной частью; в случае одноразрядных сумматоров (по mod 2) множитель (-1), как отмечалось, опускается.

Работа схем рис.10 моделируется следующими рекуррентными уравнениями:

a) 
$$
x(k) = \delta(k) + x(k-1)
$$
, mod 2,  
\nk = 0, 1, ...;  
\n(34)  
\n5)  $x(k) = \delta(k) + \delta(k - LN) + x(k - N)$ , mod 2,  
\nk = 0, 1, ...

В рассмотренных примерах последовательность С<sub>п</sub> носила регулярный характер. Для имитации передаваемых сообщений желательно формировать некоторую псевдослучайную импульсную последовательность. Примером может служить так называемая М-последовательность. Кратко рассмотрим способы формирования таких последовательностей.

М-последовательность задаётся рекуррентным соотношением:

$$
C_n = \alpha_1 C_{n-1} + \alpha_2 C_{n-2} + \dots + C_{n-m}, \mod 2,
$$
  
n = 0, 1, ...;  $C_n = 0, \quad n < 0.$  (35)

Вид последовательности определяется конкретным набором  $(\alpha_1, \alpha_2, ..., \alpha_{m-1})$ лвоичных чисел и значением  $m$ .

> Приведём примеры типичных Примечание. рекуррентных последовательностей: — геометрическая прогрессия  $C_n = q \cdot C_{n-1}$ ,  $n = 0, 1, \ldots$ , и её вырожденный случай в (33) со знаменателем  $q = 1$  и  $C_0 = 1$ ;

- числа Фибоначчи в обычной арифметике

 $C_n = C_{n-1} + C_{n-2}$ ,  $n = 0, 1, ..., C_0 = 1$ , (это ряд 1, 1, 2, 3, 5, 8, ...) и их двоичный аналог  $C_n = C_{n-1} + C_{n-2}$ , mod 2, n = 0, 1, ...,  $C_0 = 1$ ,  $(3T0 p_{A\mu} 1, 1, 0, 1, 1, 0 \ldots).$ 

Схема генерации чисел Фибоначчи и ее обобщение рассмотрены в прил. 1.

В силу ограниченности значений  $\alpha$  и m всегда можно ожидать, что с некоторого момента n значения С<sub>п</sub> начнут повторяться. Это означает, что последовательность (35) обладает периодичностью:  $C_n = C_{n+1}$ . Выбором коэффициентов  $\alpha_1, \ldots, \alpha_{m-1}$  (при заданном m) можно обеспечить максимально возможное значение периода

$$
L = 2m - 1.
$$

Отсюда и название: последовательность максимальной длины. Она включает  $2^{m-1}$ единиц и  $2^{m-1}$  - 1 нулей. Внешне кажется, что нули и единицы расставлены хаотически с примерно равными вероятностями. В связи с этим такие последовательности называют псевдослучайными.

Фактически (35) является алгоритмом работы генератора  $M$ последовательности. Необходимо только обеспечить запуск этого генератора. Как и во всех рассмотренных выше случаях, для запуска введём единичный отсчёт:

$$
C_n = \delta(n) + \alpha_1 \cdot C_{n-1} + \alpha_2 \cdot C_{n-2} + \dots + C_{n-m}, \mod 2
$$
 (37)

Теперь начальное значение последовательности определено:  $C_0 = \delta(0) = 1$ . Остаётся найти системную функцию генератора.

Перепишем (37), разделив вход и выход знаком равенства:

 $\delta(n) = C_n + \alpha_1 \cdot C_{n-1} + \alpha_2 \cdot C_{n-2} + \dots + C_{n-m}$ , mod 2,  $(37a)$ 

z-преобразование обеих частей.  $\prod$ VCTb  $D_c(z)$ ВЫПОЛНИМ  $\overline{M}$ z-преобразование последовательности  $C_n$ , n = 0, 1, ... :  $C_n \leftrightarrow D_c(z)$ . С учётом свойства (б) z-преобразования

$$
C_{n-1} \leftrightarrow z^{-1} D_c(z),
$$
  

$$
C_{n-m} \leftrightarrow z^{-m} D_c(z),
$$

для (37а) получим:

 $D_{\text{Bx}}(z) = D_{\text{Bb}ix}(z) = D_{\text{c}}(z) \cdot (1 + \alpha_1 z^{-1} + \dots + z^{-m}).$ 

Z-преобразование левой части в (37a) определено:  $D_{\text{ex}}(z) = 1$ . Отсюда следует, что системная функция генератора равна:

$$
D_{c}(z) = \frac{1}{1 + \alpha_{1}z^{-1} + \alpha_{2}z^{-2} + ... + z^{-m}}, \quad \text{mod } 2.
$$
 (38)

Эта форма реализуется рекурсивной схемой, которая будет генерировать периодическую последовательность двоичных чисел. Как отмечалось. максимального периода L, см. (36), можно достичь только определенными обратными связями (коэффициентами  $\alpha_1, \ldots, \alpha_{m-1}$ ).

Для генерации М-последовательности без периодического повторения в (37) необходимо ввести дополнительный элемент  $\delta(n-L)$ . Он задаёт верхнюю границу ряда С<sub>п</sub>. В этом случае вместо (37a) запишем:

$$
\delta(n) + \delta(n-L) = C_n + \alpha_1 C_{n-1} + \alpha_2 C_{n-2} + ... + C_{n-m}, \mod 2.
$$

После Z- преобразования получим новую системную функцию генератора:

$$
D_{c}(z) = \frac{1 + z^{-L}}{1 + \alpha_{1}z^{-1} + \alpha_{2}z^{-2} + ... + z^{-m}}, \text{ mod } 2.
$$
 (39)

Нерекурсивная часть генератора (числитель в (39)) обеспечит формирование Мпоследовательности заданной длины L.

И последнее замечание. Если выполнить деление числителя на знаменатель в (39), то получим многочлен степени L-m. Это будет системная функция эквивалентного генератора М-последовательности без рекурсивной части.

Примечания: 1. В теории кодирования равенства вида (37а) называют «правилом проверки на чётность»: правая часть должна содержать чётное число единиц, сложение которых (по mod 2) даёт нуль (при n > 0).

2. Значение L по (36) реализуется только при выполнении двух условий: а) степенной полином в знаменателе (38) должен быть «неприводимым», т.е. не представляться множителями: б) этот же полином должен быть «примитивным», т.е. являться делителем двучлена  $1 + z^{-1}$  (деление в (39) должно быть без остатка). Таблицы таких полиномов для различных степеней m = 2, 3, 4, ... можно найти в литературе по кодированию [8].

указанные варианты Рассмотрим **BCC** построения генераторов М-последовательностей на примере полиномов степени m = 4. В этом случае L= 15. Запишем все неприводимые множители полинома  $1 + z^{-15}$  [8]:

$$
1 + z^{-15} = (1 + z^{-1}) \cdot (1 + z^{-1} + z^{-2}) \cdot (1 + z^{-3} + z^{-4}) \cdot (1 + z^{-1} + z^{-4})x
$$
  
x(1 + z<sup>-1</sup> + z<sup>-2</sup> + z<sup>-3</sup> + z<sup>-4</sup>), mod 2. (40)

Здесь только три полинома степени m = 4 (третий, четвертый и пятый). Но последний полином является также и делителем полинома  $1+z^{-5}$ , см. формулу (33), т.е. он будет порождать последовательность из пяти элементов. Таким образом, для формирования М-последовательности из 15 элементов можно использовать только третий и четвертый полиномы.

Запишем системную функцию генератора в общем виде:

$$
D_{c}(z) = \frac{1 + \beta \cdot z^{-15}}{1 + \alpha_{1}z^{-1} + \alpha_{3}z^{-3} + z^{-4}}, \quad \text{mod } 2.
$$
 (41)

Соответствующая схема представлена на рис.11. Сумматор здесь – по mod 2.

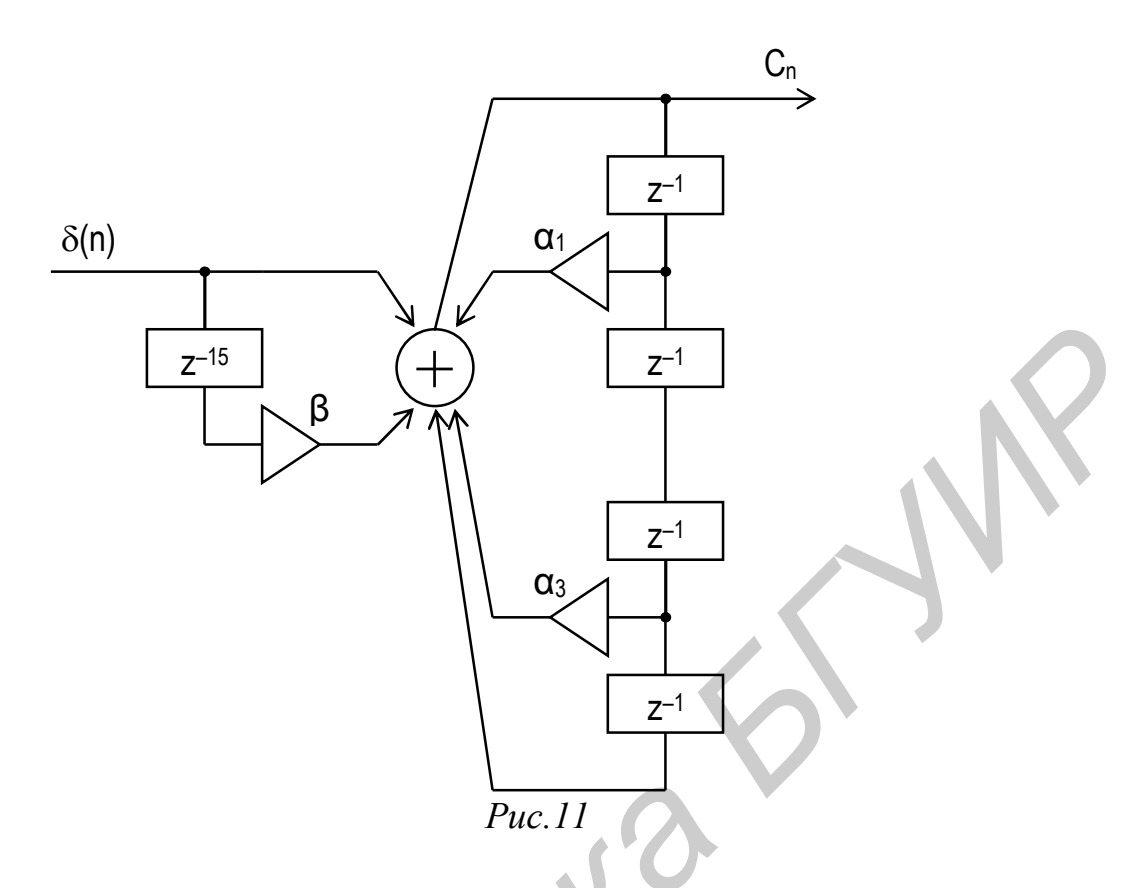

Схема работает в двух режимах:

β = 0 - генерация периодической М-последовательности с L=15  $a)$ элементами:

β = 1 - генерация одного периода М-последовательности.  $\sigma$ )

Коэффициенты а устанавливаются в соответствии с порождающим полиномом. В первом варианте (для полинома  $1 + z^{-3} + z^{-4}$ ) имеем:  $\alpha_1 = 0$ ,  $\alpha_3 =$ 1. Схема генерирует последовательность С<sub>п</sub> по алгоритму:

 $C_n = \delta(n) + C_{n-3} + C_{n-4}$ , mod 2, n = 0, 1, ...

В результате получим (для одного периода):

 $C_n = (1, 0, 0, 1, 1, 0, 1, 0, 1, 1, 1, 1, 0, 0, 0)$ .  $(42)$ 

Во втором варианте (для полинома  $1 + z^{-1} + z^{-4}$ ) имеем  $\alpha_1 = 1$ ,  $\alpha_3 = 0$ . Схема рис.11 формирует последовательность С<sub>п</sub> по алгоритму:

 $C_n = \delta(n) + C_{n-1} + C_{n-4}$ , mod 2, n =0, 1, ...

Результатом (для одного периода) будет:

 $C_n = (1, 1, 1, 1, 0, 1, 0, 1, 1, 0, 0, 1, 0, 0, 0).$  $(43)$ 

Как отмечалось, схему генератора можно реализовать и в нерекурсивном варианте. Для этого достаточно составить цепочку из 12 элементов сдвига  $z^{-1}$  и объединить ее вход и выходы в соответствии с ненулевыми позициями кода (42) или (43). Последние три позиции дополняются искусственно. Ясно, что ценность таких схем мала, особенно для больших значений L.

Для перевода генератора М-последовательности в схему запуска необходимо заменить элементы  $z^{-1}$  и  $z^{-1}$  на  $z^{-N}$  и  $z^{-1}$  (как на рис. 9 и 10). В результате получим последовательность редких импульсов  $X(k)$ :

$$
X(k) = \sum_{n=0}^{\infty} C_n \delta(k - nN), \quad k = 0, 1, ...
$$

следующих с интервалом в N тактов. При этом символические значения кода C<sub>n</sub> (1 или 0) переводятся в однополярные импульсы.

однополярными <sub>B</sub> технических задачах наряду  $\mathbf{c}$ импульсами используются и двухполярные. Для этого достаточно ввести промежуточное преобразование:

$$
\tilde{X}(k) = 2X(k) - 1, \quad k = 0, 1, ...
$$

 $(44)$ 

Теперь последовательность X(k) будет менять знак в соответствии с кодом C<sub>n</sub>.

Различия этих разновидностей импульсов можно заметить на примере запуска генератора «радиоимпульсов» (см. рис. 6). Однополярный запуск имитирует кодированный АМ-сигнал, а двухполярный - кодированный ФМсигнал.

# 1.6. СВЁРТКА ДИСКРЕТНЫХ СИГНАЛОВ

Общую схему генерации сигналов (см. рис.2) можно видоизменить, сняв ограничения на интервалы следования импульсов запуска  $N \ge N_0$ .

Теперь блок-схема. приведенная на рис.12. представляет последовательно соединенные линейные системы.

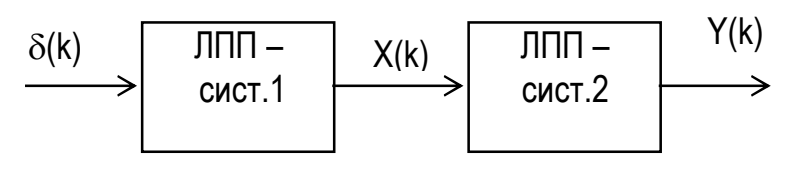

 $Puc.12$ 

Системная функция всей схемы равна, см. (4):

$$
D_y(z) = D_1(z) D_2(z).
$$

Такая Если схема допускает различные интерпретации. определены импульсные характеристики систем:  $g_1(k) = S_1(k) = X(k)$  и  $g_2(k) = S_2(k)$ , то речь идёт либо о фильтрации сигнала:

$$
Y(m) = \sum_{k=0}^{m} S_1(k) \cdot g_2(m-k), \quad m = 0, 1, ..., \tag{45}
$$

либо о формировании нового сигнала по правилу:

$$
Y(m) = \sum_{k=0}^{m} S_1(k) \cdot S_2(m-k), \qquad m = 0, 1, ... \qquad (45a)
$$

В обоих случаях основной операцией является дискретная свёртка. Процедура по схеме рис.2 относится к вырожденному случаю свёртки.

Для свёрток, как линейных операций, действуют те же правила z-преобразований. В частности, выполняется формула обращения (2a).

$$
Y(k) = \frac{1}{k!} \frac{d^{k}}{dz^{k}} D_{Y}(z^{-1})|_{z=0}, \quad k = 0, 1, ... \qquad (46)
$$

Она может служить контрольным тестом ДЛЯ проверки результатов свертки.

Механизмы формирования дискретной свёртки покажем графически на примере двух сигналов, ненулевые значения которых равны:

$$
S_1(k) = 1, \quad k = 0, 1, 2; \qquad S_2(k) = k + 1, \quad k = 0, 1. \tag{47}
$$

На рис.13, а показаны все этапы формирования свёртки по формуле (45). Она отражает принцип суперпозиции в линейных системах: реакция на сумму

воздействий равна сумме реакций на каждое воздействие. На эпюрах показаны сигнал  $S_1(k)$  (генерируемый первой системой), реакции второй системы на каждый из отсчётов входного сигнала и их сумма Y(m).

Другой механизм следует из (45а). Здесь перемножаются отсчёты двух сигналов, один из которых, например  $S_2(k)$ , обращен во времени. На рис.13,6 показаны все сдвиги обращённой копии сигнала  $S_2(k)$ . Для каждого значения m выполняется умножение отсчётов S<sub>1</sub>(k)⋅S<sub>2</sub>(m-k) и суммирование по всем k. Результатом будет свёртка Y(m).

Ганиалеж<br>*Билопек* 

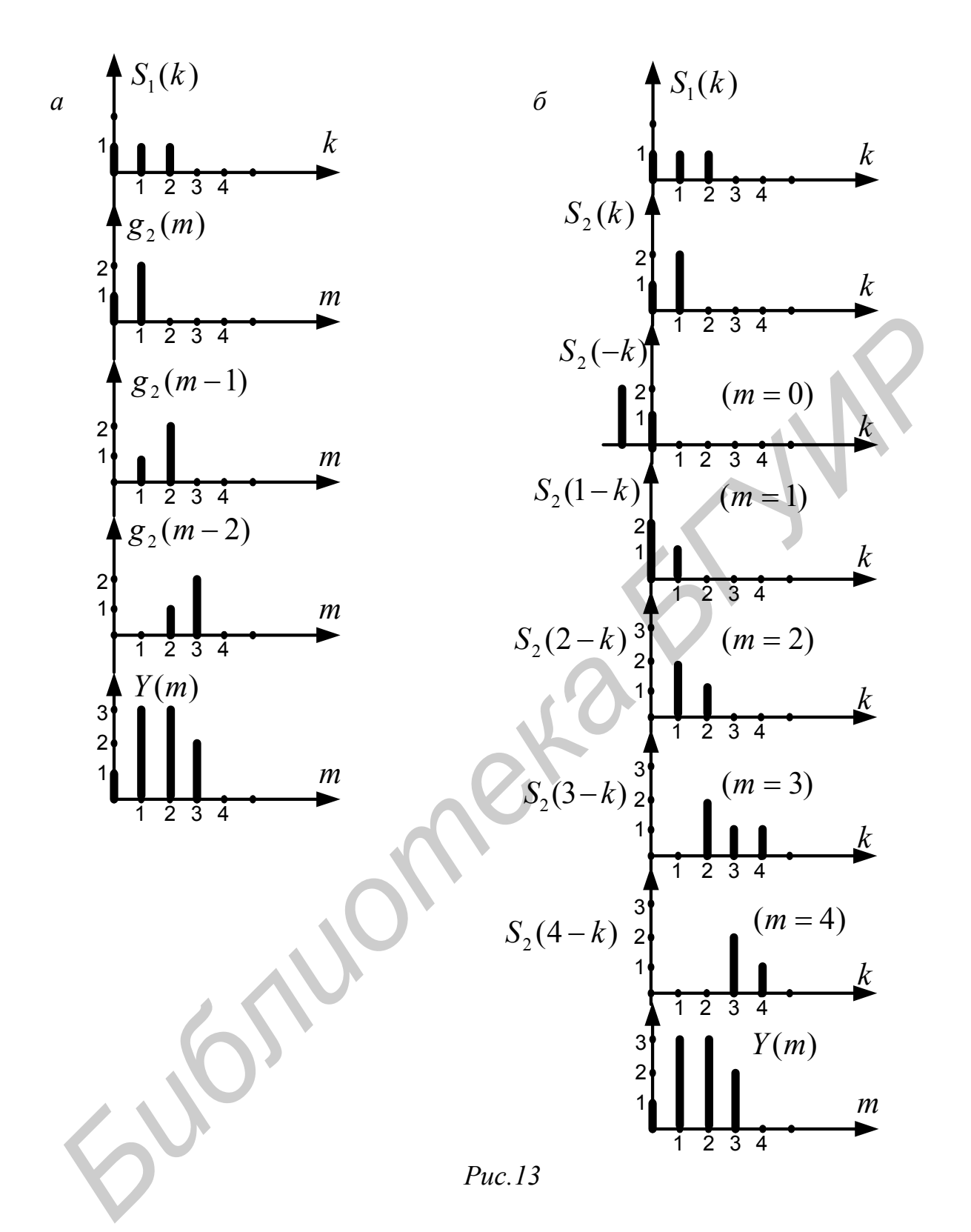

Для проверки вычислений используем правило обращения (46). Предварительно найдем системные функции 1- и 2-й ЛПП-систем для сигналов  $(47)$ :

$$
S_1(k) \leftrightarrow D_1(z) = \frac{1 - z^{-3}}{1 - z^{-1}}; \qquad S_2(k) \leftrightarrow D_2(z) = 1 + 2z^{-1}.
$$
 (48)

Здесь z-преобразования определены по (15) и (1). Теперь системная функция всей схемы рис.12 явно определена:

$$
D_Y(z) = \frac{(1-z^{-3})(1+2z^{-1})}{1-z^{-1}} = 1 + 3z^{-1} + 3z^{-2} + 2z^{-3}. \qquad (49)
$$

Её подстановка в (46) дает:

Y(0) = D<sub>y</sub>(z<sup>-1</sup>)<sub>z=0</sub> = 1,  
\nY(1) = D<sub>x</sub>'(z<sup>-1</sup>)<sub>z=0</sub> = 3,  
\nY(2) = 
$$
\frac{1}{2}
$$
D<sub>x</sub>'(z<sup>-1</sup>)<sub>z=0</sub> = 3,  
\nY(3) =  $\frac{1}{6}$ D<sub>y</sub>'(z<sup>-1</sup>)<sub>z=0</sub> = 2.

Независимые проверки можно выполнить по схемам и алгоритмам  $Y(k) = S_1(k) * S_2(k)$ . генерации свертки

Из (49) следуют два варианта схемы генерации последовательности Y(k) (рис.14). Вариант 14,а - с совмещённым элементом сдвига z<sup>-1</sup> (он входит в рекурсивную и нерекурсивную части, см. первую запись в (49)). Схема рис.14,6 - нерекурсивный вариант (с большим числом множителей).

Работа схем рис.14 моделируется алгоритмами:

a) 
$$
Y(k) = X(k) + 2X(k - 1), k = 0, 1, ...,
$$
  
\n $X(k) = \delta(k) - \delta(k - 3) + X(k - 1),$   
\n $X(k) = Y(k) = 0, k < 0;$   
\n6)  $Y(k) = \delta(k) + 3\delta(k - 1) + 3\delta(k - 2) + 2\delta(k - 3).$ 

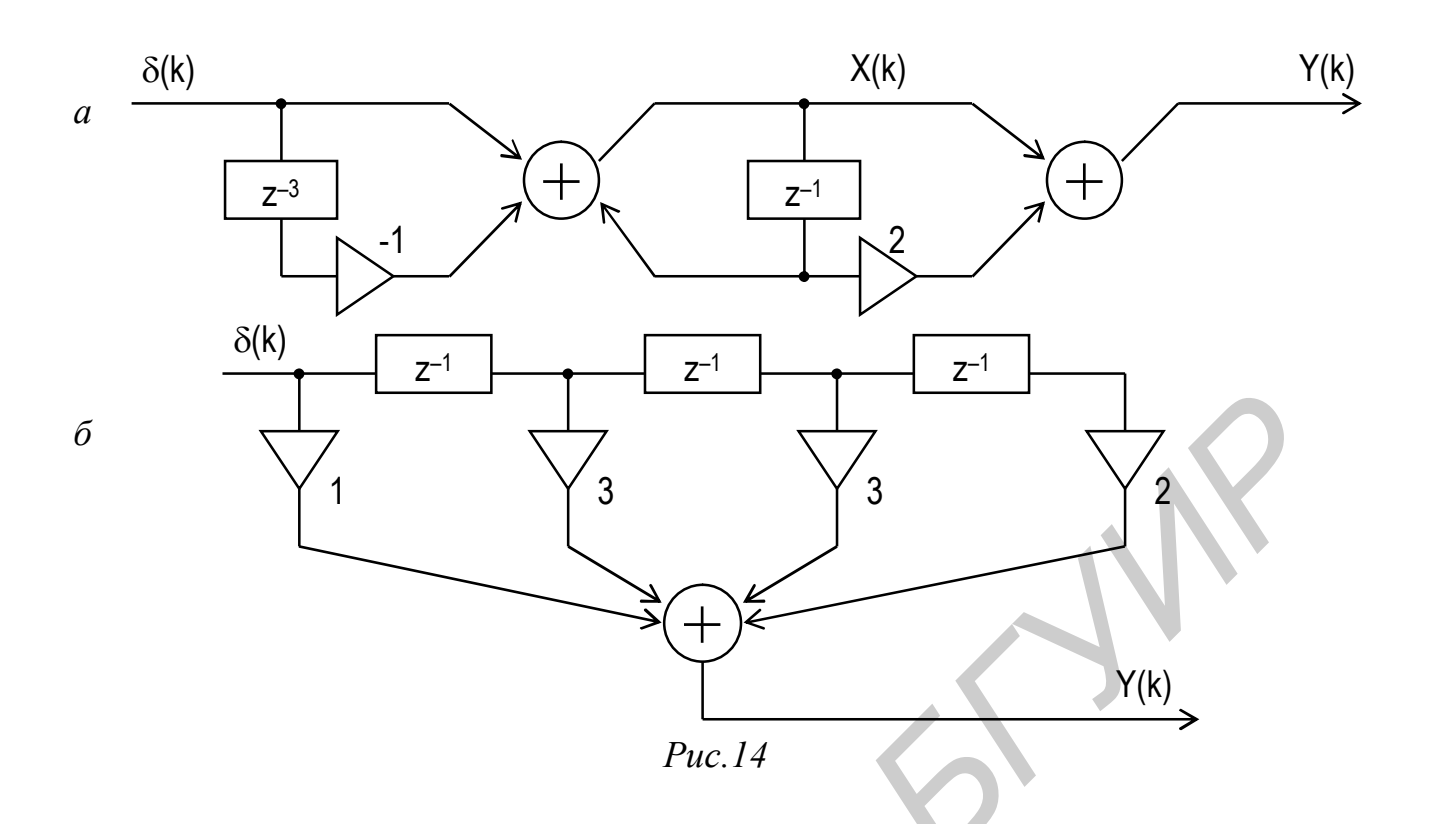

В табл.1 приведены все состояния схемы рис.14,а для текущего времени  $k = 0, 1, ...$ 

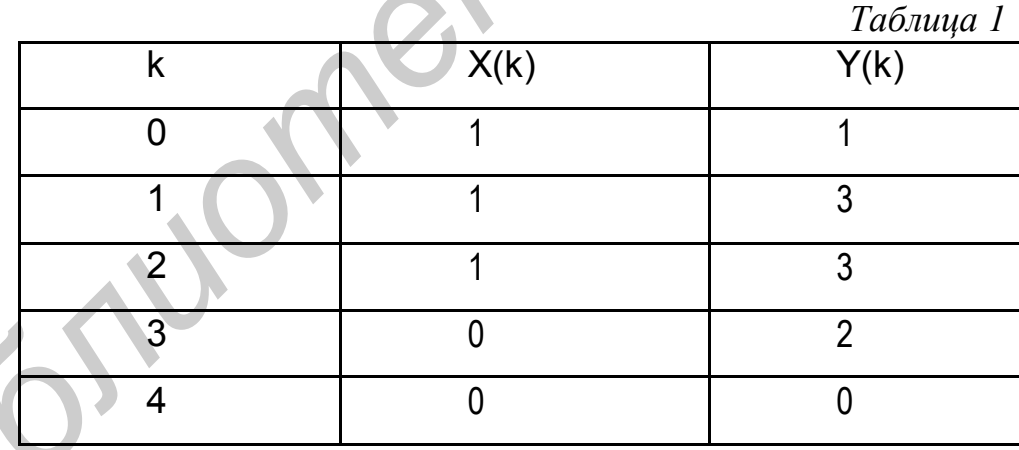

Примечание. Для линейных систем порядок расположения звеньев не влияет на результат работы схемы. Это следует из равенства

$$
D_{\Upsilon}(z) = D_1(z) \cdot D_2(z) = D_2(z) \cdot D_1(z).
$$

Изменения проявляются только на промежуточных эпюрах рис.13, схеме рис.14,а и алгоритме её работы. Проверьте!

На приведённом примере можно заметить характерное свойство свёрток: её протяжённость превышает протяжённость любого из свёртываемых

сигналов.  $OTC$ свойство формулируется следующим образом. Лля свёртываемых сигналов с числом ненулевых отсчетов: N<sub>i</sub>, i =1, 2, число ненулевых отсчётов свёртки равно  $N_1 + N_2 - 1$ .

Ланную особенность необходимо иметь в виду при формировании периодической свертки Y(k) = Y(k + N). Период N свёртки должен быть ограничен снизу:  $N \ge N_1 + N_2$ . Это исключает наложение периодических копий сигнала.

В качестве иллюстрации на рис.15 приведена дополненная схема (см. рис.14.а) генерации свёртки с периодом в N = 5 тактов.

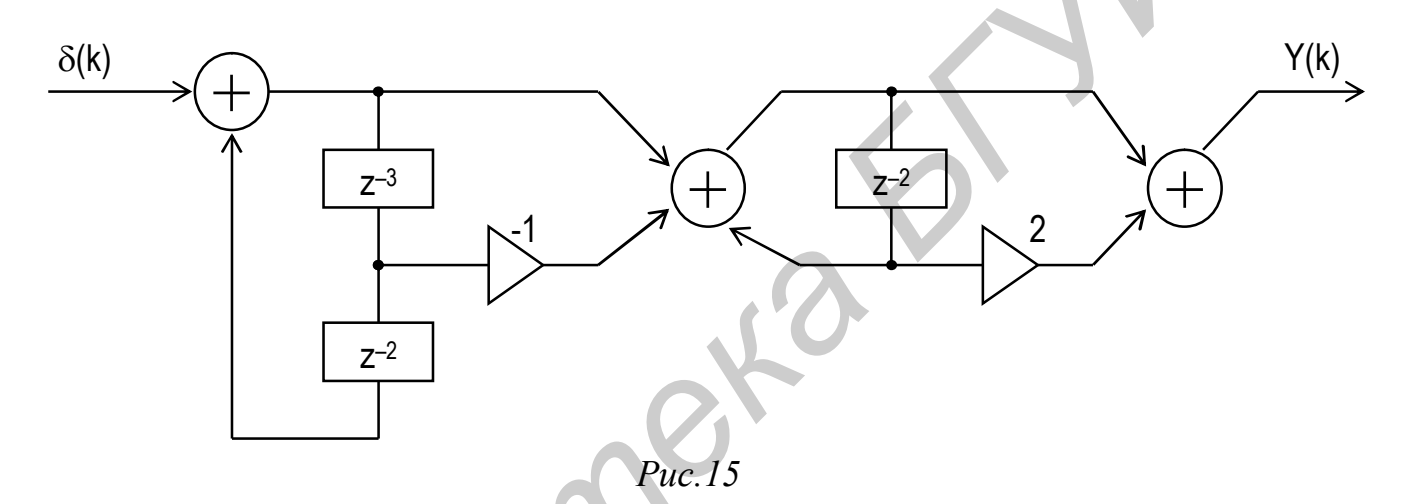

Левая часть схемы (выход первого сумматора) является генератором запуска. Она формирует периодическую гребенку  $\delta_{N}(k)$  функций Кронекера (рис.16,а). В результате получим периодическую свёртку (рис. 16,б). Заметим, что с помощью генератора запуска можно менять как полярность копий свёрток, так и период их следования (см. подразд.1.4).

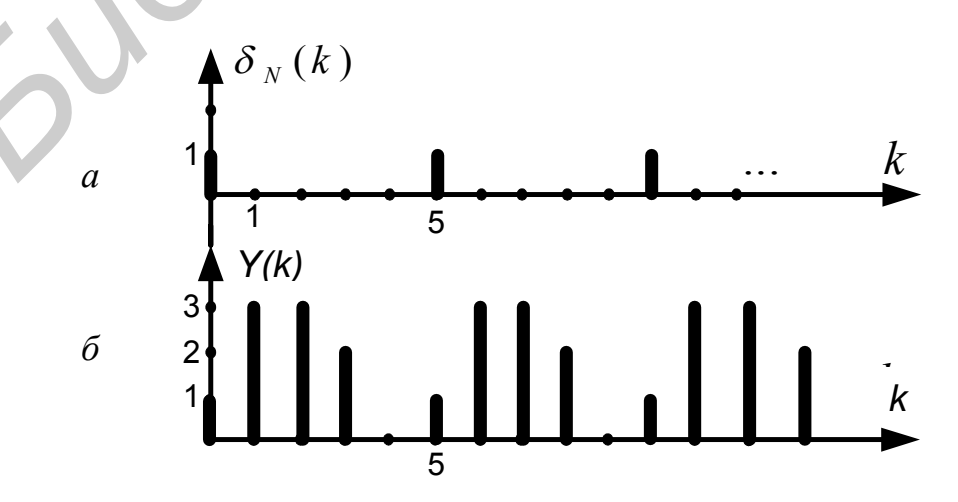

#### $Puc$  16

Правила свёртки позволяют представлять сложные сигналы в виде композиции элементарных сигналов. Так, например, все вариации формы сигнала от трапецеидальной до треугольной можно получить свёрткой двух равномерных последовательностей (13), меняя лишь соотношения между их длительностями N<sub>1</sub> и N<sub>2</sub>. При N1 = N2 получим автосвёртку, т.е. сигнал треугольной формы.

случай. Положим. Особо практически важный здесь отметим необходимо создать дискретную модель прямоугольного видеоимпульса

$$
S(t) = 1, \t t \in [0, T_0], \t (50)
$$

с условием, что на отрезке Т<sub>о</sub> должно уложиться целое число отсчётов:  $T_0$  =  $(N_0 - 1)$  ·  $\Delta t$ . Неопределённость возникает на границах. Прежде всего необходимо математически точно задать исходный сигнал. В данном случае его можно представить с помощью знаковой функции Sign t или с помощью функции единичного скачка h(t) (её ещё называют функцией Хевисайда):

$$
S(t) = 0,5 [Sign (t) + Sign (T0 - t)],
$$
  
\n
$$
S(t) = h(t) - h (t - T0).
$$
  
\n(50a)  
\n(50a)  
\n(50a)

Sign t = 
$$
\begin{cases}\n-1, & t < 0, \\
0, & t = 0, \\
+1, & t > 0,\n\end{cases}
$$

$$
h(t) = \int_{-\infty}^{t} \delta(x) dx = \begin{cases} 0, & t < 0, \\ 0.5, & t = 0, \\ 1, & t > 0, \end{cases}
$$

 $\delta(x)$  –  $\delta$ -функция Дирака. где

В обоих случаях (50a) имеем:  $S(0) = S(T_0) = 0.5$ .

Теперь сигнал, а следовательно, и его модель  $S(k) = S(k \Delta t)$  заданы точно на всём отрезке  $T_0$  (рис.17). Видно, что на концах импульса отсчёты в дискретной модели равны по 0,5.

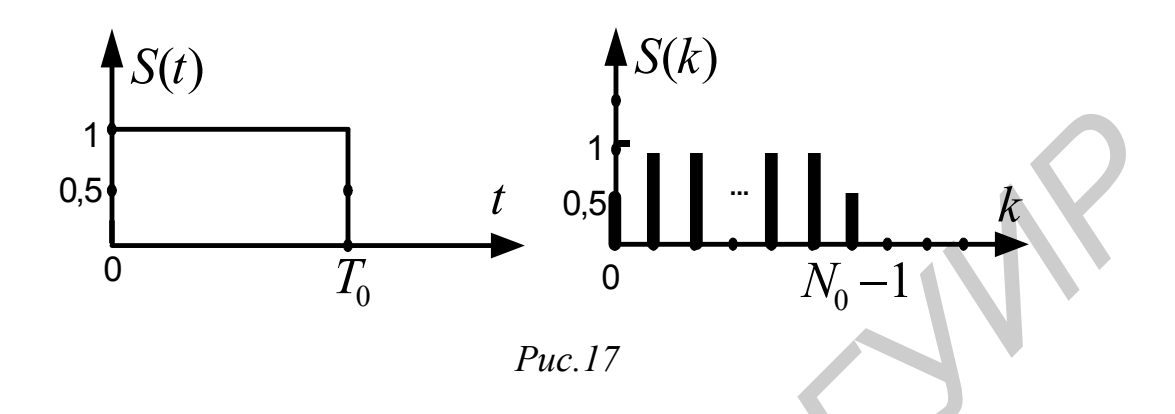

Найдём z-преобразование дискретной модели сигнала. Здесь две геометрические прогрессии:

$$
S(k) = 0,5 [S1(k) + S2(k)],
$$
  
\n
$$
S1(k) = 1, k = 0 (1) N0-1,
$$
  
\n
$$
S2(k) = 1, k = 1 (1) N0-2.
$$
 (51)

После несложных выкладок получим:

$$
D(z) = 0,5\sum_{k=0}^{N_0-1} z^{-k} + 0,5\sum_{k=1}^{N_0-2} z^{-k} = 0,5 \cdot \frac{1-z^{-N_0+1}}{1-z^{-1}} \cdot (1+z^{-1}).
$$
\n(52)

Таким образом, модель S(k) можно представить как свёртку двух равномерных последовательностей с N<sub>1</sub> = N<sub>0</sub> − 1 ≥ 2 и N<sub>2</sub> = 2 отсчётами. Соответствующая схема генератора дискретной модели сигнала S(k) показана на рис.18.

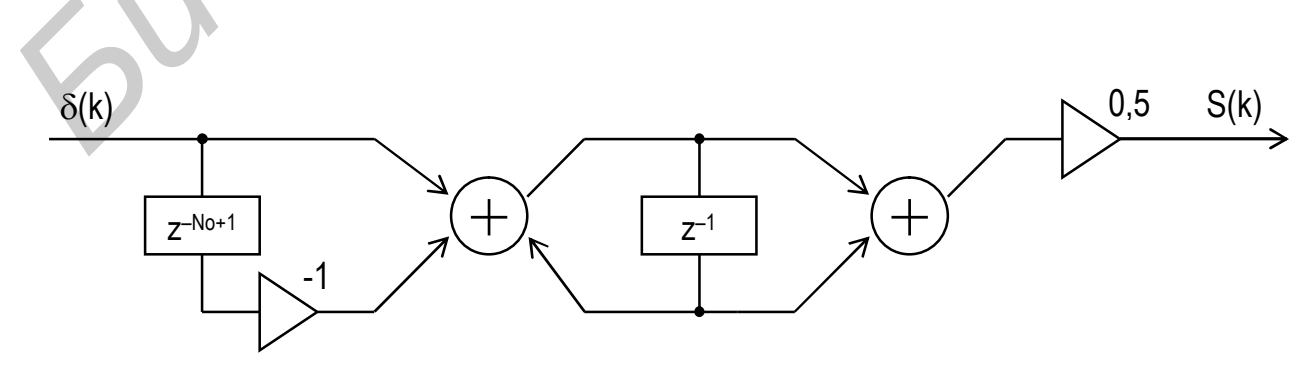

 $Puc.18$ 

В заключение отметим, что операция свёртки является одной из основных процедур в системах цифровой обработки сигналов. Главная проблема в таких системах - решение задач в режиме реального времени. Прямые методы вычисления сверток по (45), (45a) или соответствующие схемы ЛПП-систем могут включать большое количество операций умножения. Именно они снижают скорость вычислений. В теории дискретных систем для задач цифровой обработки сигналов разработан ряд эффективных методов и алгоритмов «быстрой» свёртки. Эти методы будут рассматриваться в других работах.

## 1.7. ЭФФЕКТЫ КВАНТОВАНИЯ В СХЕМАХ ГЕНЕРАЦИИ

идеализированные схемы Выше рассматривались генерации. построенные в точном соответствии с z-преобразованием дискретного прототипа сигнала. Однако в реальных схемах учитывается ряд технических ограничений.

Прежде всего, как отмечалось, параметры (коэффициенты a<sub>i</sub> и b<sub>i</sub>) и результаты арифметических операций (сложения, умножения) в схеме должны записываться в виде кодов. Это накладывает определенные ограничения на точность представления параметров и переменных. B итоге схема восстанавливает сигнал с ошибкой:

$$
\widetilde{S}(k) = S(k) + \xi(k), \qquad k = 0, 1, ... \qquad (53)
$$

Эту ошибку  $\xi(k)$  называют шумом квантования.

При проектировании ЛПП-системы источник такого специфического "шума" представляют некоторым эквивалентным генератором (рис. 19).

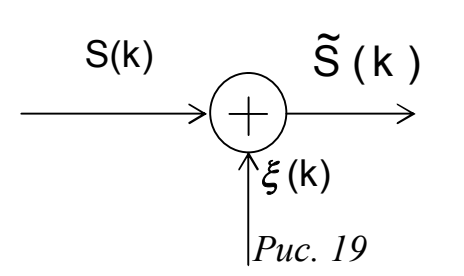

Характеристики «шума» ε(k) зависят от вида схемы (формы построения) и способа задания параметров.

Применительно к схеме генератора ошибку  $\xi(k)$  можно условно назвать шумом. Точнее.  $\xi(k)$  – это погрешность аппроксимации отсчета импульсной характеристики ЛПП-системы, используемой в качестве генератора. Задача заключается в выборе такой разрядности представляемых чисел (следовательно, числа позиций в кодах), чтобы результирующая выборе погрешность восстановления сигнала не выходила за рамки допустимых значений. В качестве  $k = 0$  (1)  $N_0 - 1$ , можно такой меры при восстановлении сигнала S(k). использовать, например, следующее ограничение:

$$
\varepsilon^{2} = \frac{1}{N_{0}} \sum_{k=0}^{N_{0}-1} \left[ S(k) - \widetilde{S}(k) \right]^{2} = \frac{1}{N_{0}} \sum_{k=0}^{N_{0}-1} \xi^{2}(k) \leq \varepsilon_{A0}^{2} \tag{54}
$$

Наиболее простой и естественный ввод ограничений на точность представления параметров и переменных - это запись их в усеченном виде. Усечение выполняется путем отбрасывания младших разрядов числа. Эта процедура должна быть одинаковой на всех этапах генерации сигнала и такой, чтобы все числа укладывались в общую и ограниченную разрядную сетку.

Примечание. При кодировании и записи чисел в цифровых устройствах используют два формата: с «фиксированной запятой» и с «плавающей запятой». Кратко отметим особенности этих форматов [2, 5, 6]. Они соответствуют двум формам представления числа Х:

$$
X = \begin{cases} E(X) + e(X), \\ a^{m(X)} - b(X). \end{cases}
$$
 (55)

В первом варианте фиксируется количество разрядов (обычно двоичных) в целой  $E(X)$  и дробной  $e(X)$  частях. Например, десятичное число 1,375 можно записать в формате с фиксированной («двоичной») запятой, выделив два разряда на целую часть и три - на дробную: 01,011. Этот формат образуется путем усечения числа Х (с округлением или без округления сохраняемого разряда), имеет ограниченный диапазон чисел, прост в реализации и обеспечивает высокое быстродействие схемы. Формат с плавающей запятой задается порядком числа m(X) (как целое со знаком) с основанием обычно **a = 2** и мантиссой b(X) (как дробное число с фиксированной
запятой). Этот формат благодаря знаку порядка m(X) может охватывать большой диапазон чисел и обеспечивать высокую точность их представления. Однако он сложен в реализации (при сложении и умножении чисел).

Здесь для простоты ограничимся десятичной системой с фиксированной запятой, уделяя основное внимание алгоритмам генерации и эффектам при усечении чисел.

Положим, что все константы и переменные в схеме генерации можно представить в усечённом виде с  $N_1$ +1 разрядами в целой части  $E(X)$  и только  $N_2$ разряда  $(N_2 \ge 1)$  – в дробной части  $e(X)$ :

$$
X_{yc} = \sum_{k=0}^{N_1} \alpha_k \cdot 10^{k} + \sum_{k=1}^{N_2} \alpha_{-k} \cdot 10^{-k} \leq X
$$
 (56)

Здесь X - истинное значение;  $X_{yc}$  - усеченное значение как n-разрядное число (n = N<sub>1</sub> + N<sub>2</sub> + 1);  $\alpha$ <sub>± k</sub> − разрядные коэффициенты числа X (0 ≤  $\alpha$ <sub>±k</sub>≤  $\leq$  9);  $\alpha_{-N2}$  - сохраняемый (значащий) разрядный коэффициент числа X. Заметим, что если  $\alpha_{-N2}$  представлен округленно (с учетом значений отбрасываемых младших разрядов), то запись (56) надо видоизменить: X<sub>0k</sub> X.

Диапазон значений чисел Хус по (56) ограничен:

$$
0 \leq X_{yc} \leq 10^{N_1+1} - 10^{-N_2}.
$$
 (57)

Именно в этот (общий) диапазон и должны укладываться все числа, генерируемые схемой.

Процедуру усечения можно реализовать с помощью оператора выделения целой части Е(·) числа. Есть два варианта.

1. Перепишем (56) с учетом общего (масштабного) множителя:

$$
X_{yc} = 10^{N_1 + 1} \cdot x_{yc} \le 10^{N_1 + 1} \cdot x = X.
$$
 (58)

Здесь все числа Хус являются дробными с тем же количеством разрядов  $n = N_1 + N_2 + 1$ 

$$
E(x_{yc}) = E(x) = 0,
$$
  
\n
$$
e(x_{yc}) = x_{yc} = 10^{-n} \cdot E(10^{n} \cdot x).
$$
 (58a)

Последнюю запись можно рассматривать как алгоритм усечения дробных чисел. При этом диапазон значений усеченных чисел составляет

$$
0 \le x_{\text{yc}} \le 1 - 10^{-n}.
$$
 (59)

2. Выберем масштабный множитель в (56) таким образом, чтобы при усечении устранялась дробная часть:

$$
Y = 10^{N_2} \cdot X \ge 10^{N_2} \cdot X_{yc} = Y_{yc} ,
$$
  
\n
$$
E(Y) = E(Y_{yc}) = 10^{N_2} \cdot X_{yc} ,
$$
  
\n
$$
e(Y) \ge e(Y_{yc}) = 0 .
$$
  
\n(60)

Теперь все числа Y<sub>yc</sub> являются целыми (с тем же числом разрядов  $n = N_1 + N_2 + 1$ ) и укладываются в диапазон

$$
0 \le Y_{yc} \le 10^n - 1. \tag{60a}
$$

Итак, процедуру усечения можно реализовать по двум алгоритмам:

1) 
$$
x_{yc} = 10^{-n} \cdot E(10^{n} \cdot x);
$$
  
\n2)  $X_{vc} = 10^{-N_2} \cdot E(10^{N_2} \cdot X).$  (61)

Схематически первый и второй варианты представлены на рис. 20 а,б соответственно.

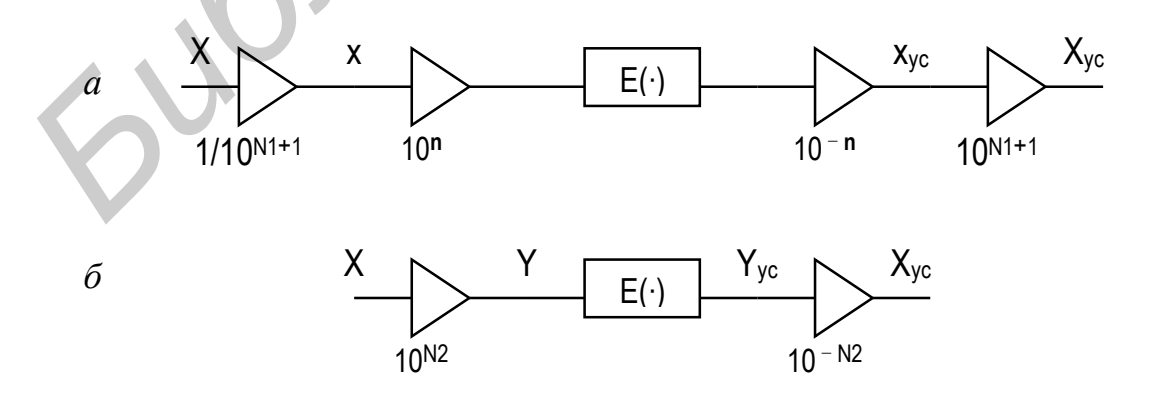

Puc.  $20$ 

Обратим внимание на масштабные множители в этих схемах. Значения их можно получить только после предварительной оценки всех возможных значений переменных в схемах генерации и учета допустимых погрешностей. (Это - характерная деталь при использовании формата с фиксированной запятой!)

Для последующего анализа схем (см. рис. 20) сделаем некоторые замечания.

Процедура усечения фактически предполагает введение равномерной лискретной (квантованной!) шкалы лля всех вычислений полобно использованию значений только на рисках мерной линейки. Шаг квантования на такой шкале задается минимальным значащим числом. Оно уже заложено в определении (56) усеченного числа:  $\Delta X = 10^{-N_2}$ . Для других вариантов усечения – по (58) и (60) – соответственно имеем:  $\Delta x = 10^{-n}$  и  $\Delta Y = 10^{N_2} \cdot \Delta X$ . Заметим, во всех этих случаях число уровней квантования одно и то же:

$$
k_{\text{max}} = \frac{z_{\text{yc}, \text{max}}}{\Delta z} = 10^{n} - 1. \tag{62}
$$

Оно определяет размер шкалы.

Рассмотрим пример. Положим в (56)  $N_1 = 1$ ,  $N_2 = 2$ , n = 4. Тогда для диапазона чисел и шага квантования получим:

$$
0 \le X_{yc} \le 99,99, \Delta X = 10^{-2},
$$
  
\n
$$
0 \le X_{yc} \le 0,9999, \Delta x = 10^{-4},
$$
  
\n
$$
0 \le Y_{yc} \le 9999, \Delta Y = 1.
$$

Вернемся к схеме рис.20. Функциональный элемент Е(·) назовем квантователем. Он входит в аналого-цифрового состав **BCCX** CXCM преобразования (АЦП) [6].

Модель квантователя составим следующим образом. Представим целую и дробную части числа Х ≥ 0 в виде

$$
E(X) = \sum_{k=1}^{\infty} h(X - k),
$$
  
e(X) = X - E(X),  
h(X) = \begin{cases} 1, & X \ge 0, \\ 0, & X < 0. \end{cases}

 $(63)$ 

Здесь h(X) - функция единичного скачка (или функция Хевисайда), а  $E(X)$  фактически счетчик этих функций. Заметим, что точность представления функции  $h(X)$  (см. ее запись в (50а)) не влияет на определение  $E(X)$ .

Выражение E(X) в (63) можно рассматривать как оператор усечения дробной части числа, а e(X) - как погрешность при усечении. Эти функции показаны на рис.21.

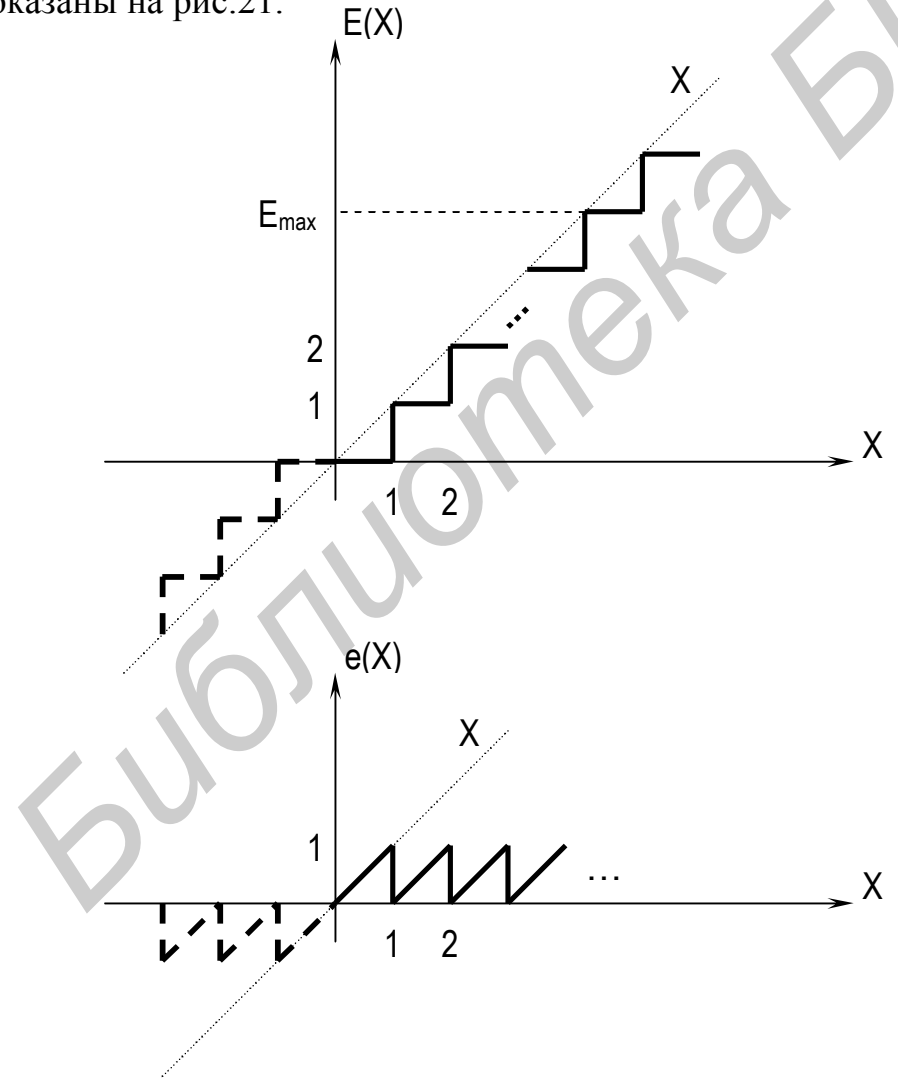

 $Puc.21$ 

График Е(X) называется характеристикой квантователя с усечением. В данном случае шаг квантования  $\Delta$  равен единице. Число уровней квантования  $k_{max}$  (как верхнее значение индекса  $k$  в сумме (63)) определяется верхней границей числа Х. Так. для записи (56) имеем:

$$
0 \le E(X) \le E_{max}
$$
,  
\n $E_{max} = 10^{N_1+1}$ ,  
\n $k_{max} = \frac{E_{max}}{\Delta} = 10^{N_1+1}$ .

Параметры квантователей по схемам (см. рис.20) фактически уже определены. Так, в первом варианте (см. рис. 20, а) получим:

$$
E(10^{n} \cdot x) = \sum_{k=1}^{k_{max}} h(10^{n} \cdot x - k) = \sum_{k=1}^{k_{max}} h(x - k \cdot \Delta x)
$$
  

$$
k_{max} = 10^{n} - 1; \quad \Delta x = 10^{-n}.
$$

 $(64)$ 

Аналогично по схеме, приведенной на рис. 20,6, имеем:

$$
E(10^{N_2} \cdot X) = \sum_{k=1}^{k_{max}} h(X - k \cdot \Delta X),
$$
  
\n
$$
k_{max} = 10^{n} - 1; \quad \Delta X = 10^{-N_2}.
$$
 (65)

Итак, квантование в первой схеме выполняется по алгоритму (64), шкала уровней (значений X<sub>yc</sub>) будет дискретной с шагом 10<sup>-n</sup> (см. множитель в схеме на рис.20,а). Во второй схеме (см. рис. 20,6) всё аналогично с той лишь разницей, что шкала уровней имеет шаг 10<sup>-N2</sup>.

Характеристики двустороннего квантователя  $(X > 0)$ Примечания.  $1.$ представляются следующим образом. Для вещественных Х выделяют две компоненты – абсолютное значение и знак:  $X = |X|$ ·Sign X. Теперь вместо (63) имеем:

$$
E(X) = E(|X|) \cdot \text{SignX},
$$
  
\n
$$
e(X) = e(|X|) \cdot \text{SignX},
$$
  
\n
$$
E(|X|) = \sum_{k=1}^{\infty} h(|X| - k),
$$
  
\n
$$
e(|X|) = |X| - E(|X|).
$$
  
\n(66)

Функции Е(X) и е(X) показаны на рис.21 пунктиром.

2. В случае процедуры усечения с округлением характеристики квантователей (одностороннего и двустороннего) смещены:

$$
X \ge 0 : E_{0k}(X) = \sum_{k=1}^{\infty} h(X+0,5-k),
$$
  
\n
$$
X_{0} \ge 0 : E_{0k}(|X|) = \sum_{k=1}^{\infty} h(|X|+0,5-k),
$$
  
\n
$$
E_{0k}(X) = E_{0k}(|X|)SignX.
$$
\n(67)

Указанные схемы и алгоритмы позволяют создавать имитационные модели генераторов и исследовать специфические эффекты квантования в реальных системах.

В реальных схемах усечение выполняется автоматически. Примечание. Достаточно лишь выбрать, как отмечалось, определенную разрядную сетку для представления всех чисел и необходимое количество разрядов в сумматорах и регистрах памяти. При этом важно исключить две ситуации: переполнения и обнуления. Эффект переполнения возникает при сложении и умножении чисел, когда результат выходит за верхнюю границу общего диапазона чисел (для (56) это X > 10<sup>N1+1</sup>). Эффект обнуления имеет место при умножении дробных (меньших единицы) чисел, когда результат оказывается меньше наименьшего значащего числа  $RILL$  $(56)$ это  $X < \Delta X = 10^{-N2}$ ).

Анализ проведем на примере имитационной модели генератора убывающей последовательности (17) с параметрами:  $a = e^{-\alpha}$ ,  $\alpha > 0$ ,  $S_0 = 1$ :

$$
S(k) = \begin{cases} e^{-\alpha k}, & k = 0 (1) N_0 - 1, \\ 0, & k < 0, k^3 N_0. \end{cases}
$$
 (68)

В данном случае усечению подлежат единственный параметр  $a < 1$  и его степени  $a^k$ ,  $k \leq N_0$ , см. (18). Положим, что при усечении необходимо сохранить п разрядов (после запятой). Это можно реализовать по схеме усечения дробных чисел (см. рис. 20,а) с параметрами квантователя:  $\Delta x = \Delta a =$  = 10<sup>-n</sup> и k<sub>max</sub>=10<sup>n</sup>-

1. Масштабирующий множитель 1/10<sup>N1+1</sup> в схеме исключается (он необходим только в случае  $S_0$  > 1).

На рис.22 представлены эквивалентная схема (а) и имитационная модель (б) генератора в нерекурсивном варианте.

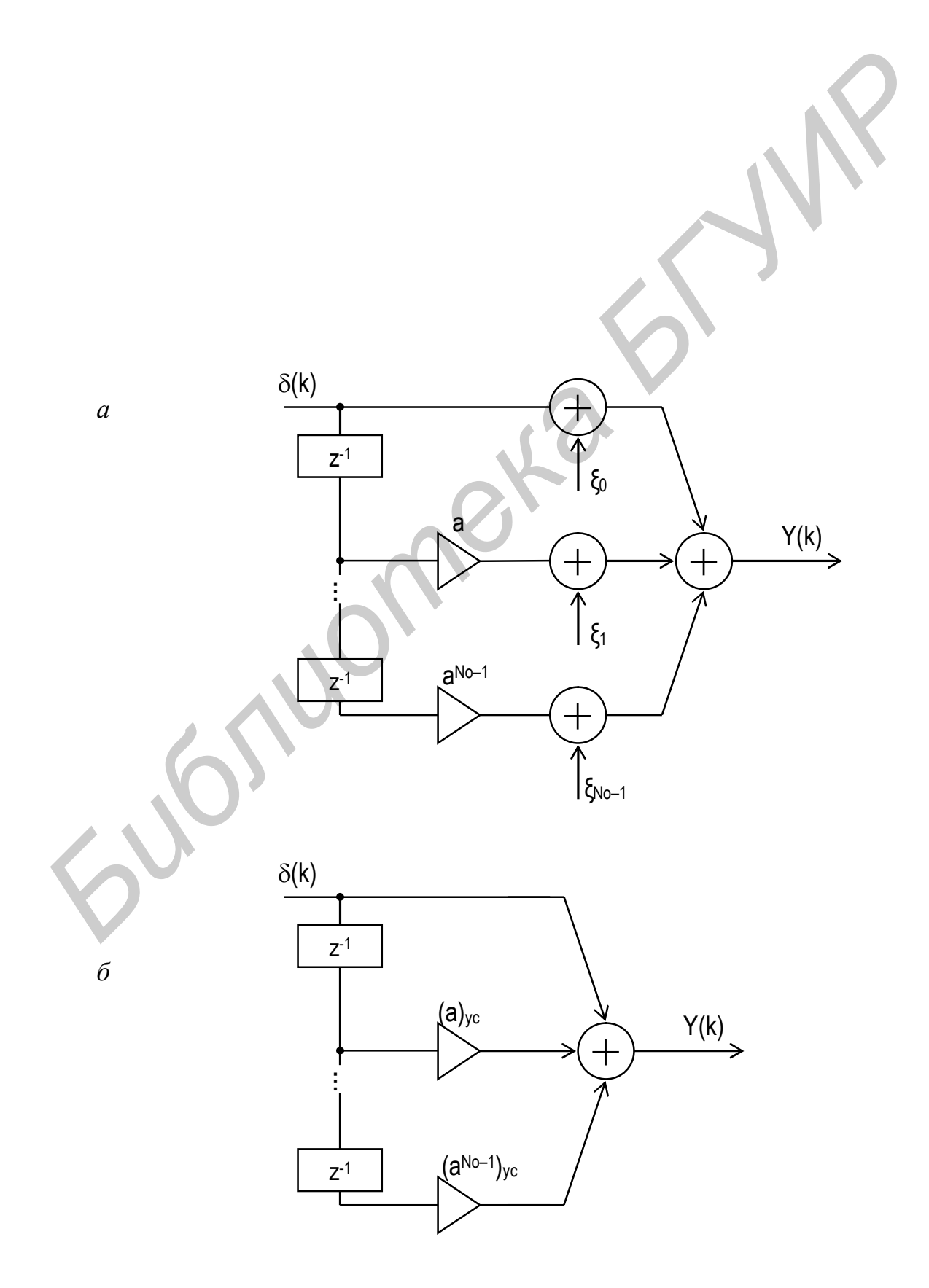

#### $Puc.22$

В эквивалентной схеме показаны источники ошибок, вносимых при усечении параметров:

$$
(ak)yc = ak + \xik, k = 0 (1) N0 - 1,(a0)yc = a0 = 1, \xi0 = 0.
$$
 (69)

Схема на рис. 22,6 восстанавливает сигнал  $\tilde{S}_1(k)$  по алгоритму

$$
Y(k) = \tilde{S}_1(k) = \sum_{m=0}^{N_0 - 1} (a^m)_{yc} \cdot \delta(k - m), \quad k = 0 \ (1) \ N_0 - 1. \tag{70}
$$

данном варианте генератора можно обойтись  $\mathbf{B}$ без квантователя подготовленные усечённые значения параметров вводятся  $\overline{B}$ cxemy непосредственно.

Результирующую погрешность (54) при восстановлении сигнала оценим следующим образом. В процессе усечения чисел а<sup>к</sup> по первому правилу в (61) образуются остатки ε<sub>k</sub>, k = 0 (1) N<sub>0</sub>-1:

$$
a^{k} = (a^{k})_{yc} + \varepsilon_{k} = m_{k} \times \Delta a + \varepsilon_{k},
$$
  
\n
$$
m_{k} = E\left(\frac{a^{k}}{\Delta a}\right) = E\left(a^{k} \times 10^{n}\right),
$$
  
\n
$$
\varepsilon_{k} = \left(\frac{a^{k}}{\Delta a} - m_{k}\right) \times \Delta a < \Delta a.
$$
\n(71)

Примечание. Формально и при моделировании уровень квантования  $m_N$  в соответствии с (63) записывается в виде

$$
m_N = E\left(a^N \cdot 10^n\right) = \sum_{k=1}^{k_{max}} h(a^N \cdot 10^n - k).
$$

Эти остатки и составляют вносимую погрешность:

$$
S(k) - \tilde{S}_1(k) = a^k - (a^k)_{yc} = \varepsilon_k, \quad k = 0 \ (1) \ N_0 - 1.
$$

Итак, результирующая погрешность (54) равна

$$
\xi^{2} = \frac{1}{N_{0}} \sum_{k=0}^{N_{0}-1} \xi_{k}^{2} = \frac{1}{N_{0}} \sum_{k=0}^{N_{0}-1} \epsilon_{k}^{2} < \frac{N_{0}-1}{N_{0}} \Delta a^{2} = \xi_{A0}^{2}.
$$
 (72)

В рекурсивном варианте эквивалентная схема и имитационная модель генератора убывающей последовательности  $(68)$ принимают ВИД, представленный на рис. 23, а, б соответственно (сравните с рис. 5).

Как и выше, в имитационную модель усечённые значения параметров - $(a^{No})_{vc}$  и  $(a)_{vc}$  вводятся непосредственно. Параметр  $(a)_{vc}$  перед квантователем  $E(\cdot)$  объединён с множителем 10<sup>n</sup>.

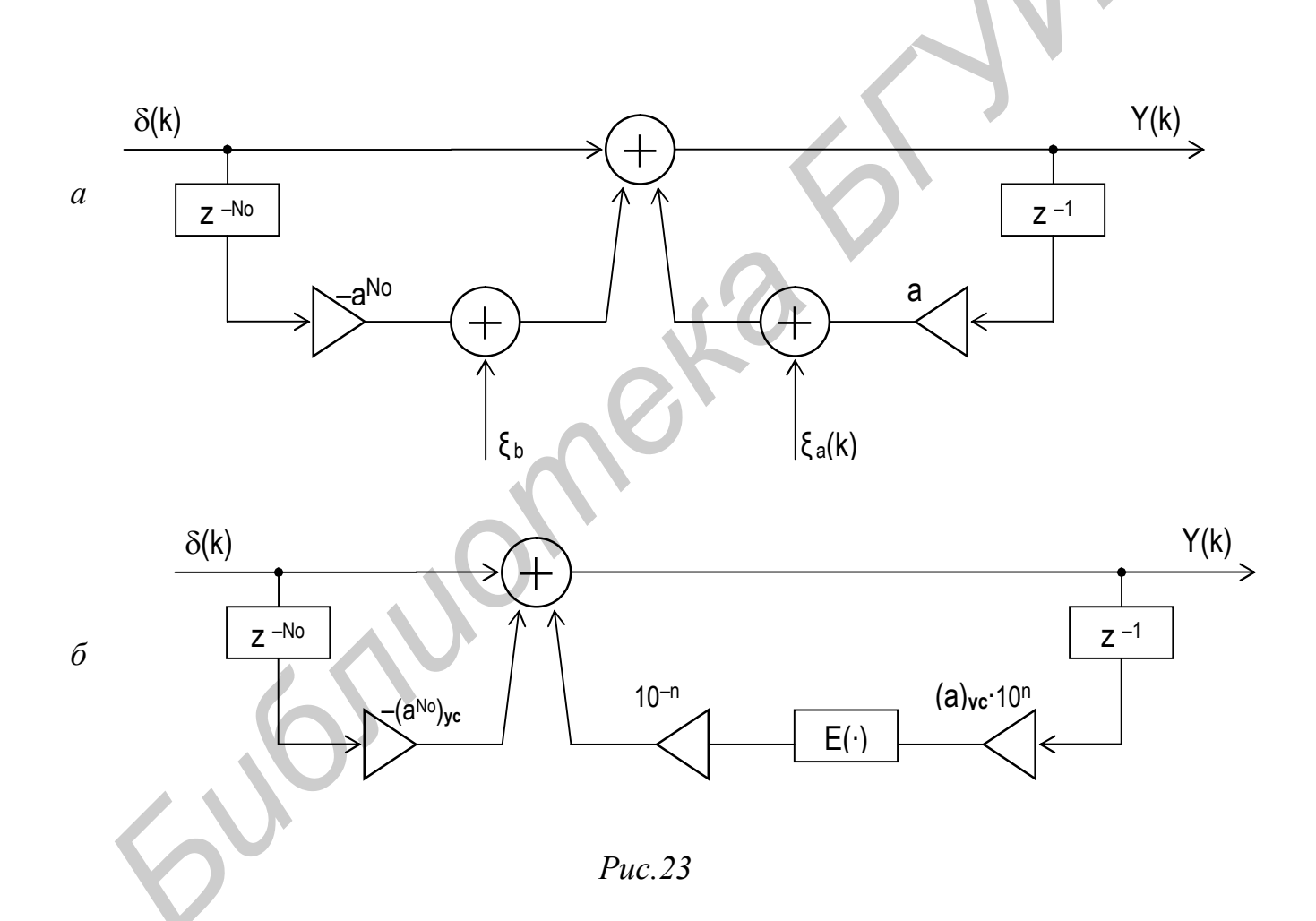

Обратите внимание на то, что в эквивалентной схеме указаны всего два источника ошибок. Но источник  $\xi_a(k)$  символизирует все ошибки, которые образуются при усечении многократных произведений по кольцу обратной связи, включая и ошибку при усечении параметра а. (В таких ситуациях говорят, что ошибка накапливается или размножается.)

Имитационная модель (см. рис.23,6) функционирует по алгоритму (сравните с  $(19)$ )

$$
Y(k) = \delta(k) - (a^{N_0})_{yc} \cdot \delta(k - N_0) + (Y(k - 1) \cdot a_{yc})_{yc}.
$$
 (73)

Здесь, в соответствии с правилами усечения (71),

$$
(Y(k-1)\cdot a_{yc})_{yc} = E\left(\frac{Y(k-1)\cdot a_{yc}}{\Delta a}\right) \cdot \Delta a = E(m_1\cdot Y(k-1)) \cdot \Delta a, \quad \Delta a = 10^{-n}.\tag{74}
$$

В частности, из алгоритма (73) следует:

$$
Y(0) = 1 + (Y(-1) \cdot a_{yc})_{yc} = 1,
$$
  
\n
$$
Y(1) = (Y(0) \cdot a_{yc})_{yc} = a_{yc} = m_1 \cdot \Delta a.
$$

Первая строчка записана с учётом определения:  $Y(-1) = 0$ .

Схема рис.23,6 восстанавливает отсчёты искажённого сигнала  $Y(k) = \widetilde{S}_2(k)$  (который отличается от  $\widetilde{S}_1(k)$ ). Из (73) и (74) следует рекуррентная формула для генерируемого сигнала:

$$
\tilde{S}_2(k) = \begin{cases} 1, & k = 0; \\ E(m_1 \tilde{S}_2(k-1)) \cdot \Delta a, & k = 1 \ (1) \ N_0 - 1. \end{cases}
$$

 $(75)$ 

Заметим, что в отличие от идеализированной схемы рис.5 здесь на такте  $k = N_0$ может не произойти обнуления (см. второе слагаемое в (73)):

$$
\tilde{S}_2(N_0) = -(a^{N_0})_{yc} + E(m_1 \tilde{S}_2(N_0 - 1)) \cdot \Delta a \neq 0. \tag{76}
$$

следствие, схема будет генерировать некоторую Как остаточную последовательность отсчётов (по той же рекуррентной формуле (75)) за границами заданного интервала k = 0 (1) N<sub>0</sub>-1. Это является одним из основных недостатков рекурсивных схем с усечением параметров.

Примечание. Остаточные явления могут проявляться в так называемых «межсимвольных» искажениях [4].

Оценим погрешность, которую даёт схема рис.23,6 (в сравнении с идеализированной схемой рис.5) при генерации сигнала на заданном интервале  $k = 0$  (1)  $N_0$ -1. Ошибка на каждом такте равна:

$$
\eta_{k} = S(k) - \tilde{S}_{2}(k) = a^{k} - \tilde{S}_{2}(k) = m_{k} \cdot \Delta a + \varepsilon_{k} - \tilde{S}_{2}(k) =
$$
  
=  $m_{k} \cdot \Delta a + \varepsilon_{k} - E(m_{1} \cdot \tilde{S}_{2}(k-1)) \cdot \Delta a = L_{k} \cdot \Delta a + \varepsilon_{k}.$  (77)

 $3 \text{mech } L_k = m_k - E(m_1 \cdot \tilde{S}_2(k-1)).$  $(77a)$ 

В этих записях учтены обозначения в (71) и (75). Как и в нерекурсивном варианте, можно заметить, что  $\eta_0 = 0$ ,  $\eta_1 = \varepsilon_1$  (так как  $L_1 = 0$ ). Теперь для результирующей погрешности имеем:

$$
\eta^{2} = \frac{1}{N_{0}} \sum_{k=0}^{N_{0}-1} \eta_{k}^{2} = \frac{1}{N_{0}} \left\{ \epsilon_{1}^{2} + \sum_{k=2}^{N_{0}-1} (L_{k} \cdot \Delta a + \epsilon_{k})^{2} \right\} = \frac{\Delta a^{2}}{N_{0}} \left\{ \left( \frac{\epsilon_{1}}{\Delta a} \right)^{2} + \sum_{k=2}^{N_{0}-1} \left( L_{k} + \frac{\epsilon_{k}}{\Delta a} \right)^{2} \right\}.
$$
 (78)

Учитывая, что остатки  $\varepsilon_k$  <  $\Delta a$  для всех k (см. (71)), окончательно получим оценку

$$
\eta^2 \, < \, \eta_{\text{AOD}}^2 \, = \, \frac{\Delta \, a^2}{N_0} \left\{ 1 + \sum_{k=2}^{N_0 - 1} \left( L_k + 1 \right)^2 \right\} . \tag{79}
$$

Сравним две имитационные модели рис.22,6 и 23,6 при генерации сигнала (68) с параметрами:  $a = e^{-\alpha}$ ,  $\alpha = 0.2$ ,  $N_0 = 5$ . При усечении сохраняем два разряда после запятой n = 2, при этом шаг квантования составит  $\Delta a = 10^{-2}$ .

Прямые расчёты среднеквадратической погрешности по (72) дают:

$$
\xi^2 \approx 3.3.10^{-5}
$$
;  $\xi^2_{\text{AOD}} = 8.10^{-5}$ 

В рекурсивном варианте по (78) и (79) соответственно получим ( $L_2 = 2$ ,  $L_3 =$ = 2,  $L_4$  = 7):  $\eta^2 \approx 1.34 \cdot 10^{-3}$ ;  $\eta^2_{A00}$  = 1,66 $\cdot 10^{-3}$ . Дополнительно можно вычислить значение  $\tilde{S}_2(N_0)$  по (76). Оно равно  $\tilde{S}_2(5) = 0.02$ .

Сравнение показывает, что в рекурсивном варианте сигнал искажается больше (погрешность на два порядка выше). Точного обнуления на границе  $(k = N_0)$  не происходит.

Обобщая этот пример, отметим, что рекурсивные схемы с квантователем дают не только большую погрешность и переходные процессы. Следствием могут быть более сложные эффекты. Так, в случае генераторов гармонических функций возможны «паразитные» амплитудная, частотная или фазовая модуляции.

### **2. ЛАБОРАТОРНЫЕ РАБОТЫ**

## **Описание лабораторного стенда**

Все лабораторные работы части «Цифровая обработка сигналов» дисциплины МУФОСТК выполняются на стенде, в состав которого входят: компьютер, перепрограммируемый модуль на сигнальном процессоре АDSP– 21061, осциллограф и коммутационная панель.

Дополнительно, при необходимости, в состав стенда могут входить генератор стандартных сигналов, генератор шума и измерительные приборы.

Отладочный модуль с автономным питанием имеет два независимых блока параллельной обработки (со схемами АЦП И ЦАП) и позволяет создавать две независимые перепрограммируемые схемы цифровой обработки сигналов. Эти схемы обозначены на коммутационной панели (рис. 24) как  $DSP<sub>1</sub>$ 

и DSP<sub>2</sub>.

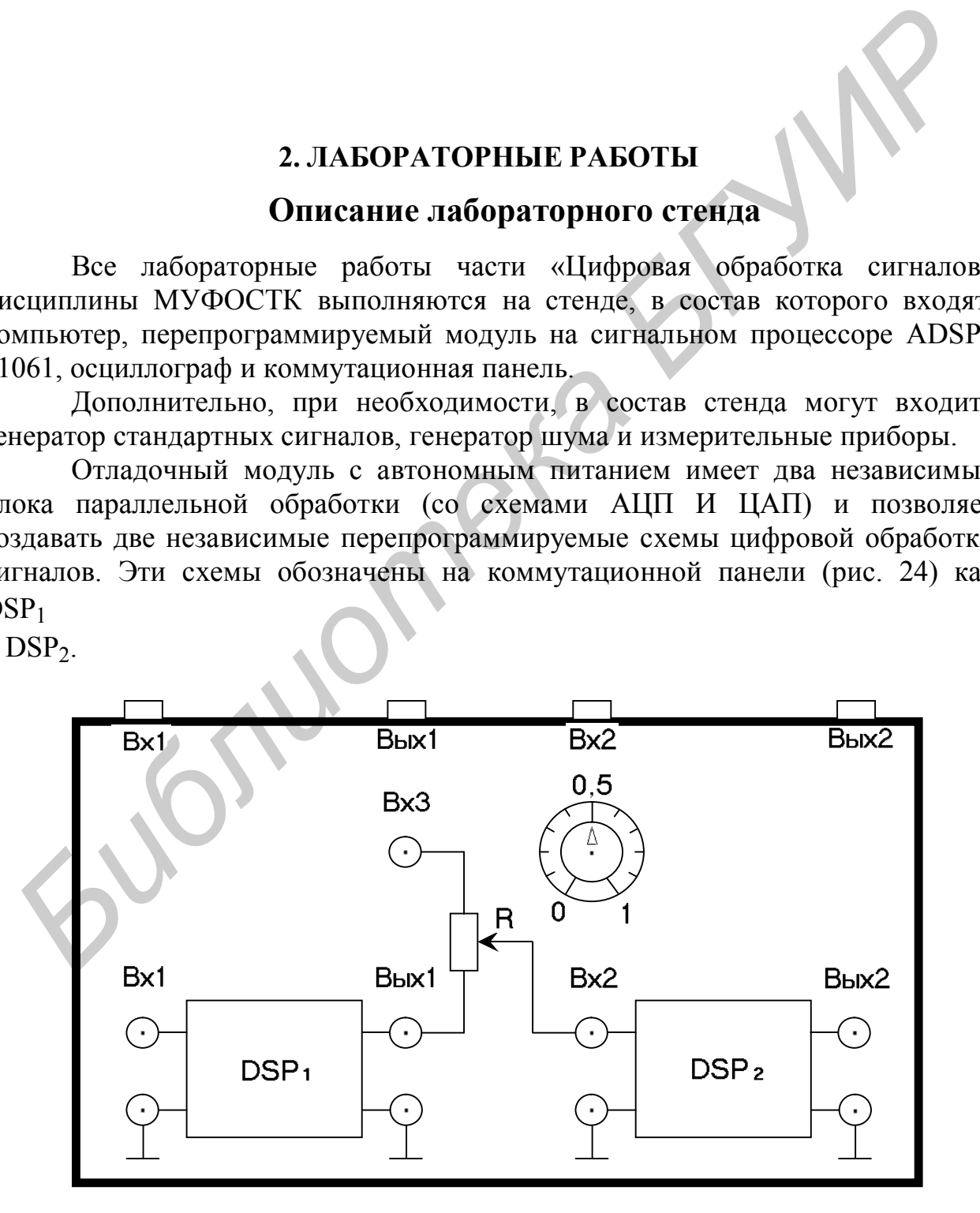

#### *Рис. 24*

При подготовке стенда к работе отладочный модуль (для ввода программ) подключается к компьютеру (Порт. Сом), а его входные и выходные гнезда соединяются с аналогичными гнездами на панели (гнезда расположены на задней стенке панели). Теперь панель представляет комбинированную систему формирования и обработки сигналов. Она может имитировать работу: системы генератор (DSP<sub>1</sub>) – фильтр (DSP<sub>2</sub>), канала связи (передатчик – DSP<sub>1</sub>, приемник –  $\text{DSP}_2$  и линия связи – подключение ко входу Вх<sub>3</sub> генератора шума) и др.

Сочетание компьютера и перепрограммируемого модуля позволяет проводить широкий спектр лабораторных исследований. С помощью компьютера, используя пакет Matlab и приложение Simulink, можно создавать математические модели изучаемых процессов и идеализированные схемы их имитации, проверять эффективность работы различных вариантов схем.

Перепрограммируемый отладочный модуль позволяет довести эти схемы до физической (схемотехнической) реализации.

В данном цикле лабораторных работ блоки DSP<sub>1</sub> и DSP<sub>2</sub> могут использоваться как две системы ЛПП<sub>1</sub> и ЛПП<sub>2</sub> (см. рис.2 и 12) в режимах генерации сигналов и их сверток. При этом необходимо иметь в виду, что моделируемые на DSP<sub>1</sub> схемы запуска должны работать в периодическом режиме – это облегчит осциллографический контроль работы всей системы. В варианте с компьютерным моделированием достаточно ограничиться однократным режимом запуска.

*Библиотека БГУИР*

## ЛАБОРАТОРНАЯ РАБОТА №1

## Z-преобразование и генерация элементарных ДИСКРЕТНЫХ СИГНАЛОВ

В данной работе изучаются основные свойства Z-преобразования и применение этого аппарата при построении схем генерации элементарных сигналов. Работа включает теоретический анализ, расчетную часть и компьютерный эксперимент по моделированию дискретных сигналов и систем.

# РАСЧЕТНОЕ ЗАДАНИЕ

Исходные модели сигналов заданы в трех видах (рядов, рекуррентных последовательностей и непрерывных функций времени):

$$
S_1(k) = \begin{cases} S_0, k = 0 \ (1) \ N_0 - 1, \\ 0, k < 0, k \ge N_0; \end{cases}
$$

$$
S_2(k) = \begin{cases} S_0 \, a^k, \, k = 0 \ (1) \ N_0 - 1 \\ 0, \quad k < 0, \, k \ge N_0; \end{cases}
$$

$$
S_{3}(k) = \begin{cases} \alpha_{1} S_{3}(k-1) + \alpha_{2} S_{3}(k-2), & k = 0 (1) N_{0}-1, \\ 0, & k < 0, k \ge N_{0}; \end{cases}
$$

$$
\begin{cases} S_{0} \frac{\sin 2\pi f_{0} t}{2\pi f_{0} t}, & |t| \le T, \end{cases}
$$

$$
S_4(t) = 0, |t| > T;
$$

$$
S_5(t) = \begin{cases} S_0 \cos (2\pi f_0 t - \varphi_0), & t \in [0, T], \\ 0, & t \notin [0, T]. \end{cases}
$$

При подготовке к компьютерному эксперименту предварительно необходимо уточнить дискретную модель сигнала и значения его параметров, определить Z-преобразования, составить соответствующие схемы и алгоритмы генерации, выполнить контрольные проверки.

1. Для модели  $S_1(\kappa)$  с параметрами  $S_0 = 10$  и  $N_0$  (задается по варианту:  $N_0 = 6, 8, 10, 12$ ) предварительно выполните следующее:

- определите Z-преобразование  $D_1(z)$ -сигнала и представьте его в двух формах;

- для контроля путем обращения Z-преобразования вычислите значения  $S_1(0)$   $\text{H} S_1(1)$ ;

- составьте нерекурсивную и рекурсивную схемы генераторов, запишите алгоритмы их функционирования;

- для контроля по алгоритмам определите значения  $S_1(0), ..., S_1(N_0-1),$ результаты представьте графиком.

2. Для модели S<sub>2</sub>(к) с параметрами S<sub>0</sub> = 10, N<sub>0</sub> = 5, a=  $e^{-\alpha}$  (здесь  $\alpha$ задается по варианту:  $\alpha$ = 0,1; 0,2; 0,3; 0,4) предварительно выполните ту же последовательность операций, что и для S<sub>1</sub>(к).

3. Для рекуррентной последовательности S<sub>3</sub>(k) (анализ см.в прил. 1) с параметрами N<sub>0</sub> = 11,  $\alpha_1$  и  $\alpha_2$  (они задаются вариантом:  $(\alpha_1, \alpha_2) = (2, -1)$ ; (0, -1);  $(1, -1); (2, -2)$ ) предварительно выполните следующее:

- составьте всю последовательность  $S_3(0), \ldots, S_3(N_0-1)$  и запишите полный алгоритм ее формирования;

- определите Z-преобразование  $D_3(z)$ ;

- для контроля путем обращения Z-преобразования вычислите значения  $S_3(0)$   $\mu S_3(1)$ ;

- составьте схему генерации с точными значениями всех параметров;

- представьте  $S_3(k)$  графиком.

4. В исходной модели  $S_4(t)$  заданы три параметра:  $S_0 = 10$ , T=0,5 мс и частота  $f_0$  (два варианта:  $f_{01} = 1$ к $\Gamma$ ц,  $f_{02} = 2$  к $\Gamma$ ц). Эту модель представьте в дискретной форме

$$
S_4(k) = \begin{cases} \sin \frac{2\pi}{M} k & |k| \leq \frac{N_0 - 1}{2} \\ 0, & |k| > \frac{N_0 - 1}{2}, \end{cases}
$$

с условием: непрерывное время заменяется на дискретное  $t \rightarrow k \Delta t$ , частота дискретизации  $f_{\overline{A}} = \frac{1}{4t} = 8$  кГц. Таким образом, отрезок | t |  $\leq$  Т заменяется на

ограничение  $|k| \le \frac{N_0 - 1}{2}$  с числом отсчетов  $N_0 = 1 + 2T$   $f_{\text{A}} = 9$ . Параметр М

определяется отношением:  $M = \frac{N_o - 1}{n}$ , n = 2T f<sub>0</sub>.

Для последующего моделирования представьте S<sub>4</sub>(k) смещенной копией

$$
S_0(k) = S_4 (k - \frac{N_o - 1}{2}),
$$

см. (24), запишите Z-преобразование  $D_0(z)$  копии, составьте схему и алгоритм формирования копии. Изобразите графиками (с численными значениями всех параметров) функции  $S_4(t)$ ,  $S_4(k)$  и  $S_0(k)$ .

5. Модель отрезка гармонического колебания S<sub>5</sub>(t) с параметрами:

- амплитудой  $S_0 = 10 B$ ;
- частотой  $f_0$  (по вариантам: 1, 2, 4 кГц);
- начальной фазой  $\varphi_0$  (по вариантам: 0,  $\pi/6$ ,  $\pi/3$ ,  $\pi/2$ );
- длительностью Т = 1 мс

представьте в дискретной форме (частота дискретизации f<sub>д</sub> = 16 кГц):

$$
S_5(k) = \begin{cases} S_0 \cos(\frac{2\pi}{M}k - \varphi_0), & k = 0 (1) N_0 - 1, \\ 0, & k < 0, k \ge N_0. \end{cases}
$$

Параметры этой модели равны: N<sub>O</sub> = f<sub>д</sub>T = 16, M =  $\frac{N_o}{n}$ , n = f<sub>0</sub>T.

Перед моделированием выполните следующие процедуры:

- определите Z-преобразование  $D_5(z)$  сигнала  $S_5(k)$ ;

- для контроля путем обращения Z-преобразования вычислите значения  $S_5(0)$   $\mu S_5(1)$ ;

- составьте схему генерации и алгоритм формирования сигнала  $S_5(k)$ ;

- для контроля по алгоритму определите первые четыре значения последовательности  $S_5(0), \ldots, S_5(3)$ ;

- представьте графиками функции  $S_5(t)$   $\mu$  $S_5(k)$  с численными значениями всех параметров.

## ЛАБОРАТОРНОЕ ЗАДАНИЕ

Работа выполняется на компьютере с применением пакета Matlab и его Simulink Ознакомьтесь краткой инструкцией приложения  $\mathbf{c}$  $\overline{M}$ демонстрационными примерами (прил. 2).

Пункты лабораторного задания выполняются в той же последовательности, что и в расчетной части.

1. Используя приложение Simulink, составьте рекурсивную схему генерации сигнала S<sub>1</sub>(k). Схема запускается единичным отсчетом (символом Кронекера). Результат работы схемы выведите на экран.

Запишите на компьютере алгоритм функционирования схемы и вычислите все значения сигнала  $S_1(k)$ ,  $\kappa = 0$  (1)  $N_0 = 1$ . Пункт заканчивается сравнительным анализом всех результатов.

2. Повторите весь процесс моделирования для сигнала S<sub>2</sub>(k). При анализе результатов обратите внимание на значение сигнала S<sub>2</sub>(k) на такте k =  $N_0$ .

3. Выполните все аналогично для сигнала S<sub>3</sub>(k). В данном пункте обратите внимание на следующее:

- время счета (как по схеме, так и по уравнению);

- точное обнуление схемы на тактах  $k = N_0, N_0 + 1, \ldots$ 

Если обнуление не происходит, значит есть ошибки в параметрах нерекурсивной части схемы.

4. Используя приложение Simulink, составьте нерекурсивную схему генерации смещенной копии  $S_0(k)$  сигнала  $S_4(k)$ :  $S_0(k) = S_4(k - \frac{N_o - 1}{2})$ ,  $k = 0$  (1)  $N_0$ ,  $N_0 = 9$ .

При вводе параметров b<sub>n</sub>, n = 0 (1) N<sub>0</sub> схемы (b<sub>n</sub> = S<sub>0</sub>(n) = S<sub>4</sub>(n - $-\frac{N_o-1}{2}$ ) обратите внимание на номер n =  $\frac{N_o-1}{2}$  (в центральной точке схемы). Значение этого параметра примите равным  $S_4(0) = S_0$ .

Схема запускается единичным отсчетом. Результат работы схемы выведите на экран. Пункт заканчивается сравнительным анализом графиков сигнала S<sub>4</sub>(k) в расчетной и экспериментальных частях.

5. Выполните всю процедуру компьютерного моделирования (схемы и алгоритма) для сигнала S<sub>5</sub>(k). Обратите внимание на обнуление схемы на тактах  $k=N_0, N_0 + 1, \ldots$ . Пункт заканчивается сравнительным анализом расчета и эксперимента.

## СОДЕРЖАНИЕ ОТЧЕТА

Отчет по работе должен включать расчетную часть и компьютерный эксперимент в соответствии с пунктами заданий:

- исходные модели сигналов;

- Z-преобразования сигналов (вывод формул);
- схемы и алгоритмы формирования сигналов;
- результаты контрольных вычислений и сравнение с экспериментом;
- графики с пояснениями;

- выводы по результатам работы.

## КОНТРОЛЬНЫЕ ВОПРОСЫ

1. Покажите, что формула (2а) обращения Z-преобразования следует из представления функции  $f(Z) = D(Z^{-1})$  в виде ряда Маклорена. Возможно ли ее применение в случае двустороннего Z -преобразования?

2. Приведите полный вывод свойств «а», «б» и «в» Z-преобразования.

3. Определите Z-преобразование последовательности S(k) = S<sub>0</sub>8(k - $-$  k<sub>0</sub>),  $k = 0, 1, ..., k_0$  - целое число. Выполните обратное Z-преобразование и сравните с функцией S(k).

4. Какие изменения (или дополнения) необходимо внести в схему рис. 4,6 (подразд. 1.3) для генерации:

- неограниченной последовательности;

- периодической последовательности (с периодом  $N > N_0$ );

- знакопеременной последовательности с периодом 2N,  $N > N_0$ ?

Приведите примеры.

5. Составьте схемы генерации сигнала  $S_2(k)$ ,  $S_0 = 10$ ,  $N_0 = 5$ , с параметрами: 1)  $a = 2$ ; 2)  $a = 0.5$ . Приведите графики генерируемых сигналов.

6. Покажите, что формула (П 1.2), см. прил. 1, задает уравнение для рекуррентной последовательности  $S_3(k)$  с фиксированным числом отсчетов. (Указание: проверьте значения  $S_3(N_0)$ ,  $S_3(N_0 + 1)$ , ...).

7. Какие изменения (или дополнения) необходимо внести в схему генерации сигнала  $S_4(k)$ , если исходная модель  $S_4(t)$  (с частотой  $f_0 = 2 \kappa \Gamma$ ц) подвергается дискретизации с  $f_{\text{I}} = 16 \text{ kT}$ 

8. Укажите элементы схемы генератора сигнала S<sub>5</sub>(k), которые задают: длительность реализации сигнала, частоту, начальную фазу, амплитуду.

9. Составьте схему генерации сигнала  $S^2(\kappa)$ . (Указание: начните с тригонометрических формул и Z-преобразования).

10. Каким образом может проявиться усеченное задание параметров  $(b_0, b_1, n a_1, cm. pnc.6 B noqpa3a. 1.3) B cxeme$  генерации сигнала  $S_5(k)$ ? Покажите на примере.

#### Лабораторная работа № 2

#### Эффекты квантования в схемах генерации ДИСКРЕТНЫХ СИГНАЛОВ

В данной работе изучаются эффекты, к которым приводят ограничения на точность представления параметров ЛПП-систем, используемых для генерации сигналов. Работа включает теоретический анализ, расчетную часть и компьютерный эксперимент по моделированию генераторов с усеченными значениями параметров.

### РАСЧЕТНОЕ ЗАДАНИЕ

Для исследования эффектов квантования в работе используются две разновидности дискретных сигналов:

$$
U(k) = \begin{cases} e^{-\alpha k}, & k = 0 (1) N_0 - 1, \\ 0 & k < 0, \quad k \ge N_0; \end{cases}
$$

$$
V(k) = \begin{cases} \cos(\frac{2\pi}{M}k - \varphi_o), & k=0(1) \ N_o - 1, \\ 0, & k < 0, k \ge N_0. \end{cases}
$$

компьютерному эксперименту предварительно При подготовке к необходимо составить идеализированные и имитационные (с учетом усечения параметров) схемы и алгоритмы генерации указанных сигналов, выполнить контрольные проверки и произвести оценки ожидаемых погрешностей.

При составлении идеализированных схем и алгоритмов генерации используйте результаты лаб. работы №1.

В имитационных моделях схем генерации сигналов U(k) и V(k) необходимо учесть следующие особенности.

Схема генерации сигнала U(k) содержит параметры, значения которых меньше единицы  $(a = e^{-\alpha} < 1, \alpha > 0)$ . В данном случае используйте процедуру усечения дробных чисел по нижеприведенной схеме.

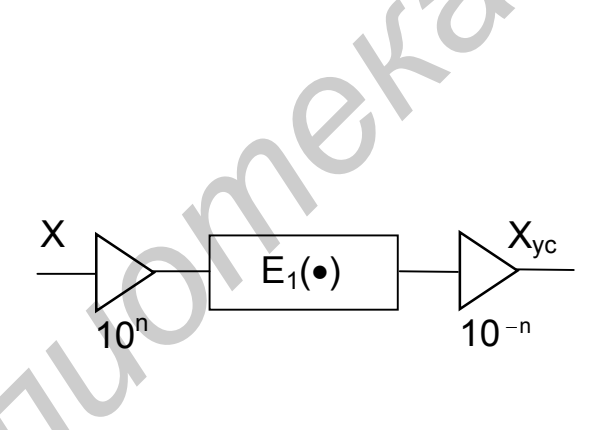

 $3 \text{mech}$   $E_1(\cdot)$  – односторонний квантователь, n – число сохраняемых разрядов после десятичной запятой. Эту схему включают только в рекурсивную часть генератора. В нерекурсивные части схем усеченные значения параметров вносятся непосредственно (см. рис. 22,6 и 23,6).

Чтобы отличить процессы генерации в нерекурсивных и рекурсивных схемах, в первом случае используйте обозначение  $U_{vc}(k)$ , во втором –  $U_{kB}(k)$ . Таким образом будет отмечено наличие квантователя в схеме генерации.

Предусмотрите два режима усечения:  $n = 1$  и  $n = 2$ . (Шаг квантования и число уровней квантования соответственно равны:  $\Delta x = \Delta a = 10^{-n}$ ,  $K_{\text{max}} = 10^{n} - 1$ ).

В схеме генерации сигнала V(k) (см. рис. 6) усечению подлежат только три параметра: b<sub>0</sub>, b<sub>1</sub> и a<sub>1</sub>. Они могут иметь положительные и отрицательные значения и превышать единицу (см. а<sub>1</sub>). Процедуру их усечения выполните с учетом масштабного множителя по нижеприведенной схеме.

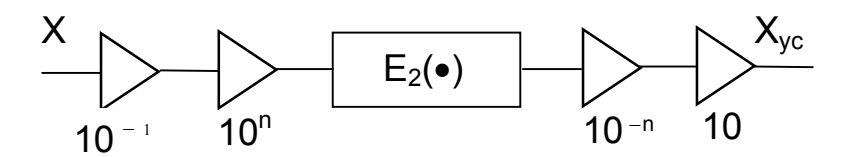

Здесь  $E_2(\bullet)$  - двусторонний квантователь, n - число сохраняемых разрядов (один - в целой части и n-1 - в дробной части). Эту схему внесите только в звено с параметром а<sub>1</sub>. В нерекурсивную часть схемы усеченные значения параметров  $b_0$  и  $b_1$  вносятся непосредственно.

Предусмотрите два режима усечения: n=2 (сохраняется один разряд после запятой) и n=3 (сохраняется два разряда после запятой).

Расчетную часть выполните в приведенной ниже последовательности.

1. Для модели U(k), N<sub>0</sub>=5 с параметром  $a = e^{-\alpha}$  (значение  $\alpha$  задается по BADIA BOUNDARY  $\alpha = 0.1$ ; 0.2; 0.3; 0.4);

- составьте идеализированные схемы и алгоритмы генерации (в двух вариантах);

- представьте имитационные модели этих схем и соответствующие алгоритмы;

- вычислите значения отсчетов сигнала U(k),  $k=0(1)N_0-1$ , по исходному выражению и занесите их в табл. 2;

- вычислите значения отсчетов сигнала  $U_{vc}(k)$ , k=0(1)N<sub>0</sub>-1, по алгоритму нерекурсивной схемы генерации для двух режимов усечения и занесите их в табл. 2:

- вычислите последовательно значения отсчетов  $U_{\kappa B}(0)$ ,  $U_{\kappa B}(1)$ , ... по алгоритму рекурсивной схемы генерации для двух режимов усечения и занесите их в табл. 2, обратите внимание на значения  $U_{\kappa R}(k)$  на тактах  $k \ge N_0 = 5$ ;

- по данным табл. 2 вычислите ожидаемые погрешности  $\xi^2$  и  $\eta^2$  при генерации сигнала по нерекурсивной и рекурсивной схемам для двух режимов усечения

$$
\xi^{2} = \frac{1}{N_{0}} \cdot \sum_{k=0}^{N_{0}-1} \left[ U(k) - U_{yc}(k) \right]^{2},
$$

$$
\eta^{2} = \frac{1}{N_{0}} \cdot \sum_{k=0}^{N_{0}-1} \left[ U(k) - U_{\kappa_{\theta}}(k) \right]^{2}.
$$

Таблица 2

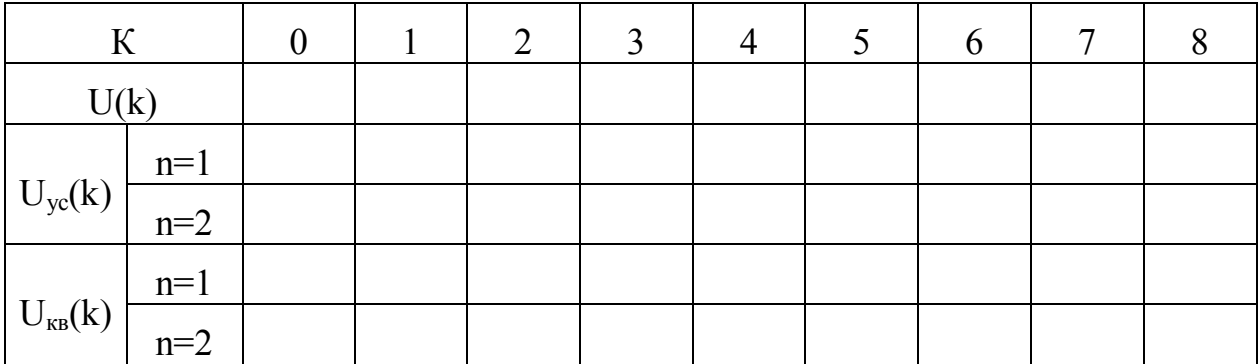

2. Для модели V(k), N<sub>0</sub>=M=8 с параметром  $\varphi_0$  (значение  $\varphi_0$  задается по варианту  $\varphi_0 = 0$ ;  $\pi/6$ ;  $\pi/3$ ;  $\pi/2$ ):

- составьте идеализированную и имитационную схемы и алгоритмы генерации в рекурсивном варианте;

- вычислите значения отсчетов  $V(k)$ ,  $k=0(1)N_0-1$  по исходному выражению и занесите их в табл. 3;

- вычислите последовательно значения отсчетов  $V_{\kappa B}(0)$ ,  $V_{\kappa B}(1)$ , ... по алгоритму работы имитационной схемы для двух режимов усечения и занесите их в табл. 3, обратите внимание на значения отсчета  $V_{R}N_0$ ;

- по данным табл. 3 вычислите ожидаемую погрешность при генерации сигнала для двух режимов усечения

$$
\eta^2 = \frac{1}{N_0} \sum_{k=0}^{N_0 - 1} [V(k) - V_{KB}(k)]^2.
$$

Таблица 3

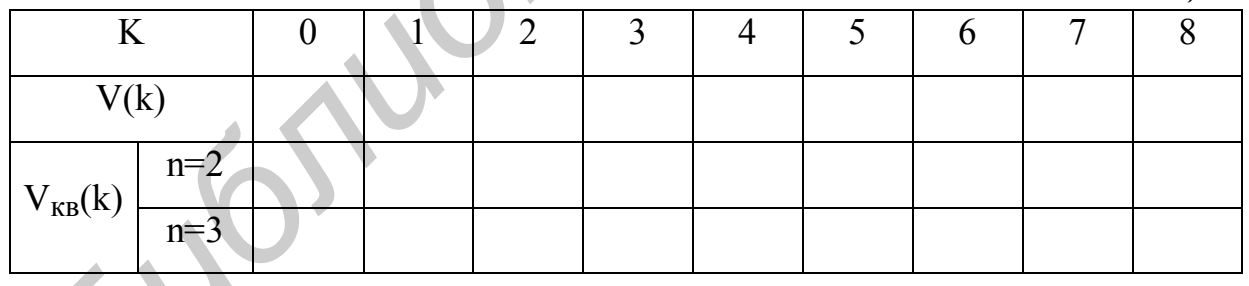

#### ЛАБОРАТОРНОЕ ЗАДАНИЕ

Работа выполняется на компьютере в среде MatLab. Ознакомьтесь с краткой инструкцией и демонстрационными примерами (см. прил. 2).

Пункты лабораторного задания выполняются в соответствии с пунктами предварительной подготовки.

1. В среде MatLab (приложение Simulink) составьте нерекурсивную схему генерации сигнала U(k), внесите усеченные значения параметров (два режима усечения: n=1, n=2). Запустите схему единичным отсчетом. Результаты выведите на экран, сравните с данными табл. 2.

Повторите эксперименты с рекурсивным вариантом схем для тех же режимов усечения. Обратите внимание на значения отсчетов генерируемого сигнала  $U_{\kappa B}(k)$  на тактах k=N<sub>0</sub>, N<sub>0</sub>+1, ...

Пункт заканчивается сравнительным анализом расчета и эксперимента, построением графиков сигналов  $U(k)$  и  $U_{k}$ <sub>кв</sub> $(k)$ .

2. В среде MatLab составьте имитационную модель схемы генерации сигнала  $V_{KB}(k)$  в двух режимах усечения: n=2, n=3. Запустите модель единичным отсчетом. Результаты выведите на экран, сравните с данными табл. 3. Обратите внимание на значения отсчетов  $V_{KB}(k)$  на тактах  $k = N_0, N_0+1, \ldots$ Пункт заканчивается сравнительным анализом расчета и эксперимента, построением графиков сигналов  $V(k)$  и  $V_{kR}(k)$ .

## СОДЕРЖАНИЕ ОТЧЕТА

Отчет по работе должен включать расчетную и экспериментальную части в соответствии с пунктами заданий:

- исходные модели сигналов и их графики;

- идеализированные и имитационные схемы и алгоритмы генерации сигналов:

- расчетные данные для заданных схем генерации и режимов усечения;

- результаты эксперимента, графики сигналов и пояснения;
- выводы по работе.

## КОНТРОЛЬНЫЕ ВОПРОСЫ И ЗАДАЧИ

1. Нормализованное число (в полулогарифмической форме) определено в виде  $X = x \cdot 10^n$ , где n – порядок (целое, со знаком),  $x$  – мантисса. Исходя из определения мантиссы (как дробной части десятичного логарифма числа X), найдите область ее значений:  $|x| \in ?$ .

2. Квантователь, как функциональный элемент с характеристикой  $E(x)$ . вносит нелинейное (и необратимое) преобразование переменной х. Но квантование с такой характеристикой называют линейным. В каком смысле?

3. Покажите, при каких условиях справедливо равенство для усеченных

чисел

$$
(X+Y)_{yc} = X_{yc} + Y_{yc}.
$$

4. Докажите неравенства (для положительных Хи Ү):

 $(X \cdot Y)_{vc} \geq (X_{vc} \cdot Y_{vc})_{vc}$ 

# $E(X+Y)\geq E(X)+E(Y),$  $E(X \cdot Y) \geq E(X) \cdot E(Y)$ .

5. При усечении числа Х (в квантователе с шагом  $\Delta x = 10^{-n}$  и числом уровней квантования  $K_{max} = 10^{n} - 1$ ) имеем  $X = X_{vc} + \varepsilon$ ,  $X_{vc} = m \Delta x$ ,  $m = E(X/\Delta x)$ . Покажите, что случай m>K<sub>max</sub> дает эффект переполнения.

6. (Продолжение) При каких условиях (X=?) возникает эффект обнуления?

7. Как организовать периодическую генерацию сигнала  $S(k) = \sum_{n=0}^{\infty} S_0(k-nN)$ ,

если генератор копии  $S_0(k) \neq 0$ ,  $k=0(1)$   $N_0-1$ , составлен с усеченными значениями параметров?

8. Схемы рис. 20 дают усеченные значения чисел. Как изменить эти схемы для округления чисел?

9. Приведите графики функций  $E_{ok}(x)$  для  $x \ge 0$  и  $x = 0$ , см. (67).

10. Объясните причины, по которым параметр а вводится в имитационную схему генерации сигнала V(k) совместно с квантователем. Почему нельзя ввести непосредственно усеченное значение  $(a_1)_{vc}$  параметра (без квантователя)?

11. (Продолжение). Почему параметр а<sub>2</sub>=-1 (также в рекурсивной части той же схемы) вводится без квантователя?

12. Докажите неравенство (72).

Slower

#### ЛАБОРАТОРНАЯ РАБОТА № 3

### ГЕНЕРАЦИЯ КОДОВЫХ ПОСЛЕДОВАТЕЛЬНОСТЕЙ И СИГНАЛОВ **УПРАВЛЕНИЯ**

В данной работе изучаются особенности Z-преобразования кодовых последовательностей и схем их генерации. Работа включает теоретический анализ, расчетную часть и компьютерный эксперимент по генерации различных вариантов кодовых последовательностей.

#### РАСЧЕТНОЕ ЗАДАНИЕ

Исходная кодовая последовательность (состоящая из нулей и единиц) задается рекуррентным уравнением:

$$
c_n = \begin{cases} 1, n = 0, \\ \alpha_1 C_{n-1} + \alpha_2 C_{n-2} + C_{n-3}, \bmod 2, \\ 0, n \ge N. \end{cases}
$$

Здесь полагается, что  $C_n = 0$ , n< 0; параметры  $\alpha_1$  и  $\alpha_2$  могут принимать только два значения - нуль или единицу; сложение - по модулю 2; граница последовательности задана условно.

Латчик полобной послеловательности может служить примером имитатора источника сообщения или сигнала управления.

Из анализа следует, что такие последовательности имеют циклический характер. Период последовательности не превышает значения, см. (36),

$$
L_{\text{max}} = 2^{\text{m}} - 1,
$$

где m - порядок (глубина) связей. В данном случае m = 3 и L<sub>max</sub> = 7.

Расчетную часть выполните в следующем порядке.

1. Для анализа вариантов запишите значения, которые может принимать последовательность С<sub>0</sub>, С<sub>1</sub>, ..., С<sub>7</sub>. Обратите внимание на закономерности:

> $C_1 + C_3 = 1$ , mod 2,  $C_2 + C_7 = 0$ , mod 2,  $C_4 + C_6 = 1$ , mod 2.

Они могут служить тестом для проверки на «четность» и «нечетность».

Определите условие ( $\alpha_1$  = ?,  $\alpha_2$  = ?), при которых последовательность  $C_n$ имеет максимальный период:  $C_n = C_{n+7}$ , (L<sub>max</sub> = 7).

Составьте все варианты (по табл. 4), последовательностей  $C_0, C_1, \ldots, C_7$ , проверьте указанные закономерности и запишите значения соответствующих периодов L<sub>i</sub>,  $i = 1, 2, 3, 4$ .

Таблииа 4

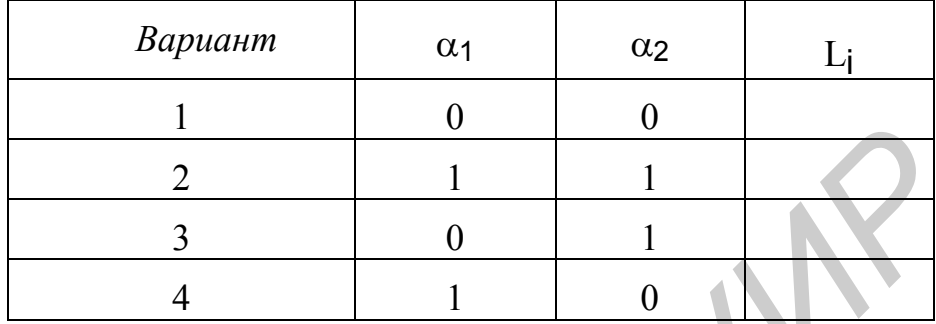

2. Для первого варианта последовательности Сп

$$
C_n = \delta(n) + C_{n-3}, \mod 2
$$

с условиями (режимами генерации)

а)  $C_n = 0$ , n  $\ge L_1$  (однократный режим),

б)  $C_n = C_{n+L_n}$  (многократный режим)

необходимо:

- записать полные алгоритмы формирования;

- определить Z-преобразования D<sub>1</sub>(z);

- для контроля путем обращения Z-преобразования проверить значения  $C<sub>0</sub>$  и  $C<sub>1</sub>$ .

- составить рекурсивные схемы генерации;

- проверить, возможна ли нерекурсивная схема генерации в режиме «а».
- 3. Для второго варианта последовательности Сп

$$
C_n = \delta(n) + C_{n-1} + C_{n-2} + C_{n-3}
$$
, mod 2

с аналогичными условиями: а) C<sub>n</sub> = 0, n ≥ L<sub>2</sub> и б) C<sub>n</sub> = C<sub>n+L,</sub> - выполните те же процедуры, что и выше. При составлении нерекурсивного варианта схемы генерации в режиме «а» воспользуйтесь формулой (33).

4. Для третьего и четвертого вариантов последовательностей С (М-последовательностей!)

$$
C_n = \delta(n) + C_{n-2} + C_{n-3}
$$
, mod 2,

$$
C_n = \delta(n) + C_{n-1} + C_{n-3}
$$
, mod 2,

с условиями генерации: а) C<sub>n</sub> = 0, n ≥ L<sub>max</sub> = 7, и б) C<sub>n</sub> = C<sub>n+7</sub> – выполните все указанные выше действия. При анализе этих вариантов схем проверьте и убедитесь в следующем:

- двучлен  $1 + Z^{-7}$  (для  $L_{\text{max}} = 7$ ) имеет три неприводимых множителя, являются «порождающими» (порождают  $\mathbf{M}$ только два из **НИХ** М-последовательность);

- делением двучлена  $1 + z^{-7}$  на «порождающий» многочлен можно получить «проверочный» многочлен - он и является системной функцией нерекурсивного варианта схемы генерации.

5. Составьте общую рекурсивную схему генерации (см. пример – рис. 11) последовательности С<sub>п</sub>, предусмотрев в нерекурсивной части элемент сдвига  $Z^{-L_i}$  (для каждого варианта) и параметр  $\beta$  в двух режимах генерации:

a)  $\beta = 1$  (однократная генерация);

б)  $\beta = 0$  (многократная генерация).

Запишите в общем виде алгоритм функционирования схемы.

Для всех ситуаций представьте графики последовательностей Сп.

## ЛАБОРАТОРНОЕ ЗАДАНИЕ

Работа выполняется на компьютере в среде Matlab. Ознакомьтесь с краткой инструкцией, (см. прил. 2). Обратите внимание на особенности модульной арифметики.

1. В среде Matlab составьте рекурсивные схемы и алгоритмы генерации последовательности в первом варианте (см. табл.4) с режимами работы «а» и «б». Результаты выведите на экран и оформите графиком. Проверьте расчетные предпосылки.

2. Повторите процедуру компьютерного моделирования для второго варианта параметров. Результаты выведите на экран и оформите графиком. Проверьте расчетные предпосылки.

3. Составьте рекурсивную схему генерации М-последовательности (с третьим вариантом параметров  $\alpha_1$  и  $\alpha_2$ ). Предусмотрите два режима запуска «а» и «б». Запустив схему, выведите результаты на экран. Для контроля проверьте работу схемы по алгоритму ее функционирования. Составьте нерекурсивный вариант схемы генерации с периодическим запуском. Результаты генерации выведите на экран и оформите графиками.

4. Повторите весь процесс моделирования для четвертого варианта параметров α1 и α2. Проверьте расчетные предпосылки. Результаты оформите графиками.

5. Составьте общую рекурсивную схему генерации последовательности  $C_n$ . Устанавливая соответствующие значения параметров ( $L_i$ ,  $\beta$ ,  $\alpha_1$ ,  $\alpha_2$ ), выполните контрольные проверки работы схемы.

### СОДЕРЖАНИЕ ОТЧЕТА

Отчет по работе должен включать расчетную часть и компьютерный эксперимент в соответствии с пунктами заданий:

- исходные модели последовательностей C<sub>n</sub>;  $\mathbf{a}$ .
- их Z-преобразования и анализ (разложение на множители);  $h$
- $\mathbf{c}$ . контрольные и тестовые проверки;
- $d_{\cdot}$ схемы и алгоритмы генерации;
- результаты моделирования (графики и пояснения) e.
- $f_{\cdot}$ выводы по работе.

## КОНТРОЛЬНЫЕ ВОПРОСЫ

Какие особенности аппарата Z-преобразований следует иметь в виду в  $\mathbf{L}$ применении к бинарным (кодовым) последовательностям и схемам их генерации? Поясните на примерах.

Приведите полный вывод системной функции (39) для генератора  $\Pi$ . последовательности С<sub>n</sub> конечной длины.

 $III$ Покажите, что последний полином в записи (40) не может порождать М-последовательность с L = 15 элементами.

IV. Определите системные функции генераторов М-последовательностей (42) и (43) в нерекурсивном варианте. Проверьте результаты генерации.

V. Предложите схемы периодического запуска нерекурсивных схем генерации последовательностей С<sub>п</sub>. Возможен ли здесь режим периодического запуска со сменой знака?

VI. Какие элементы схемы генерации М-последовательности обеспечивают ее обнуление при однократном режиме работы?

VII. Укажите причины, по которым произвольная рекурсивная схема генерации последовательности (состоящая из нулей и единиц) обязательно имеет периодичность.

#### ЛАБОРАТОРНАЯ РАБОТА №4

#### моделирование дискретных канальных сигналов

В данной работе изучаются имитационные схемы формирования канальных сигналов вида ИКМ, ИКМ - АМ, ИКМ - ФМ. Аналоговым прототипом является общая структура, рис.25, в которой позиции кода («1»,  $\langle 0 \rangle$ ) передаются сигналами  $S_1(t)$  и  $S_2(t)$ , различными по форме и одинаковой ллительности.

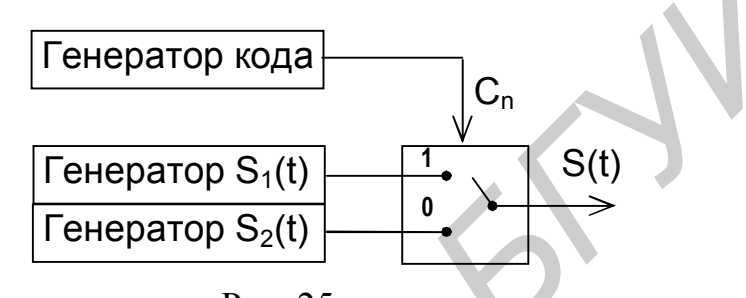

Рис. 25

Из всего разнообразия выделены только две ситуации:

1)  $S_2(t) = 0$ (так называемая «пассивная» пауза);

2)  $S_2(t) = -S_1(t)$  («активная» пауза со сменой знака);

В расчетной части уточняются дискретные варианты схем, их параметры алгоритмы формирования канального сигнала.  $\mathbf{B}$ компьютерном  $\overline{M}$ эксперименте проверяются основные расчетные предпосылки и отрабатывается полная схема генерации канального сигнала.

# РАСЧЕТНОЕ ЗАДАНИЕ

Имитационную модель канального сигнала необходимо создать по общим правилам свертки (см. (8а), подразд. 1.2, и (44), подразд. 1.5):

a) 
$$
S(k) = \sum_{n=0}^{L-1} C_n S_0(k - nN), k = 0(1) LN - 1
$$

в случае «пассивной» паузы;

6) 
$$
S(k) = \sum_{n=0}^{L-1} (2C_n - 1) S_0(k - nN), k = 0(1) LN - 1
$$

в случае «активной» паузы со сменой знака.

Злесь источник сообщения имитируется генератором М-последовательности, который формирует кодовое слово (из L = 7 элементов) по алгоритму (см. лаб. работу №3)

$$
C_n = \delta(n) + \alpha_1 C_{n-1} + \alpha_2 C_{n-2} + C_{n-3}
$$
, mod 2,

 $n = 0, 1, ..., 6.$ 

Для передачи позиций кода используются две разновидности «несущих» сигналов (см. лаб. работу №1):

$$
S_{01}(k) = \begin{cases} S_0, k = 0 (1) N_0 - 1, \\ Q, k < 0, k \ge N_0; \end{cases}
$$
  

$$
S_{02}(k) = \begin{cases} S_0 \cos(\frac{2\pi}{M}k - \varphi_0), k = 0(1) N_0 - 1, \\ 0, k < 0, k \ge N_0. \end{cases}
$$

Модели «а» и «б» с «видеоимпульсами»  $S_{01}(k)$  имитируют ИКМ-(видео) сигналы, а с «радиоимпульсами»  $S_{02}(k)$  – сигналы вида икм – Ам, икм – ФМ.

В общем случае позиции кода должны следовать с интервалом  $N \ge N_0$ . Здесь полагаем  $N = N_0$ .

Примечание. Разницу  $\Delta N = N - N_0 \ge 0$  называют защитным интервалом. Он позволяет ослабить эффекты перехлеста соселних позиций сигнала S(k). Эти эффекты возможны, например, при генерации «несущего» сигнала  $S_{02}(k)$  схемой с усеченными значениями параметров (см. лаб. работу №2). Остаточные явления можно контролировать в компьютерном эксперименте по «набегу» фазы от посылки к посылке. Условие  $N = N_0$  предполагает, что шум квантования в схемах пренебрежимо мал.

По правилам свертки канальный сигнал в модели «а» формируется последовательным соединением схем генерации кода и «несущего» сигнала. Обратите внимание на различия сумматоров в этих схемах. Элементы памяти  $Z^{-1}$  и  $Z^{-L}$ в генераторе кода замените соответственно на  $Z^{-N_0}$ и  $Z^{-LN_0}$ . В общей схеме устраните дублирующие элементы памяти  $Z^{-N_0}$ .

Модель «б» реализуется аналогично с промежуточным преобразованием позиций кода  $(1,0)$  в  $(+1, -1)$ . Для этого необходимы генератор единиц (с интервалом в  $N_0$  тактов) и вспомогательный сумматор, рис. 26. Здесь все сумматоры арифметические.

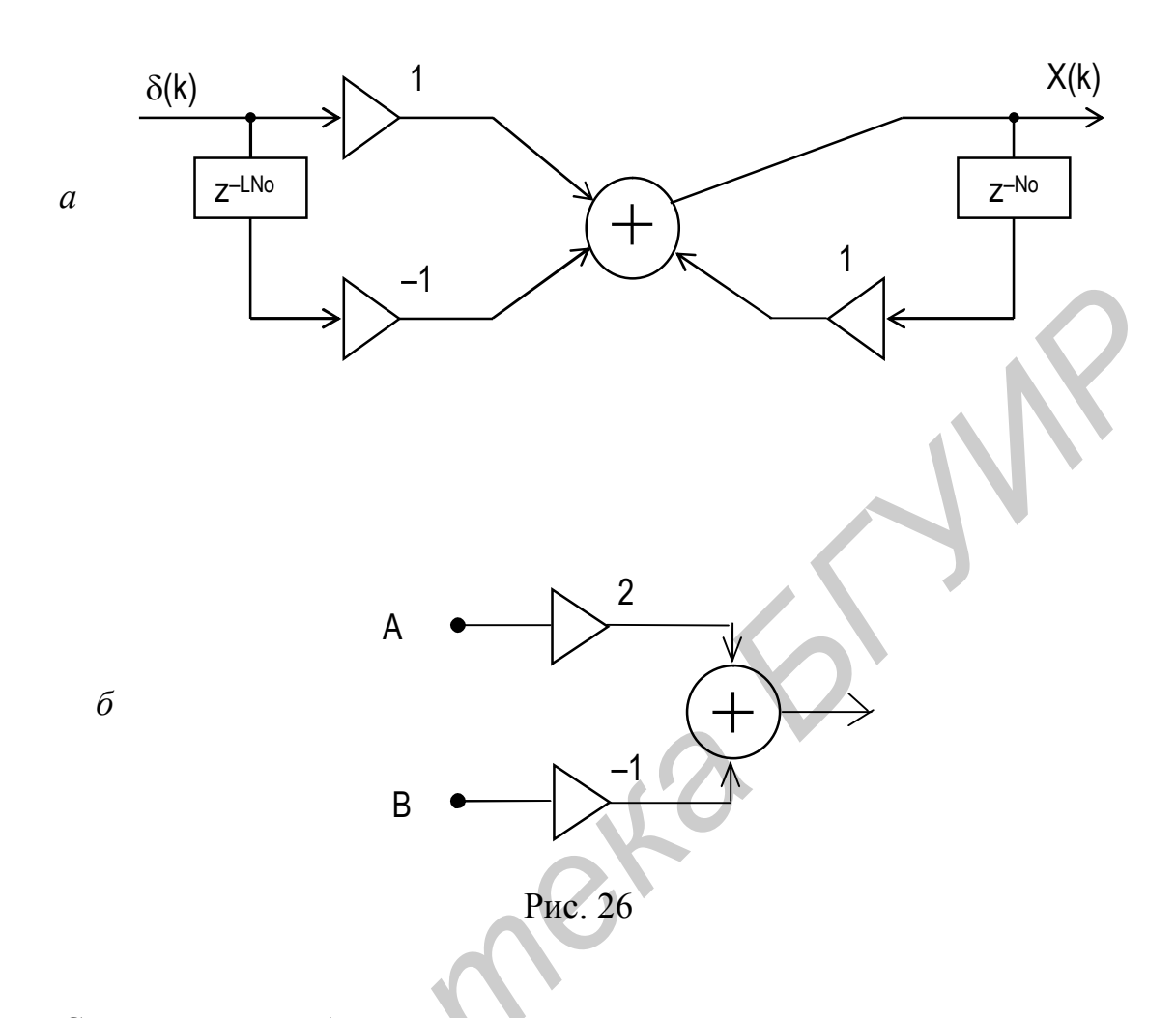

Соединив точку А с выходом генератора кода, а точку В с выходом генератора единиц, получим требуемое преобразование. Другой вариант реализации модели «б» следует из формальной перезаписи

$$
S(k) = 2 \sum_{n=0}^{L-1} C_n S_0(k - nN) - \sum_{n=0}^{L-1} S_0(k - nN).
$$

Теперь общую схему можно составить из двух, объединенных сумматором (рис. 26,6). Первая схема реализует модель «а», и ее выход соединен с точкой А. Вторая схема – это генератор «несущего» сигнала  $S_0(k)$  с L периодами, ее выход подключается к точке В сумматора.

При выполнении пунктов задания используйте результаты лаб. работ  $N<sub>2</sub> 1$  и 3.

Параметры всех компонент канальных сигналов для двух моделей «а» и «б» заданы по вариантам (табл. 5).

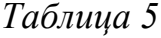

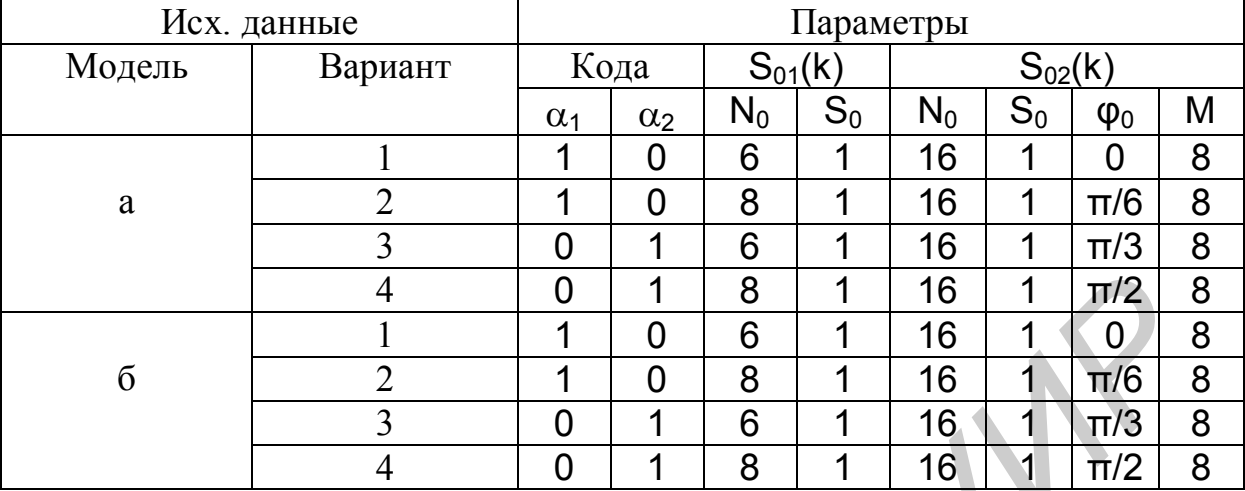

1. Для модели «а» с «несущим» сигналом S<sub>01</sub>(k) составьте полную схему и алгоритм генерации канального сигнала S(k). Для контроля по алгоритму генерации последовательно определите значения  $S(0)$ , ...,  $S(N_0)$ . Приведите полные графики кода и канального сигнала.

2. Для модели «б» с тем же «несущим» сигналом  $S_{01}(k)$  составьте общую схему и алгоритм генерации сигнала S(k) со сменой знака. В реализации модели используйте любой из двух указанных выше вариантов. Для контроля по алгоритму формирования проверьте значения S(k) на тактах смены знака. Приведите полные графики кода и канального сигнала.

3. Для модели «а» с «несущим» гармоническим сигналом  $S_{02}(k)$ составьте полную схему и алгоритм генерации канального сигнала S(k). Обратите внимание: параметр  $N_0$  в схеме генерации кода теперь изменен. По алгоритму формирования убедитесь, что передача позиции кода «0» сопровождается обнулением канального сигнала S(k) (достаточно вычислить значения  $S(k)$  на тактах k=nN<sub>0</sub> для  $C_n$ = 0). Приведите фрагменты графика сигнала S(k) на участках смены позиций кода. *Библиотека БГУИР*

4. Повторите п. 3 в любом из двух вариантов реализации модели «б». Выполните аналогичные контрольные проверки и убедитесь в смене знака канального сигнала S(k) при изменении позиций кода. Приведите фрагменты графика сигнала S(k).

#### ЛАБОРАТОРНОЕ ЗАДАНИЕ

Работа выполняется на компьютере с применением пакета Matlab и его приложения Simulink. Ознакомьтесь с краткой инструкцией (см. прил. 2) и демонстрационными примерами.

Пункты лабораторного задания выполняются в той же последовательности, что и в расчетной части.

1. Запишите полный алгоритм генерации канального сигнала S(k) в модели «а» с «несущим» сигналом  $S_{01}(k)$ , вычислите все значения сигнала  $S(k)$ в точках  $k=0(1)$  LN<sub>0</sub> –1 и выведите их на экран. Используя приложение Simulink, составьте схему генерации канального сигнала. Схема запускается единичным отсчетом (символом Кронекера). Для контроля выведите на экран результаты на входе схемы, на выходе генератора кода, на общем выходе. Пункт завершается проверкой расчетных предпосылок, сравнительным анализом эффективности (по времени счета) вычислений по алгоритму и схеме генерации.

2. Внесите необходимые изменения в алгоритм и схему для генерации двухполярного канального сигнала S(k) (по выбранной схеме промежуточных преобразований в модели «б»). Выведите на экран все результаты моделирования. Пункт завершается аналогично п.1.

3. Запишите полный алгоритм генерации канального сигнала S(k) в модели «а» с «несущим» гармоническим колебанием  $S_{02}(k)$ . Вычислите значения  $S(k)$  для  $k=0(1)$ LN<sub>0</sub>-1 и выведите их на экран.

Составьте схему генерации канального сигнала. Обратите внимание на новое значение параметра  $N_0$  в схемах. Запустите схему, выведите на экран результаты в контрольных точках (на входе, на выходе генератора кода и общем выходе). Проверьте результаты обнуления сигнала S(k) на тактах смены позиций кода. Пункт завершается аналогично п.1. ии.<br> **Виселе необходимые изменения в алгоритм и схему для тенерации**<br> **вриото канального сигнала S(k)** (по выбранной схеме промежуючны<br>
ований в модели «б»). Выведите на экран все результативания. Пункт завершается аналог

4. Внесите необходимые изменения в алгоритм и схему для генерации канального сигнала с фазовой манипуляцией (по выбранной схеме промежуточных преобразований в модели «б»). Выведите на экран все результаты моделирования. Проверьте значения фаз «несущего» сигнала на тактах смены позиций кода. Пункт завершается аналогично п.1.

## СОДЕРЖАНИЕ ОТЧЕТА

Отчет по работе должен включать расчетную и экспериментальную части в соответствии с пунктами заданий:

- g. алгоритмы генерации, их описание;
- h. схемы генерации с заданными параметрами, **д**<br>**h**.
	- i. графики с пояснениями,
	- j. сравнительный анализ и выводы по результатам работы.

#### КОНТРОЛЬНЫЕ ВОПРОСЫ

Правила свертки двух последовательностей допускают любой  $\mathbf{1}$ . порядок соединения схем их генерации. Справедливы ли эти правила в данной работе?

2. Какие изменения следует внести в схемы и алгоритмы для формирования канального сигнала с заданной амплитудой S<sub>0</sub>? Приведите примеры.

3. Как изменятся графики канального сигнала S(k) в случае, если аналоговым прототипом «несущего» сигнала  $S_{01}(k)$  является прямоугольный импульс S<sub>01</sub>(t)  $\neq$  0, t  $\in$  {0, T}, где T = N<sub>0</sub> •  $\Delta$ t ?

4. Определите частоту  $f_0 = ?$  аналогового прототипа «несущего» гармонического сигнала  $S_{02}(k)$ , если частота дискретизации равна  $f_{\text{II}} = 16k \Gamma u$ .

5. В данной работе канальные сигналы с амплитудной или фазовой (со сменой знака) манипуляциями только имитировались. Покажите на примерах, каким образом можно реализовать эти манипуляции, управляя непосредственно параметрами генераторов «несущих» сигналов  $S_{01}(k)$  и  $S_{02}(k)$ .

6. Приведите примеры схем генерации канальных сигналов S(k) с периодическим изменением знака (для  $S_{01}(k)$ ) или фазы (для  $S_{02}(k)$ ) на тактах, кратных  $N_0$ .

7. Укажите, каким из параметров схемы генерации канального сигнала S(k) задается длительность его реализации.

8. К каким последствиям может привести округленное (усеченное) задание параметров в схеме генерации «несущего» сигнала S<sub>02</sub>(k)? Приведите пример.

9. Покажите, каким образом можно сформировать модель канального сигнала S(k) с частотной манипуляцией.

Дайте рекомендации для граничной частоты F<sub>rp</sub> = ? фильтра нижних  $10<sup>1</sup>$ частот при переводе дискретной модели  $S(k)$  в непрерывный сигнал  $S(t)$ .

## Лабораторная работа № 5

#### дискретная свертка и генерация сложных сигналов

В данной работе изучаются прямые методы дискретной свертки и формирование сложных (композиционных) сигналов на их основе. Работа включает теоретический анализ, расчетную и экспериментальную части по моделированию генераторов композиционных сигналов на компьютере и отладочном модуле.

### РАСЧЕТНОЕ ЗАДАНИЕ

Исходная разновидность дискретных сигналов задана выражением

$$
S(k) = S(k; N_0, S_0) = \begin{cases} S_0 \cdot Sign\left(k - \frac{N_0 - 1}{2}\right), & k = 0 \ (1) \ N_0 - 1, \\ 0, & k < 0, k \ge N_0. \end{cases}
$$

Меняя значение  $N_0$ , знак параметра  $S_0$ , возводя  $S(k)$  в квадрат, можно получать различные последовательности.

Из этих последовательностей необходимо сформировать два вида сверток:

$$
S_{11}(k)=S_1(k)*S_1(k),
$$
  
 $S_{12}(k)=S_1(k)*S_2(k),$ 

где S<sub>1</sub>(k) и S<sub>2</sub>(k) задаются конкретным вариантом представления сигнала S(k).

При подготовке к экспериментальной части необходимо уточнить модель свертки, определить z-преобразование и составить схемы генерации сверток в однократном и периодическом режимах.

Обратите внимание на две особенности моделирования прямых сверток на компьютере и отладочном модуле.

В прямых методах схема генерации свертки S<sub>12</sub>(k) составляется последовательным (каскадным) соединением схем генерации сигналов S<sub>1</sub>(k) и  $S_2(k)$ . Здесь возможны различные варианты представления системной функции  $D_{12}(z)$  и, следовательно, различная компоновка общей схемы.

При работе  $\mathbf{c}$ z-преобразования отладочным модулем  $\mathbf{M}$ соответствующие схемы представляются только в прямой форме — форме №1 (см. (11) и рис.3). Следовательно, возможны только два варианта представления системной функции

$$
D_{12}(z) = D_1(z) \cdot D_2(z) = \frac{\sum_{n=0}^{P_1} b_n^{\prime} z^{-n}}{1 + \sum_{n=1}^{q_1} a_n^{\prime} z^{-n}} \cdot \frac{\sum_{n=0}^{P_2} b_n^{\prime \prime} z^{-n}}{1 + \sum_{n=1}^{q_2} a_n^{\prime \prime} z^{-n}} = \frac{\sum_{n=0}^{P} b_n z^{-n}}{1 + \sum_{n=1}^{q} a_n z^{-n}}
$$

и, соответственно, две схемы генерации свертки. В первом варианте последовательно соединяются две схемы с "векторами" параметров  $B' = (b_0',$ ...,  $b_{p1}$ '),  $A' = (a_1', ..., a'_{q1})$   $\mu$   $B'' = (b_0'', ..., b_{p2}'))$ ,  $A'' = (a_1'', ..., a''_{q2})$ . Bo втором варианте схема генерации свертки задается пересчитанными "векторами"  $B=$ параметров

 $=(b_0, ..., b_p)$ ,  $A = (a_1, ..., a_q)$ . Все параметры предварительно рассчитываются и программно вводятся в отладочный модуль.

компьютерное Ясно. что моделирование имеет некоторые преимущества: в первом варианте (каскадного соединения схем) есть возможность устранить дублирующие элементы сдвига в местах соединения схем (см. примеры в подразд. 1.6).

Вторая особенность моделирования: схемы генерации на отладочном модуле восстанавливают сигналы в аналоговой форме (с непрерывным временем). Тем самым имитируется непрерывная (интегральная) свертка.

Расчетную часть выполните по пунктам.

1. Для формирования автосвертки  $S_{11}(k)$  сигнала  $S_1(k)$ , заданного по варианту

1) 
$$
S_1(k) = S^2(k; 7, 1)
$$

2) 
$$
S_1(k) = S^2(k; 6, 1)
$$

3) 
$$
S_1(k) = S(k; 7, 1)
$$
,

4) 
$$
S_1(k) = S(k, 7, -1)
$$
,

предварительно выполните следующие процедуры:

- представьте  $S_1(k)$  графиком;

- определите z-преобразование  $D_1(z)$ ;

- запишите системные функции  $D_1(z)$  и  $D_{11}(z) = D_1^2(z)$  схем генерации сигнала  $S_1(k)$  и автосвертки  $S_{11}(k)$  в прямой форме (форме  $N_2(1)$ );

- составьте два варианта схемы формирования сигнала автосвертки S<sub>11</sub>(k) и соответствующие алгоритмы;

- выполните контрольные проверки первых двух значений свертки  $S_{11}(0)$ и  $S_{11}(1)$  (по схемам, алгоритмам и путем обращения z-преобразования  $D_{11}(z)$ );

- составьте схему периодического запуска генераторов свертки;

подготовьте данные (значения параметров  $\mathsf{A}$  $\mathbf{M}$  $B)$ ДЛЯ программирования отладочного модуля.

2. Для формирования свертки  $S_{12}(k)$  двух сигналов  $S_1(k)$  и  $S_2(k)$ , заланных по варианту
- 1)  $S_1(k) = S(k; 7, 1), S_2(k) = S(k; 7, -1),$
- 2)  $S_1(k) = S(k; 7, 1), S_2(k) = S(k; 6, -1),$
- 3)  $S_1(k) = S(k; 6, 1), S_2(k) = S(k; 7, -1),$
- 4)  $S_1(k) = S(k:6.1)$ ,  $S_2(k) = S(k:6. -1)$ ,

предварительно выполните следующее:

- изобразите графиком сигналы  $S_1(k)$  и  $S_2(k)$ ;

- определите их z-преобразования  $D_1(z)$  и  $D_2(z)$ ;

- представьте системные функции  $D_1(z)$ ,  $D_2(z)$  и  $D_{12}(z) = D_1(z) \cdot D_2(z)$  схем генерации сигналов и их свертки в прямой форме (форме №1);

- составьте два варианта схемы формирования сигнала свертки  $S_{12}(k)$  и соответствующие алгоритмы;

- выполните контрольные проверки первых двух значений свертки S<sub>12</sub>(0) и  $S_{12}(1)$  (по схемам, алгоритмам и путем обращения z-преобразования  $D_{12}(z)$ );

- составьте схему периодического запуска генераторов свертки;

- подготовьте данные (значения параметров А и В) для программирования отладочного модуля.

### ЛАБОРАТОРНОЕ ЗАДАНИЕ

Работа выполняется на компьютере в среде MatLab и отладочном модуле на сигнальном процессоре ADSP-21061. Ознакомьтесь с краткими инструкциями и демонстрационными примерами (см. прил. 2, 3).

Пункты лабораторного той задания **ВЫПОЛНЯЮТСЯ**  $\mathbf{B}$ же последовательности, что и в расчетной части.

1. Моделирование автосвертки.

1.1. Используя приложение Simulink, составьте схемы генерации автосвертки S<sub>11</sub>(k) в однократном режиме. Схемы запускаются единичным отсчетом. Результаты выведите на экран. Проверьте расчетные предпосылки (протяженность свертки, начальные значения, обнуление за границей свертки).

Запишите на компьютере алгоритмы функционирования схем и вычислите все значения автосвертки  $S_{11}(k)$ .

1.2. Выполните моделирование автосвертки на отладочном модуле. Составьте два варианта схемы генерации автосвертки  $S_{11}(k)$ . Организуйте периодический режим генерации. Приведите осциллограммы генерируемых сигналов.

Пункт заканчивается  $\mathbf{1}$ сравнительным результатов анализом моделирования автосвертки на компьютере и отладочном модуле.

2. Моделирование свертки.

2.1. Используя приложение Simulink, составьте две схемы генерации свертки S<sub>12</sub>(k) в однократном режиме. Запустите схемы единичным отсчетом. Результаты выведите на экран. Проверьте расчетные предпосылки. Запишите на компьютере алгоритмы функционирования схем формирования сверток и вычислите все значения сигнала  $S_{12}(k)$ .

2.2. Выполните моделирование свертки на отладочном модуле. Составьте два варианта схемы генерации свертки S<sub>12</sub>(k). В периодическом режиме генерации снимите осциллограммы сигналов на выходе.

 $\Pi$ vнкт 2 завершается сравнительным всех результатов анализом моделирования свертки на компьютере и отладочном модуле.

# СОДЕРЖАНИЕ ОТЧЕТА

Отчет по работе должен включать расчетную и экспериментальную части в соответствии с пунктами заданий:

- исходные модели сигналов, их графики;

- z-преобразования сигналов и их сверток;

- результаты моделирования на компьютере и отладочном модуле (с графиками и пояснениями);

- выводы по работе.

## КОНТРОЛЬНЫЕ ВОПРОСЫ И ЗАДАЧИ

1. Запишите общее выражение для свертки двух сигналов  $S_{12}(m)$  и выпишите формулы для вычисления первых двух значений  $S_{12}(0)$  и  $S_{12}(1)$ . Проверьте эти значения по результатам работы.

2. Схемы свертки допускают различный порядок соединения звеньев и различные варианты (рекурсивные и нерекурсивные) их реализации. Имеют ли какое-либо преимущество в таких ситуациях рекурсивные схемы? Поясните на примерах данной работы.

3. Обобщите правило свертки на три сигнала  $S_1(k)$ ,  $S_2(k)$ ,  $S_3(k)$ . Запишите формулу свертки S<sub>123</sub>(m) и ее z-преобразование.

4. Покажите, как проявляются свойства автосвертки при замене:

a)  $S(k)$  на  $-S(k)$ ;

6)  $S(k)$  Ha  $S(k-k_0)$ ,  $k_0 > 0$ ;

B)  $S(k)$  Ha A $\cdot S(k)$ .

5. Приведите полный вывод формулы (52), см. подразд.1.6, и алгоритм формирования сигнала S(k) по схеме свертки рис.18 при создании дискретной модели видеоимпульса (50). По алгоритму последовательно найдите значения  $S(0), S(1), \ldots$  для  $N_0 = 6$ .

6. Как организовать периодический запуск схем генерации сверток со сменой знака?

7. Автосвертка сигнала

$$
S_1(k) = \begin{cases} S_1, & k = 0 (1) N_1 - 1, \\ 0, & k < 0, k \ge N_1 \end{cases}
$$

дает функцию

$$
S_{11}(k) = \frac{N_0}{2} - \frac{N_0 - 2}{N_0} \left| k - \frac{N_0}{2} \right|, \quad k = 0 \text{ (1) } N_0,
$$
  

$$
N_0 = 2N_1 - 2.
$$

Проверьте значения: S<sub>11</sub>(0) = 1, S<sub>11</sub>(N<sub>0</sub>/2) = N<sub>0</sub>/2, S<sub>11</sub>(N<sub>0</sub>) = 1. Для N<sub>0</sub> = 8 определите значение параметра  $S_1$  сигнала  $S_1(k)$ . Постройте графики функций  $S_1(k)$  и  $S_{11}(k)$ .

8. В пп. 1.2 и 2.2 лабораторного задания имитируется интегральная свёртка двух сигналов:

$$
S_{12}(\tau) = \int_{0}^{\tau} S_{1}(t) \cdot S_{2}(\tau - t) \cdot dt.
$$

Сопоставьте два результата автосвёртки  $S_{11}(\tau)$  и  $S_{11}(k)$  непрерывного сигнала (50) и его дискретной модели (51) с  $N_0$  = 6 (см. рис.17).

9. Составьте алгоритм генерации сигнала Y(k) для схемы рис. 15 и последовательно вычислите значения Y(0), Y(1), ....

10. Составьте алгоритм генерации сигнала  $S(k)$  для схемы рис. 18 ( $N_0 = 6$ ) и последовательно определите значения S(0), S(1), ....

Схема генерации чисел Фибоначчи и её обобщения

Конечная Фибоначчи образуется последовательность чисел рекуррентным (или возвратным) уравнением

$$
S(k) = \begin{cases} 1, & k = 0, \\ S(k-1) + S(k-2), & k = 1(1)N_0 - 1, \\ 0, & k \ge N_0 > 2. \end{cases}
$$

Здесь положено, что S(k)=0, k<0. Если дополнить это уравнение весовыми коэффициентами α<sub>1</sub> и α<sub>2</sub>,

$$
S(k) = \begin{cases} 1, & k = 0, \\ \alpha_1 \cdot S(k-1) + \alpha_2 \cdot S(k-2), & k = 1(1)N_0 - 1, \\ 0, & k \ge N_0, \end{cases}
$$
(II1.1)

то можно получить большое разнообразие последовательностей:

- арифметическую прогрессию с разностью 1 (при  $\alpha_1 = 2$ ,  $\alpha_2 = -1$ );
- геометрическую прогрессию со знаменателем q  $(\alpha_1 = q, \alpha_2 = 0)$ ;
- ту же прогрессию, но чередующуюся с нулями  $(\alpha_1 = 0, \alpha_2 = q)$ ;
- числа Фибоначчи  $(\alpha_1 = \alpha_2 = 1);$

- знакопеременный «меандр»  $(\alpha_1 = 1, \alpha_2 = -1)$ ;

- нарастающую знакопеременную последовательность  $(\alpha_1 = 2, \alpha_2 = -2)$  и многое другое.

Все эти варианты можно моделировать по общей схеме. Составим алгоритм генерации последовательности таким образом, чтобы обеспечить её обнуление в заданный момент  $k = N_0$ . Это достигается символами Кронекера:

$$
S(k) = \delta(k) - C_1 \cdot \delta(k - N_0) - C_2 \cdot \delta(k - N_0 - 1) + \alpha_1 \cdot S(k - 1) + \alpha_2 \cdot S(k - 2),
$$
  
\n
$$
C_1 = \alpha_1 \cdot S(N_0 - 1) + \alpha_2 \cdot S(N_0 - 2),
$$
  
\n
$$
C_2 = \alpha_2 \cdot S(N_0 - 1).
$$
\n(II1.2)

Старт задаётся символом  $\delta(k)$ .

Пусть  $D(z)$  - z-преобразование последовательности S(k). Тогда z-преобразование левой и правой частей уравнения (П1.2) дает

$$
D(z) = 1 - C_1 \cdot z^{-N_0} - C_2 \cdot z^{-N_0 - 1} + \alpha_1 \cdot z^{-1} \cdot D(z) + \alpha_2 \cdot z^{-2} \cdot D(z).
$$

Отсюла имеем

$$
D(z) = \frac{1 - C_1 \cdot z^{-N_0} - C_2 \cdot z^{-N_0 - 1}}{1 - \alpha_1 \cdot z^{-1} - \alpha_2 \cdot z^{-2}}.
$$
\n(II1.3)

Схема генератора с такой системной функцией представлена на рис. $\Pi1.1$ .

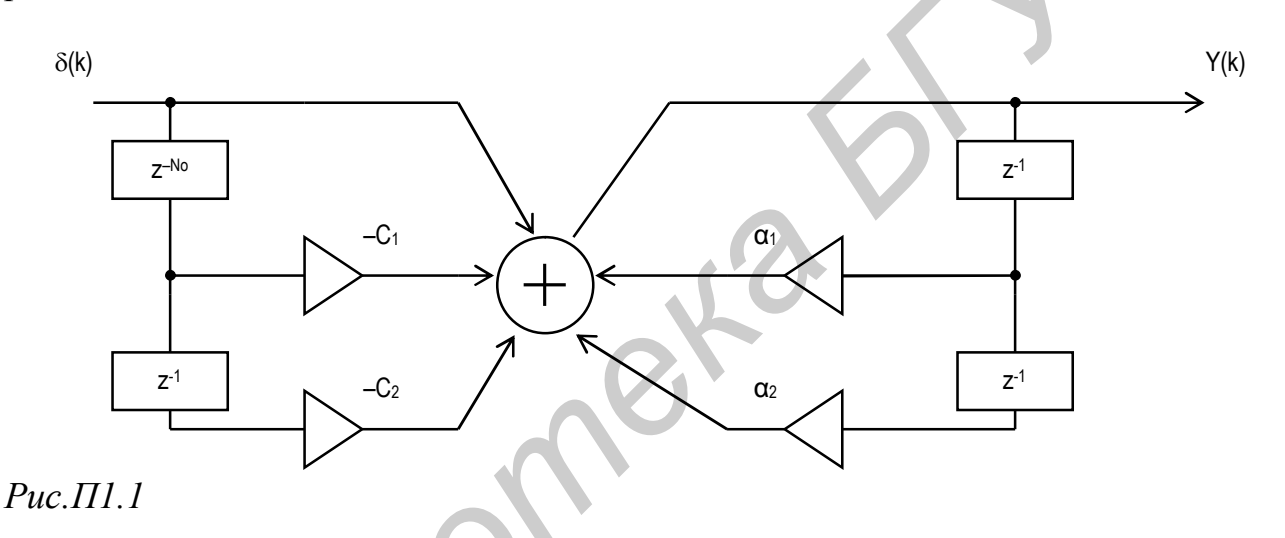

Необходимо различать моделирование последовательностей  $\Pi$ <sup>O</sup> алгоритмам и схемам. В первом случае (по (П1.2)) все условия («инструкции») заложены непосредственно в уравнении. Достаточно лишь установить значения параметров  $N_0$ ,  $\alpha_1$  и  $\alpha_2$ . Во втором случае необходимо предварительно вычислить значение параметров  $C_1$  и  $C_2$  и ввести их в схему рис.  $\Pi1.1$ .

Если увеличивать глубину рекуррентных связей в (П1.1), то можно создавать более сложные конструкции последовательностей:

$$
S(k) = \begin{cases} 1, & k = 0, \\ \sum_{i=1}^{M} \alpha_i \cdot S(k-i), & k = 1 \ (1) \ N_0 - 1, \\ 0, & k \ge N_0 > M. \end{cases}
$$
(\Pi1.4)

Они моделируются уравнением

$$
S(k) = \delta(k) - \sum_{i=1}^{M} C_i \cdot \delta(k - (N_0 + i - 1)) + \sum_{i=1}^{M} \alpha_i \cdot S(k - i),
$$
  
\n
$$
C_i = \sum_{L=0}^{M-i} \alpha_{L+i} \cdot S(N_0 - L - 1), \quad i = I \quad (1) \ M.
$$
 (II1.5)

Соответствующая схема генератора должна иметь системную функцию

$$
D(z) = \frac{1 - \sum_{i=1}^{M} C_i \cdot z^{-N_0 - i + 1}}{1 - \sum_{i=1}^{M} \alpha_i \cdot z^{-i}}.
$$
 (II1.6)

Схема такого генератора обобщает схему рис. П1.1 (наращиваются звенья как в рекурсивной, так и в нерекурсивной частях).

Конструкции указанного вида имеют важное практическое значение. Они единой cxeme ПОЗВОЛЯЮТ создавать  $\overline{10}$ самые разнообразные последовательности. Так, например, управляя параметрами, можно получить "ступенчатые" сигналы (для  $M = 2$  и  $\alpha_1 = 2$ ,  $\alpha_2 = -1$  это указанная выше арифметическая прогрессия; для  $M = 3$  и  $\alpha_1 = \alpha_2 = 1$ ,  $\alpha_3 = -1$  это ступеньки с двумя отсчётами; для  $M = 4$  и  $\alpha_1 = 1$ ,  $\alpha_2 = 0$ ,  $\alpha_3 = 1$ ,  $\alpha_4 = -1$  это ступеньки с тремя отсчётами и т.д.). Такие дискретные сигналы используются в информационно-измерительных и телевизионных системах.

Кратко отметим, что в более широком плане задачу генерации сигналов можно объединить с разработкой соответствующих согласованных фильтров (СФ). Здесь есть общие предпосылки. Так, если схема с системной функцией (П 1,6) генерирует некоторый сигнал  $S(n) \neq 0, n = 0(1)N-1$ , то СФ с импульсной характеристикой  $g_{C\Phi}(n) = S(N-1-n)$  должен иметь системную функцию

$$
D_{\sub{cp}}(Z) = \sum_{n=0}^{N-1} g_{\sub{cp}}(n) Z^{-n} = Z^{-N+1} D(Z^{-1}). \tag{II1.7}
$$

Создание перестраиваемых пар «сигнал–фильтр» имеет важное значение в системах связи и радиолокации [4].

Анализ модели вида (П1.4), а главное – определение параметров  $(\alpha_i, i =$  $=1, ..., M$ ) для заданных сигналов – сложная задача. Она связана с решением систем алгебраических уравнений. Соответственно, оптимизация схем генерации, построенных по системной функции (П1.6), связана с разложением степенных полиномов, поиском их корней (подобно задачам генерации кодовых последовательностей) и др. Эти задачи выходят за рамки данного пособия и здесь не рассматриваются.

*Библиотека БГУИР*

# Краткая инструкция по применению пакета Matlab и демонстрационные примеры

1. Расчет разностных уравнений

Для расчета удобно воспользоваться возможностью сохранять набор выражений Matlab в файле с расширением '\*.m'. Таким образом можно создавать свои функции и сценарии. Разница между ними состоит в особом заголовке, присутствующем в файле функции и определяющем имя функции, параметры и возвращаемое значение. Сценарий же - просто набор выражений, которые можно выполнить, набрав в командной строке Matlab имя файла.

Для создания функции из главного окна Matlab откройте редактор-отладчик m-файлов командой меню Файл\Создать\М-файл. В появившемся окне необходимо набрать текст функции. Затем сохранить файл, присвоив ему имя такое же, как имя функции. Теперь функцию можно вызвать из главного окна Matlab, подобно встроенной команде. Для примера рассмотрим выражение расчета прохождения сигнала 'х' через ЛПП систему с коэффициентами [b<sub>i</sub>] и  $[a_i]$ :

$$
s(n) = \sum_{i=1}^{M_b} b_i \cdot x(n-i) + \sum_{i=1}^{M_a} a_i \cdot s(n-i)_{n=0,(1),N-1,1} \cdot x(n) = \delta(n).
$$

Соответствующая функция приведена в листинге П2.1.

```
Листинг П2.1. Функция расчета отклика ЛПП системы
function [s] = rps(x, b, a)
8 Вычисляет реакцию системы ЛПП с параметрами 'а[1.. Ма]' % и
'b[1..Mb]' для входа 'x[1..N]'.
8 Это соответствует прохождению сигнала 'х' через рекур-
8 сивный фильтр с коэффициентами 'а'
% Входные данные ожидаются в виде векторов-строк, т.е.
% должны создаваться, например,
8 следующим образом (числа Фибоначчи):
\frac{1}{6} a=[1, 1]; b=[1, 0, 0]; x=[1,0,0,0,0,0,0,0,0,0];
% Пример вызова: s=rps(x, b, a);
[m, Mb] = size(b); © Определяем размеры массивов
[m, Ma] = size(a);[m, N] = size(x);
for n = 1:N
```

```
s(n) = 0;for i = 1: Mb % Нерекурсивная часть
    if (n - i) < 0, sv = 0; % Защита от отрицательных
                                   % индексов
    else sv = x(n - i + 1); end
    s(n) = s(n) + b(i) * sv;end
  for i = 1 : Ма % Рекурсивная часть
    if (n - i) < 1, sv = 0; % Защита от отрицательных
                                    % инлексов
    else sv = s(n - i); end
    s(n) = s(n) + a(i) * sv;end
end
stem(0:N-1, s, 'filled'); % Вывод на экран
grid; % Включение отображения сетки
             комментариях (начинающихся
                                                           поясняется
          <sub>B</sub>
                                                знака
                                                       \%\overline{c}подготовки
использование данной функции.
                              Выражения
                                                      коэффициентов,
```
входного воздей-ствия и вызова функции удобно объединить в сценарий:

 $a=[1, 1]$ ; b=[1, 0, 0]; x=[1,0,0,0,0,0,0,0,0,0];  $s = rps(x, b, a)$ :

Файлы со сценариями, функциями и моделями желательно сохранять в одной папке. Путь к этой папке надо добавить в каталог путей (маршрутов) Matlab (п. меню 'Файл\Установить маршрут').

2. Моделирование дискретных схем

Для схемного моделирования ЛПП систем используется пакет Simulink, запускаемый из окна управления Matlab командой simulink. В результате выполнения команды открывается два окна: библиотека блоков Simulink (Library) и пустая модель (Untitled).

### 2.1. Созлание схемы

Перед началом моделирования необходимо в окне пустой модели собрать схему требуемой ЛПП системы, включить на ее входе источник запускающих дискретных импульсов, а на выходе - приемник в массив. Для этого потребуется использовать следующие библиотечные блоки:

- оператор сдвига на один отсчет (Discrete \ Unit delay);

(Blocksets&Toolboxes\DSP) - дискретный элемент задержки Blocksets\General DSP\Signal Operations\ Delay);

- сумматор (Linear \ Sum);
- умножитель на коэффициент, или усилитель (Linear \ Gain);
- генератор дискретных импульсов (Sources \ Discrete Pulse Generator);
- приемник в массив (Sinks \To Workspace)

Имя блока приведено в следующем формате:

<библиотека в окне Library>[\<вложенная библиотека>\…]\<имя элемента>

Для открытия вложенной библиотеки используется двойной щелчок мыши на ее значке в окне библиотеки.

Перед началом работы со схемой желательно задать собственное имя создаваемой модели и сохранить ее на диске командой меню File\Save. Процесс формирования схемы состоит в перетаскивании мышью нужных блоков из библиотеки в окно модели и соединении их между собой. Для создания связи подведите указатель мыши к порту блока (маленький треугольник) в начале планируемой связи, при этом указатель из стрелки превратится в крестик. Затем нажмите левую кнопку мыши и, удерживая ее в нажатом положении, переместите указатель к порту блока конца связи. За указателем должна потянуться линия. Когда конечный порт будет достаточно близко, крестик указателя станет двойным. Теперь можно отпустить кнопку мыши. Должна появиться связь. Ила открытия вложенной билотеки используется двойной шенчок мыш<br>
Пая открытия вложенной билиотеки используется двойной шенчок мыш<br>
пее значе в окие библиотеки.<br>
Перед началом работы со схемой желательно задать собственное

Отметим, что связи в схеме строго направлены. И порты блоков тоже могут быть только либо выходом, либо входом. Соединять можно только согласованные по направлению порты. Так, например, нельзя два выхода соединить между собой. Однако допускается один выход подавать на несколько входов. Чтобы скопировать блок, надо нажать и удерживать клавишу «Ctrl» при перетаскивании блока.

#### **2.2. Настройка параметров**

После завершения создания топологии системы необходимо отредактировать некоторые свойства модели в целом и отдельных ее элементов.

Параметры модели задаются в диалоговом окне, вызываемом командой меню 'Simulation\Parameters'. Поскольку предполагается моделировать дискретную систему, необходимо установить второй элемент параметра 'Solver options' в состояние 'discrete (no continuous state)'. Время моделирования (элемент 'Stop time' параметра 'Simulation time') можно увеличить при необходимости. В данном случае (дискретные сигналы) можно считать, что время измеряется в количестве тактов (отсчетов).

Параметры блоков доступны после двойного щелчка мыши на значке блока. Можно также щелкнуть на блоке один раз правой кнопкой, после чего во всплывшем меню выбрать 'Parameters'. Для используемых блоков, в основном, может потребоваться настройка следующих параметров: **БРИЗИ ИЗМЕРИЕТЕ В КОЛИЧЕСТВЕ ТАКТОВ (ОТСЧЕТОВ).**<br> **Параметры блоков доступны после двойного пелчка мыши на значке блок<br>
Сожно также шелкнуть на блоке один раз правой кнопкой, после чего в<br>
шильнием менно выбрать 'Рагател** 

 генератор дискретных импульсов: период (установить не менее длительности генерируемого сигнала);

дискретный элемент задержки: число тактов задержки;

– сумматор: число входов (например «++++» или «4»);

 усилитель: число или любое выражение Matlab. Могут использоваться имена переменных, определенных пользователем в пространстве;

 приемник в массив: имя переменной в рабочем пространстве, куда пойдет запись. Если указанная переменная еще не существует, то она будет создана.

#### *2.3. Моделирование*

Моделирование запускается с помощью меню Simulation\Start, или кнопки со стрелкой. По окончании моделирования результаты можно просмотреть, например, следующей командой:

 $[m,n]=size(s$  out); stem $(0 : m - 1, s$  out, 'filled' ); grid; где s out – имя переменной в приемнике.

В качестве примера рассмотрим рекурсивный генератор ступенчатого сигнала с шириной ступеньки в 2 отсчета: a(1) = a(2) = 1; a(3) = –1. Соответствующая схема приведена на рис.П2.1.

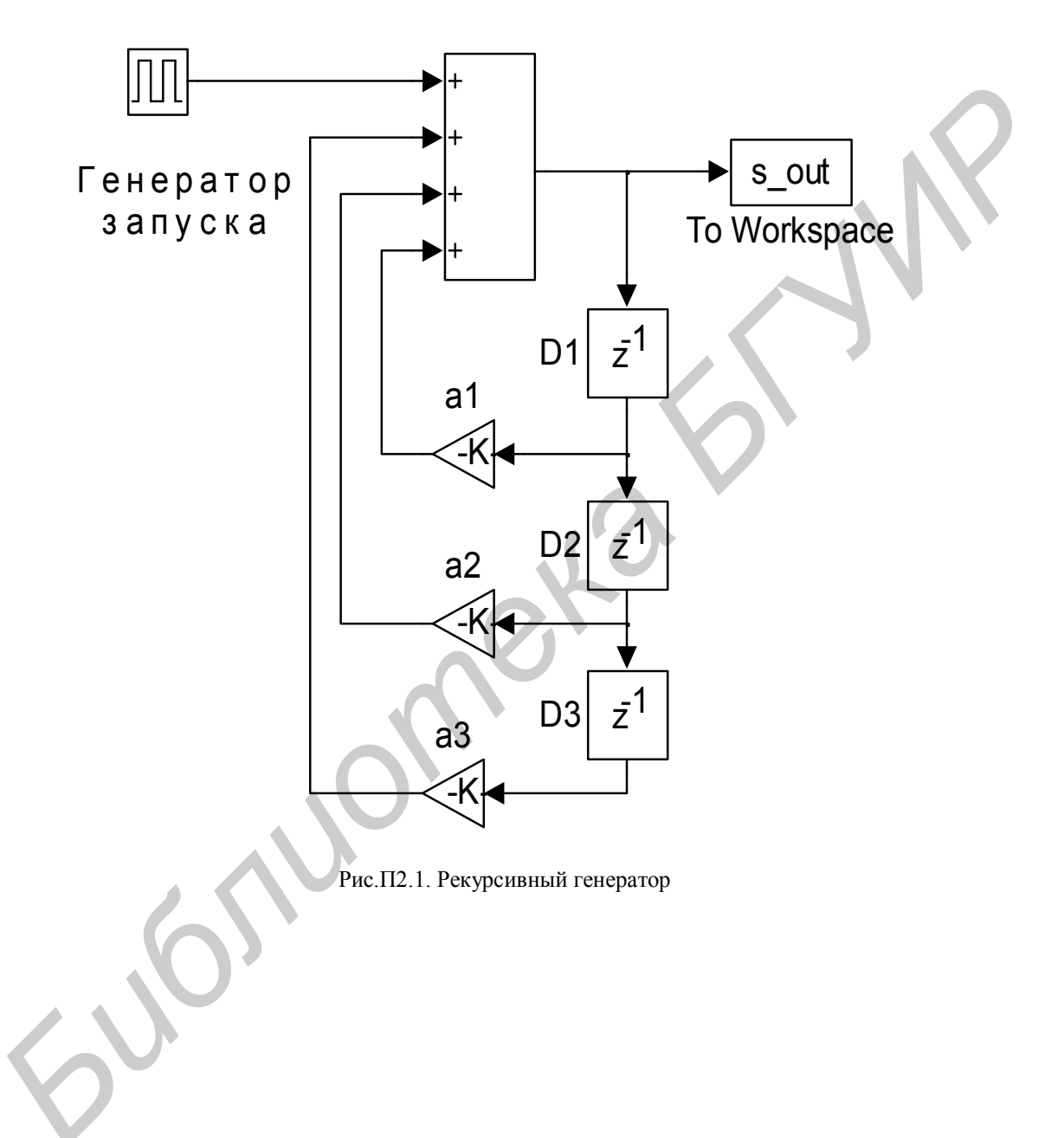

Результаты моделирования приведены на рис.П2.2.

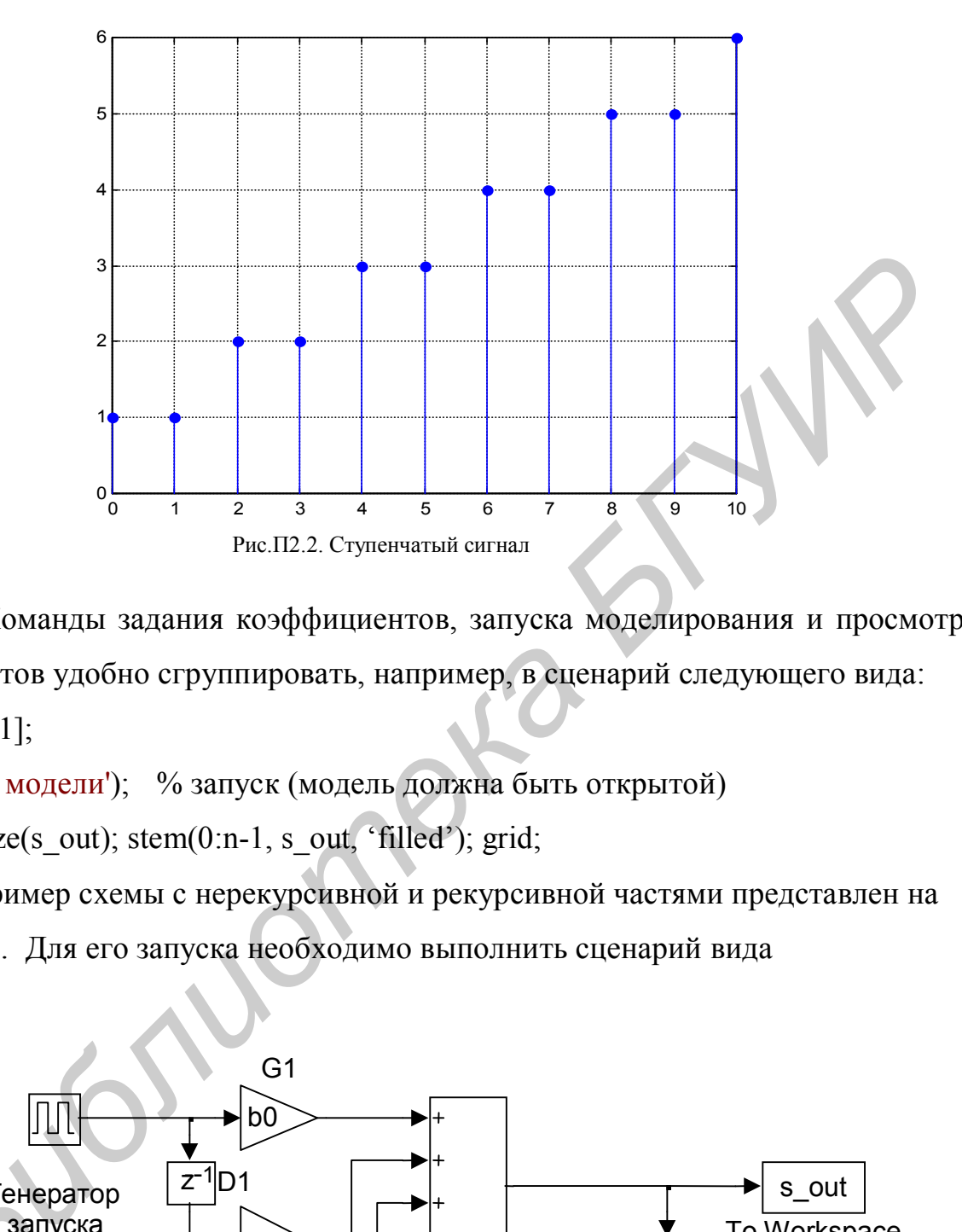

Команды задания коэффициентов, запуска моделирования и просмотра результатов удобно сгруппировать, например, в сценарий следующего вида:  $a=[1,1,-1]$ ;

sim('имя модели'); % запуск (модель должна быть открытой)

 $[n,m]$ =size(s\_out); stem(0:n-1, s\_out, 'filled'); grid;

Пример схемы с нерекурсивной и рекурсивной частями представлен на рис.П2.3. Для его запуска необходимо выполнить сценарий вида

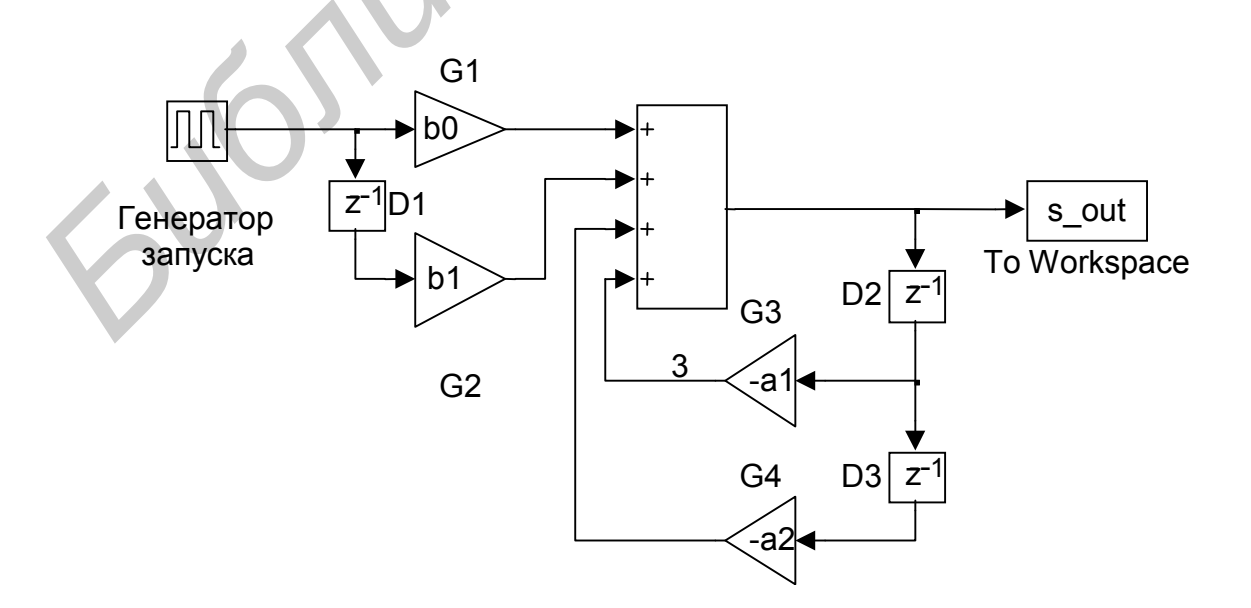

Рис.П2.3. Дискретный косинусный генератор

```
Fi0 = 1; % Начальная фаза, радиан
N = 16; % Количество отсчетов на период
b0 = cos(Fi0);b1 = -\cos(2 \cdot \pi i/N + \text{Fi}0);
a1 =-2*\cos(2*\pi i/N);a2 = 1;
sim('имя модели');
[n,m]=size(s out);
stem(0:n-1, s \text{ out});grid;
```
Результаты моделирования приведены на рис.П2.4.

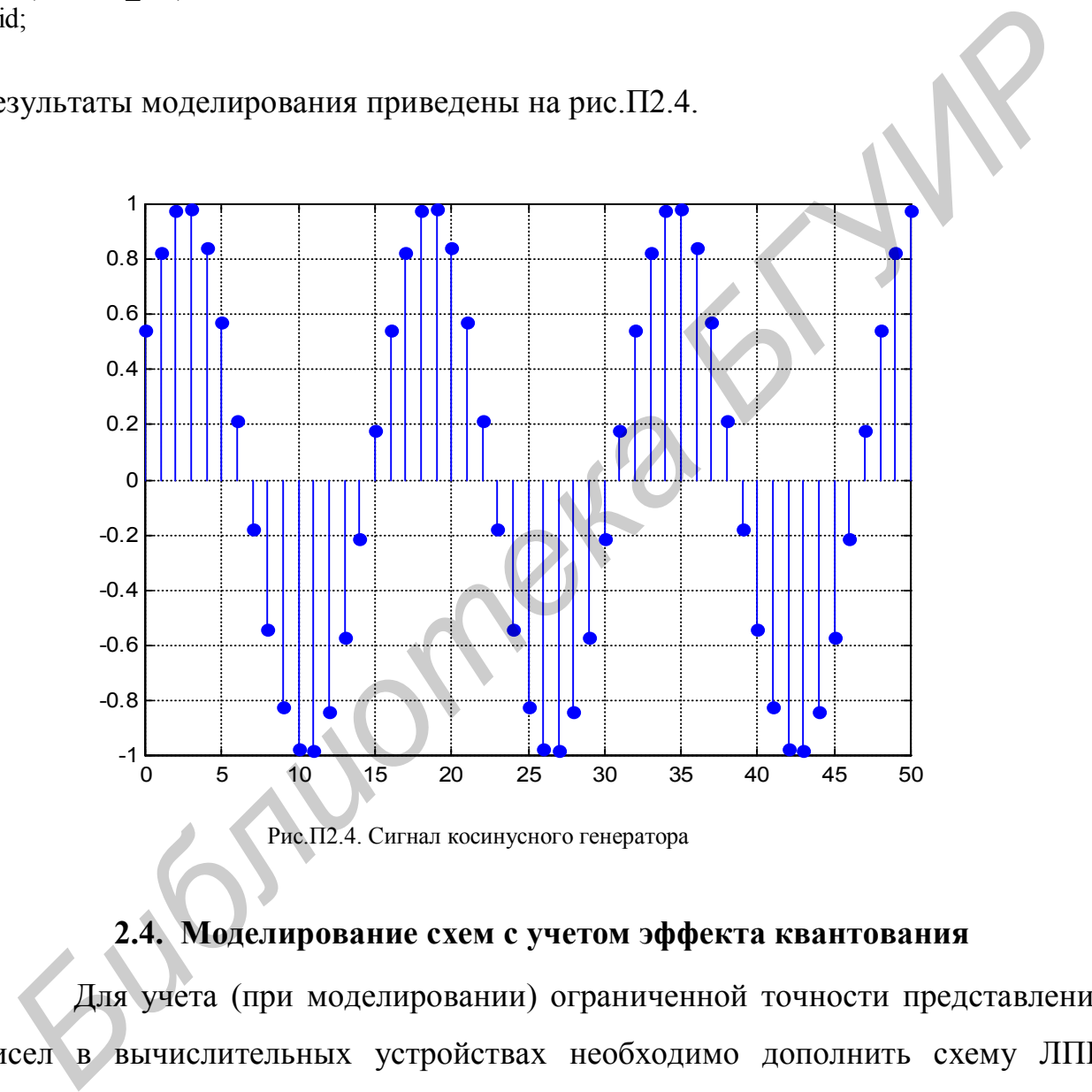

### Рис.П2.4. Сигнал косинусного генератора

#### **2.4. Моделирование схем с учетом эффекта квантования**

Для учета (при моделировании) ограниченной точности представления чисел в вычислительных устройствах необходимо дополнить схему ЛПП системы библиотечными элементами округления 'Nonlinear \ Rounding Function', настроенными в режим 'Fix', и множителями  $10^N$  и  $10^{-N}$ .

Эти элементы должны быть установлены на выходе сумматоров и усилителей. Кроме того, точность представления самих коэффициентов усиления должна быть подвергнута ограничению. Пример схемы косинусного резонатора представлен на рис.П2.5.

Сценарий запуска (перед его вызовом надо установить из командной строки число разрядов после запятой, например  $Nf = 1$ ):

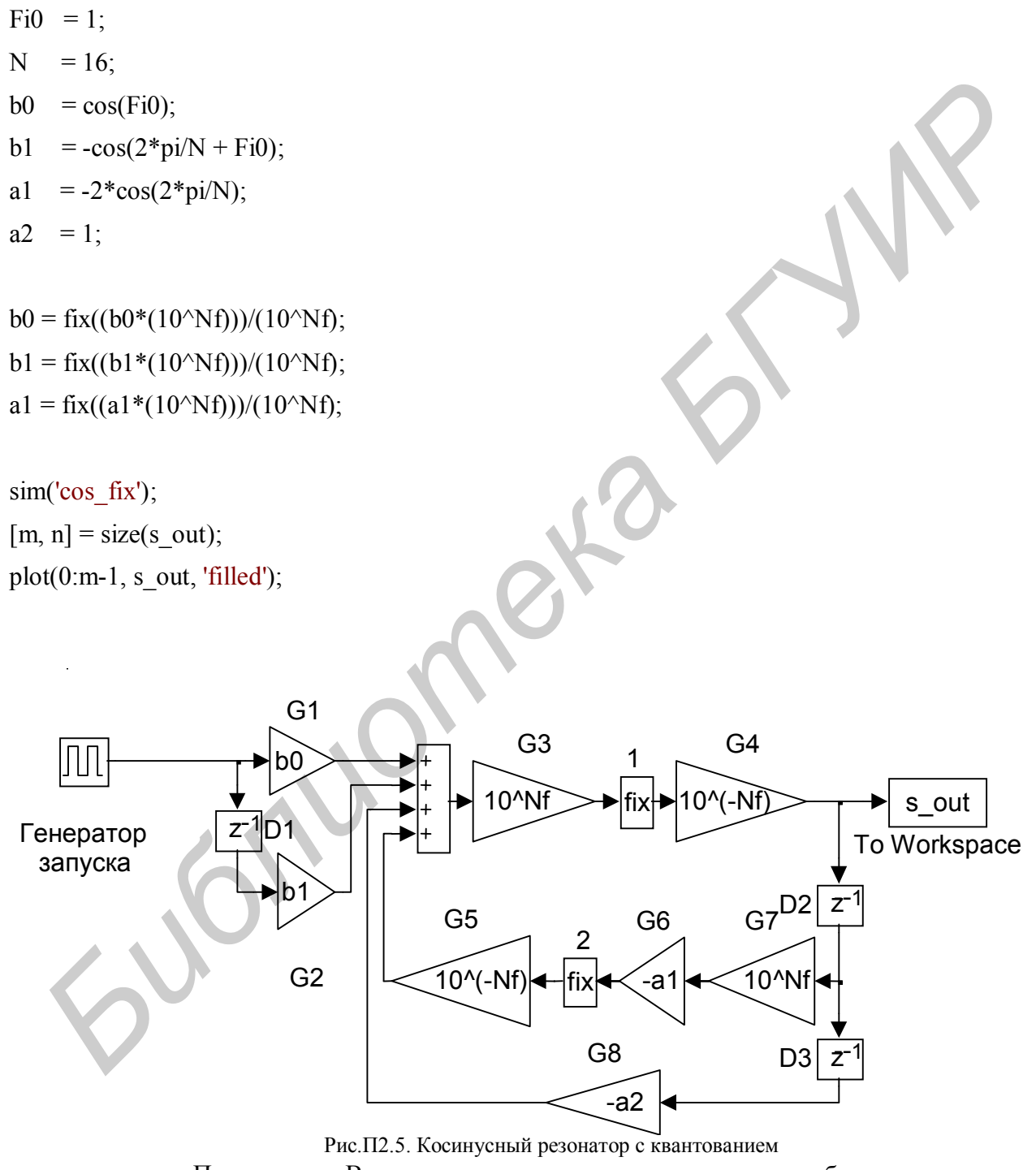

Примечание. В связи с невозможностью установить требуемую разрядность сумматора стандартными средствами, на его выходе предусмотрена квантующая цепочка.

На рис. П2.6 представлен сигнал косинусного генератора для Nf=1. Для наглядности представления влияния количества разрядов Nf на точность генерации можно сравнить результаты моделирования при разных Nf, например, следующим образом (вызов из командной строки, или сценария):

Nf=1; cos mdl init; s1=s out;  $\%$  точность 1 знак

Nf=5; cos mdl init;  $\%$  точность 5 знаков

 $[m,n]=size(s\text{ out}); stem(0:m-1, s1-s\text{ out}, 'filled'); grid;$ 

где cos mdl init – имя файла сценария, приведенного выше и сохраненного в файле 'cos\_mdl\_init.m'.

Таким образом на экран выводится разность между сигналами с разной точностью (рис.П2.7).

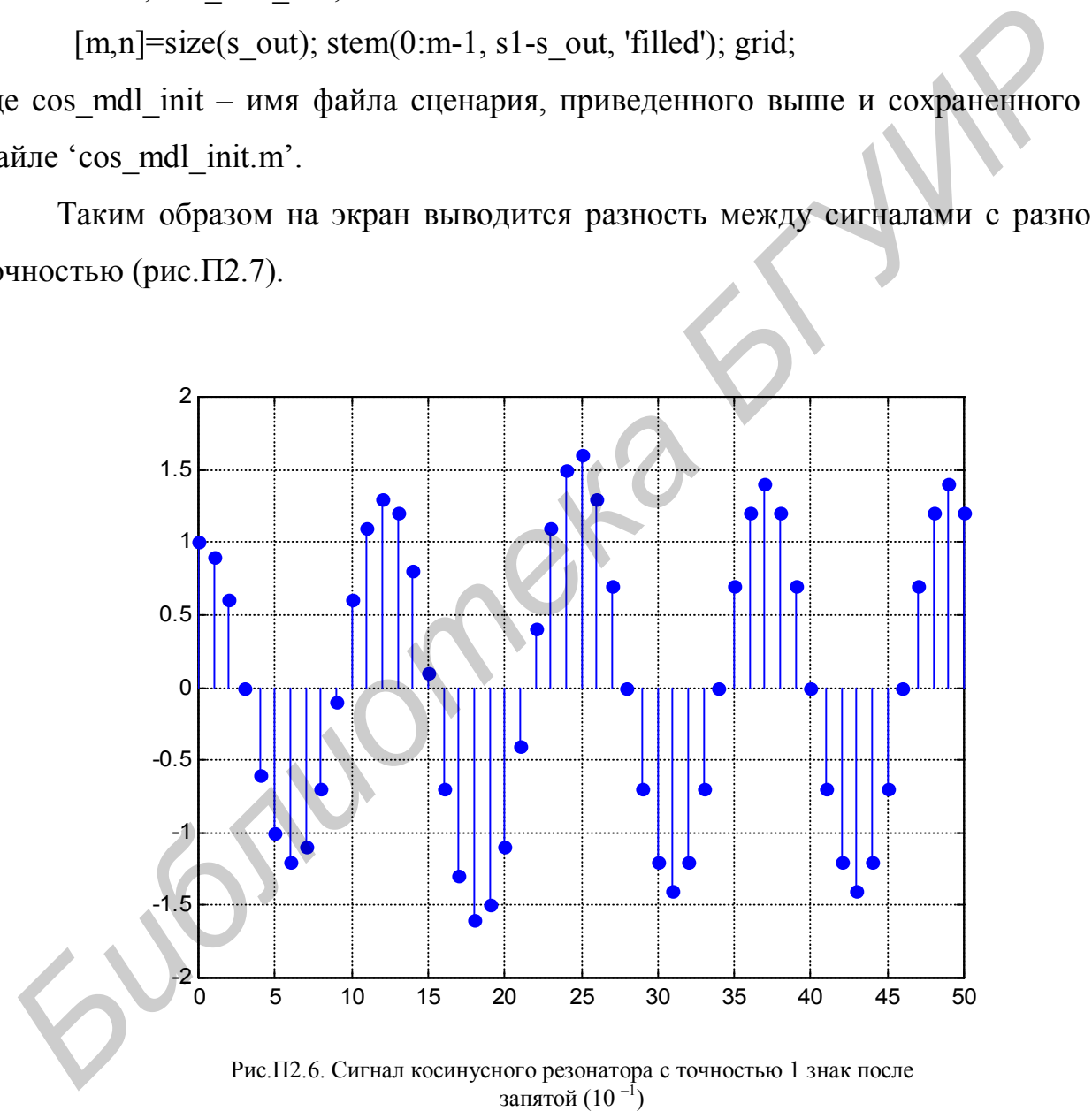

запятой (10 $^{-1}$ )

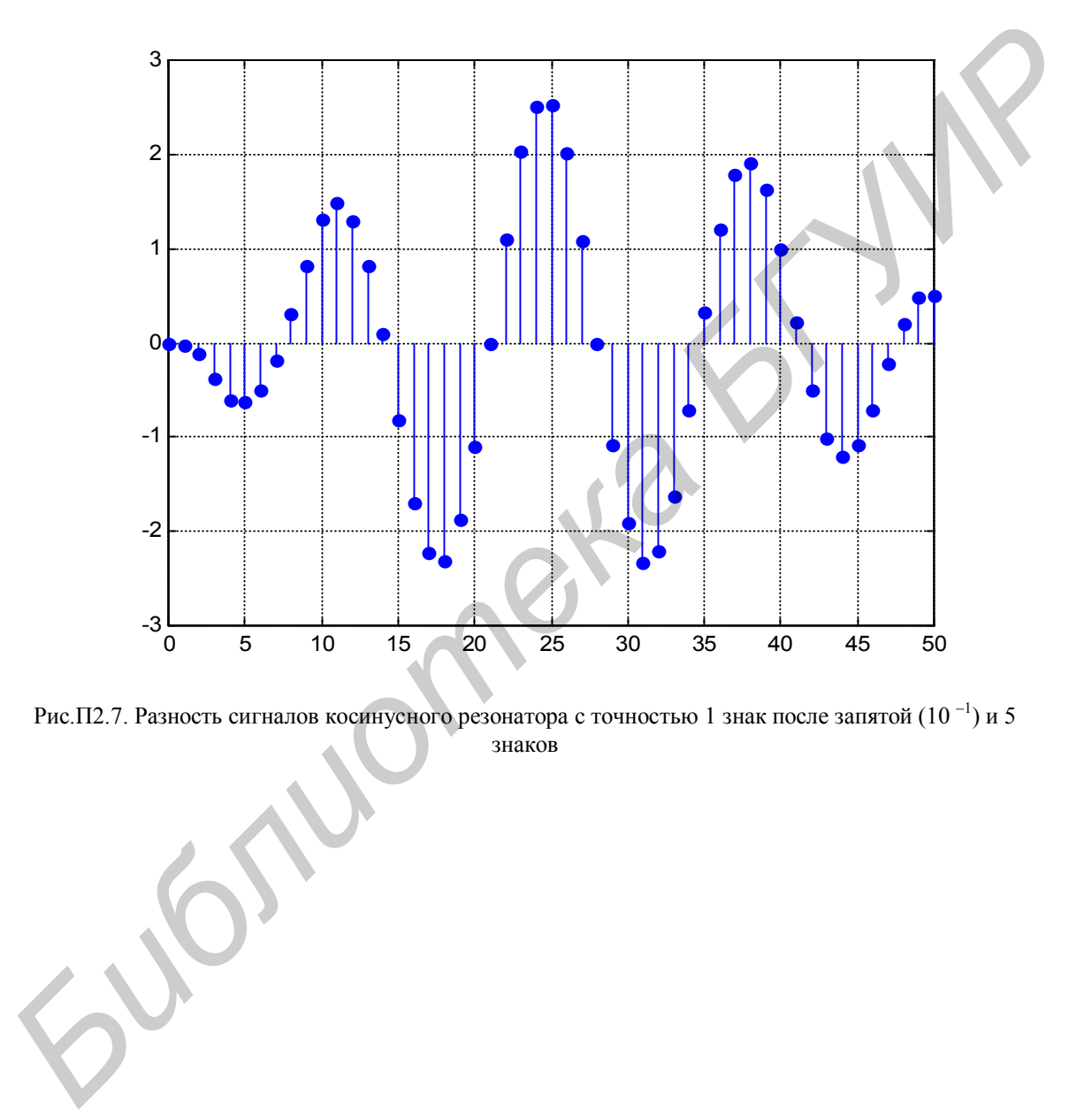

Рис. П2.7. Разность сигналов косинусного резонатора с точностью 1 знак после запятой (10<sup>-1</sup>) и 5 знаков

# Краткая инструкция по работе с отладочным модулем на сигнальном процессоре ADSP-21061 (с демонстрационными примерами)

1. Подключить осциллограф к выходу порт. сом DSP<sub>2</sub> на коммутационной панели. Убедиться, что модуль подключен к ЭВМ. Включить питание отладочного модуля. Должна произойти загрузка собственной программы модуля (монитора). По окончании загрузки начинает периодически мигать светодиод на плате. На осциллографе можно наблюдать звуковой сигнал. Модуль готов к программированию.

2. Запустить среду Visual DSP++ на ПЭВМ. В ходе запуска выдается сообщение с просьбой нажать на модуле кнопку «Reset», однако, если перед этим модуль только что был включен, то можно сразу нажать «ОК», иначе нажать на модуле «Reset», дождаться загрузки монитора и только затем нажать «ОК». После этого должно появиться уведомление, что связь установлена.

3. Для загрузки в модуль программы лабораторной работы необходимо открыть проект (команда меню 'File\Open') 'c:\work\labs\lab1 5\lab1 5.dpj'. Слева появится «дерево» проекта. Активизировать для редактирования файл 'lab1 5.c', дважды щелкнув мышью на его значке в проекте.

4. В начале файла найти строку '#define LPP MODE'. Для режима одной ЛПП системы необходимо установить '#define LPP MODE 1', для двух ЛПП систем - соответственно '#define LPP MODE 2'.

5. Коэффициенты [b<sub>i</sub>] и [a<sub>i</sub>] ввести в следующих строчках. Для режима одной ЛПП системы вторая строчка (float lpp2[][]=...) игнорируется. Например, если  $a_1 = [1, -1, -1, 1]$ ;  $b_1 = [1]$  и  $a_2 = [1, -1.8478, 1]$ ;  $b_2 = [1, -0.9239]$ ;

float  $\text{lpplb}[\ ] = \{ 1 \}$ ; float  $|pp1a| = \{ 1, 1, -1 \};$ 

float  $\text{lpp2b[} = \{ 1, -0.9239 \}; \text{float } \text{lpp2a[} = \{ 1.8478, -1 \}; \text{const } \text{lpq2b[} = \{ 1.8478, -1 \}; \text{const } \text{lpq2b[} = \{ 1.8478, -1 \}; \text{const } \text{lpq2b[} = \{ 1.8478, -1 \}; \text{const } \text{lpq2b[} = \{ 1.8478, -1 \}; \text{const } \text{lpq2b[} = \{ 1.8478, -1 \}; \text{const } \text{lpq2b[} = \$ 

6. Сохранить изменения и нажать клавишу «F7». Будет выполнена компиляция и загрузка программы в модуль, после чего выполнение остановится на первой строке функции 'main'. Запустить выполнение можно клавишей «F5». Результат работы контролировать по осциллографу. Для остановки нажать «Shift+F5». Вернуться, если необходимо по заданию, к шагу 4.

*Библиотека БГУИР*

#### **ЛИТЕРАТУРА**

1. Основы цифровой обработки сигналов: Курс лекций /А.Н. Солонина, Д.А. Улахович, С.М. Арбузов и др. – СПб.: БХВ–Петербург, 2003. – 608 с.

2. Рабинер Л., Гоулд Б. Теория и применение цифровой обработки сигналов. – М.: Мир, 1973. – 370 с.

3. Сергиенко А.Б. Цифровая обработка сигналов. – СПб.: Питер, 2002. – 608 с.

4. Теория электрической связи: Учебник для вузов /Под ред. Д.Д. Кловского. – М.: Радио и связь, 1998. – 432 с.

5. Куприянов М.С., Матюшкин Б.Д. Цифровая обработка сигналов. Процессоры, алгоритмы, средства проектирования. 2-е изд. – СПб.: Политехника, 2002. – 592 с.

6. Никамин В.А. Аналого-цифровые и цифроаналоговые преобразователи: Справочник. – СПб.: КОРОНАпринт. – М.: Альтекс-А, 2003. – 222 с.

7. Дёч Р. Руководство к практическому применению преобразования Лапласа и Z-преобразования. – М.: Наука, 1971. – 228 с.

8. Мак-Вильямс Ф. Дж., Слоен Н. Дж. А. Теория кодов, исправляющих ошибки: Пер. с англ. – М.: Связь, 1979. – 744 с.

*Библиотека БГУИР*

Св. план 2004, поз. 96

*Учебное издание*

Овсянников Виталий Афанасьевич

# *Методы формирования и цифровой обработки сигналов*

Учебное пособие

для студентов специальностей «Многоканальные системы телекоммуникаций» и «Системы радиосвязи, радиовещания и телевидения» всех форм обучения **Методы формирования и цифровой**<br> **Бработки сигналов**<br>
Учебное пособие<br>
лля студентов специальностей<br>
«Многоканальные системы превосмых теневидения»<br>
и «Системы радиосваяи, радиовения и теневидения»<br>
веск форм обучения<br>
В

В 2-х частях

Часть 1

Z-ПРЕОБРАЗОВАНИЕ, СВЕРТКА И ГЕНЕРАЦИЯ ДИСКРЕТНЫХ СИГНАЛОВ

Редактор Т.А. Лейко Корректор Н.В. Гриневич Компьютерная верстка М.В. Шишло

Подписано в печать 14.01.2005. Формат 60х84 1/16. Бумага офсетная. Гарнитура «Таймс». Печать ризографическая. Усл. печ. л. 5,46. Уч.-изд. л. 5,0. Тираж 150 экз. Заказ 80.

Издатель и полиграфическое исполнение: Учреждение образования «Белорусский государственный университет информатики и радиоэлектроники» Лицензия на осуществление издательской деятельности №02330/0056964 от 01.04.2004. Лицензия на осуществление полиграфической деятельности №02330/0133108 от 30.04.2004. 220013, Минск, П. Бровки, 6